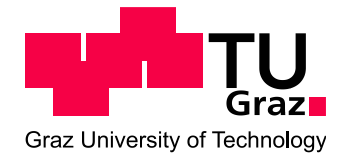

**Masterarbeit** 

# 3D Konstruktion und Motorprozess – Berechnung zur Verbesserung der thermodynamischen Effizienz von **Serienteilen**

BSc. Philipp Marxer

Institut für Verbrennungskraftmaschinen und Thermodynamik Technische Universität Graz Vorstand: Univ.-Prof. DI. Dr. techn. Helmut Eichlseder

> Betreuer: Ao.Univ.Prof. Dr. DI Franz Laimböck

> > Rankweil, 29.05.2013

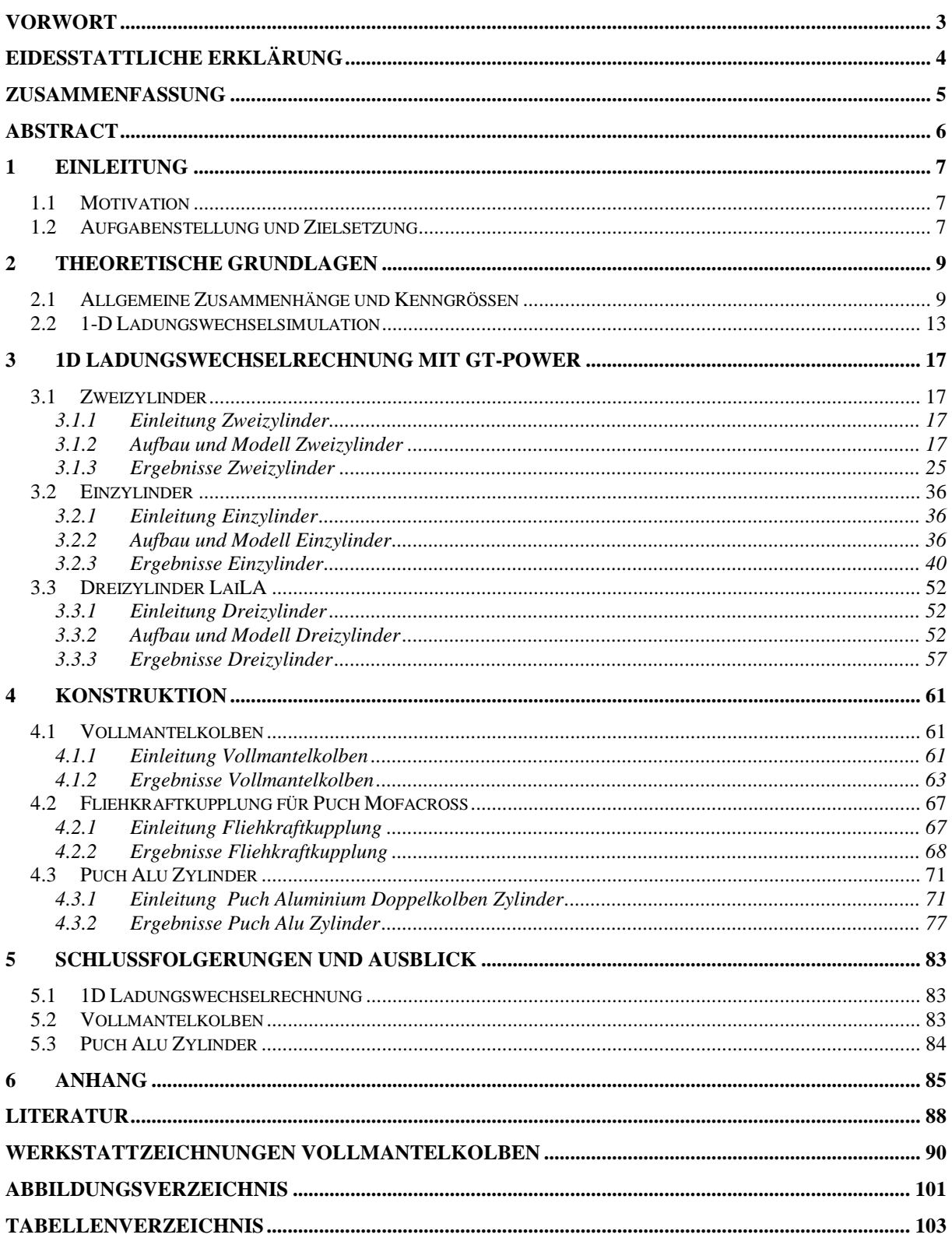

# **Vorwort**

Die vorliegende Masterarbeit entstand während meiner Tätigkeit als Diplomand bei der Firma ELKO Mahle König KG in der Abteilung Forschung und Vorentwicklung in der Zeit von Oktober 2012 bis April 2013.

An dieser Stelle möchte ich mich beim Vorstand des Institutes, Herrn Univ.-Prof DI Dr. Helmut Eichlseder, sowie dem Leiter der Forschung und Vorentwicklung bei ELKO Mahle König, Herrn Ao.Univ.Prof. Dr. DI. Franz Laimböck, dem Leiter der Geschäftsführung DI. Karlheinz Langer, sowie dem Leiter Human Resources Mag. Rudolf Gmeiner dafür bedanken, dass Sie mir die Durchführung dieser Masterarbeit ermöglicht haben.

Für die gute Betreuung, Hilfestellungen und vielen Inputs während der ganzen Zeit möchte ich mich bei Herrn Ao.Univ.Prof. Dr. DI. Franz Laimböck nochmals bedanken.

Ausserdem möchte ich allen Mitarbeitern der Abteilungen Anwendungstechnik und Konstruktion für die Hilfestellungen und das gute Arbeitsklima danken.

PS: Es sei erwähnt, dass die vorliegende Masterarbeit die Existenz des Buchstabens ß nicht anerkennt!

# **Eidesstattliche Erklärung**

Ich erkläre an Eides statt, dass ich die vorliegende Arbeit selbstständig verfasst, andere als die angegebenen Quellen/Hilfsmittel nicht benutzt, und die den benutzten Quellen wörtlich und inhaltlich entnommenen Stellen als solche kenntlich gemacht habe.

BSc. Philipp Marxer

Rankweil, 29.05.2013

# **Zusammenfassung**

Durch die Arbeit in der Abteilung Forschung und Vorentwicklung bei ELKO Mahle König entstand diese Masterarbeit mit abwechslungsreichem Inhalt.

#### Zusammenfassung 1D-Ladungswechsel

Diese kann grob in zwei grosse Kapitel gegliedert werden. Im ersten Teil werden je ein Ein-, Zwei- und Dreizylinder Motor mit Hilfe von GT-Power von Gamma Technologies simuliert und diverse Variationsberechnungen durchgeführt. Für den Zweizylinder Motor wurde das Leistungspotential für zwei Tuning-Kits nachgewiesen.

Für den Einzylinder Motor wurden ausgehend von den Torso-Berechnungen die Geometrie für Einlass und Auslass variiert und das Verhalten von Leistung und Drehmoment dokumentiert.

Bei den Simulationen des Dreizylinder Motors stand der Vergleich der Megaphon-Auspuffanlage mit einer 3in1 Auspuffanlage im Vordergrund. Zusätzlich wurden noch die Auspufflängen sowie eine Engstelle nach dem Sammler variiert und ein Vergleich von zwei Zündfolgen (180°, 360° zu 240°) betrachtet.

#### Zusammenfassung Vollmantelkolben

Der zweite Teil der Masterarbeit befasst sich mit der Dokumentation der Konstruktionen. Als erstes wird der Vollmantelkolben beschrieben, als Alternative zu den üblichen Kolben aus Aluminium. Es handelt sich dabei um einen gebauten, thermisch gefügten Kolben, welcher zwischen Aussen- und Innenmantel einen Hohlraum mit Kühlmittelfüllung besitzt. Durch diese Massnahme soll die deutlich schlechtere Wärmeleitung von Stahl gegenüber Aluminium kompensiert werden. Durch eine alternative Ausführung in Titan kann das Gewicht um bis zu 40% verringert werden, was den Kolben sowohl extrem leicht darstellt als auch eine bessere Festigkeit bei hohen Temperaturen gewährleistet.

#### Zusammenfassung Fliehkraftkupplung

Die Konstruktion der Fliehkraftkupplung für ein Mofacross wird im danach folgenden Abschnitt beschrieben. Um die ca. 20 PS zu übertragen reicht die original 3-Backen Kupplung des Puch EA50 Mofa Motors nicht aus. Aus diesem Grund wurde ausgehend von einem Textron Patent eine sehr einfache, aus einem Teil gefräste, 4- und 6- Backenkupplung, welche ohne Federn und Dämpfer auskommt, konstruiert. Der Kupplungsbelag befindet sich im Kupplungskorb und wird von einem C-Ring gehalten. Die Ölkühlung wird dabei über Bohrungen in der Kurbelwelle radial nach aussen gewährleistet.

#### Zusammenfassung Puch Alu Zylinder

Der letzte Teil befasst sich mit der Konstruktion eines Puch Aluminium Zylinders für die 250ccm Doppelkolben Motoren. Es handelt sich um einen Tuning-Kit mit 331ccm. Dafür wurden die Bohrungen vergrössert und weiter auseinandergesetzt. Um die Problematik der Spülung des Doppelkolbenmotors gerecht zu werden, wurden die Kanäle und Steuerzeiten angepasst sowie zusätzliche Kanäle hinzugefügt.

# **Abstract**

As a result of working in the Department of Research and Advanced Engineering at ELKO Mahle Koenig this thesis with a wide range of topics was generated.

#### Abstract 1D-gas exchange simulation

These can be roughly divided into two main chapters. In the first part one-, two- and threecylinder engines are simulated using GT-Power of Gamma Technologies and several variation calculations are featured. For the two-cylinder engine, the performance potential of two tuning kits has been demonstrated.

For the single-cylinder engine, the geometry of the inlet and outlet were varied and the effect on performance and torque documented.

The main aim of the simulations of the three-cylinder engine were the comparison of the megaphone exhaust system with a 3in1 exhaust system. In addition, the lengths of the exhaust as well as a bottleneck after the sampler were varied and a comparison of two firing sequences (180 $\degree$ , 360 $\degree$  and 240 $\degree$ ) were examined.

#### Abstract Full Mantle Piston

The second part of the thesis deals with engineering design of a full mantle piston as alternative to the conventional aluminum piston. It is a built, thermally welded piston, which features a cavity filled with a cooling medium between the outer and inner sheet mantle. This way, the lower thermal conductivity of steel over aluminum is compensated. The weight can be reduced by up to 40% in an alternative version in titanium, which is extremely light and has good strength at high temperatures.

#### Abstract centrifugal clutch

The engineering of the centrifugal clutch for a moped cross is described in the following chapter. For the transmission of 20 HP, the original 3-shoe centrifugal clutch of the EA50 Puch moped engine is not sufficient. For this reason a very simple, milled from billet, 4 - and 6 - shoe clutch was designed, all in a single peace without springs and dampers, based on an expired Textron patent. The clutch lining is accommodated in the clutch bell and is held axially by a circlip. The oil cooling system for the clutch lining is designed by radial holes squirting outwardly from the crankshaft.

#### Abstract Puch aluminum cylinder

The last part focuses on the engineering of a Puch aluminum cylinder for the 250ccm twingle piston engines. It is a tuning kit with 331ccm. To achieve this the Cylinder Bores were enlarged and arranged with larger center-distance. In order to mitigate the problem of the scavenging a "double piston" engine, porting and timing were adjusted and additional transferports added.

### **1 Einleitung**

#### **1.1 Motivation**

Das Streben nach mehr Leistung, mehr Hubraum, höherer Geschwindigkeit und verbesserter Technik hat im gesamten Freizeitsektor einen hohen Stellenwert. Um diesen Anforderungen ob es nun Teile für Oldtimer sind, welche es nicht mehr zu kaufen gibt - oder Teile für Fahrzeuge, die in Serie gefertigt werden, gerecht zu werden, wurden in dieser Arbeit einige Studien theoretisch und konstruktiv umgesetzt. Durch die Leistungssteigerung des Motors stossen früher oder später die umgebenden oder auch die motorinternen Bauteile an thermischeund Festigkeitsgrenzen. So ist beispielsweise der Kolbenboden ein thermisch sehr hochbelastetes Bauteil, welches durch die stetig zunehmenden Temperaturen bei Leistungssteigerung und Direkteinspritzung an die Belastungsgrenze kommt. Bei der Übertragung des Drehmoments vom Motor an die angetriebene Achse spielt die Kupplung eine wichtige Rolle und stellt gleichzeitig ein begrenzendes Bauteil dar.

#### **1.2 Aufgabenstellung und Zielsetzung**

Der erste Teil dieser Arbeit befasst sich mit der 1D Ladungswechselrechnung mit dem Simulationsprogramm GT-Power. Es wurden dabei für verschiedene Motorkonfigurationen, Ein-, Zwei- und Dreizylinder, die Ausgangskonfiguration simuliert und danach ausgewählte Parameter variiert um deren Einfluss auf Drehmomentverlauf und die Leistung zu ermitteln. Wichtig war auch in welchem Drehzahlbereich sich die Veränderungen bemerkbar machen und welche Gradienten auftreten. Am Beispiel der Zweizylinder-Simulation wurden zwei Tuning-Kits berechnet, wobei von der ersten Stufe gefordert wird, dass diese ohne weitere Anpassungen gegen den Original Zylinder und Zylinderkopf ausgetauscht werden kann. Die zweite Tuning-Stufe stellt das maximal mögliche an Tuning dar und erfordert Anpassungen am Kurbelgehäuse und Ventiltrieb. Diese Rahmenbedingungen, wie z.B. der Bohrungsdurchmesser, sind aus den geometrischen Abmessungen der bestehenden Gussform oder dem Kurbelgehäuse vorgegeben. Für diesen Zweck wurden zuerst die einzelnen Parameter variiert und darauf für die zwei unterschiedlichen Tuningstufen die jeweils besten Kombinationen zusammengefasst.

Der nächste Abschnitt befasst sich mit der Einzylinder Simulation. Es wurden der Torso, der Torso mit Einlass, der Torso mit Auslass und zum Schluss der Vollmotor berechnet. In der Folge wurden Eingabegrössen wie: Auspufflänge, konischer Auspuffverlauf, Ansauglänge und eine Engstelle im Einlass variiert.

Der Laverda Dreizylinder ist die letzte Untersuchung zur 1D Ladungswechselrechnung. Die Variationen bei dieser Simulation beschränken sich auf den Auspuff, den Unterschied von drei Megaphonen zu einer 3in1 Auspuffanlage, den Durchmesser nach dem Sammler sowie Carnotstösse im Auslasskrümmer. Zusätzliche wurden noch zwei verschiedene Zündfolgen simuliert.

Im zweiten Kapitel sind die konstruktiven Arbeiten beschrieben, beginnend mit dem Vollmantelkolben mit Innenkühlung. Durch die Direkteinspritzung bei Hochleistungs- 2-Takt Motoren wird die Temperatur am Kolbenboden ein immer grössere Herausforderung. Die Festigkeit von Aluminium nimmt mit steigender Temperatur drastisch ab, so bewirkt eine Erhöhung im betrachteten Temperaturbereich um 10°C eine Halbierung der Lebensdauer eines Kolbens. Daher kommt die Initiative den Kolben aus Stahl herzustellen und die schlechtere Wärmeleitung durch ein Kühlmittel im Inneren zu kompensieren. Da der Vollmantelkolben ein durchgehendes Kolbenhemd aufweist - ohne Durchtritte für den Einbau des Kolbenbolzens - wird zudem ein Kurzschluss zwischen den Überströmkanälen und dem Auslass vermieden.

Im nächsten Abschnitt ist die Konstruktion einer Fliehkraftkupplung für einen Mofacross - Motor beschrieben. Die Basis für dieses Motorrad bildet der EA50 Motor von Puch. Da diese Motoren sowie die Kupplung für die Leistungssteigerung nicht ausreichend dimensioniert sind wird eine stärkere Kupplung erforderlich. Textron hat schon im Jahre 1973 ein Patent auf eine einfach aufgebaute Fliehkraftkupplung erhalten. Ausgehend von diesem Patent wurde eine Kupplung konstruiert die nur aus einem gefrästen Teil besteht, welches die Backen, die Federn, Dämpfer und Nabe in einem darstellt. Von dieser Kupplung wurden zwei Versionen konstruiert, eine 4-Backenkupplung und eine 6-Backenkupplung.

Der letzte Abschnitt befasst sich mit der Thematik des Puch 250ccm Doppelkolbenzylinders in Aluminium mit beschichteten Laufflächen. Hierbei umfasste die Konstruktion die Kanäle, Haupt- und Nebenüberströmkanäle, den Aufrichtkanal, sowie Ein- und Auslasskanäle, und die Aussenform mit dem gesamten Rippenpaket mit authentischer Ansicht und Flanschlagen. Auch diese Konstruktion stellt ein Tuning-Kit dar. So wurde der Bohrungsdurchmesser auf 52mm und der Bohrungsabstand auf 56mm vergrössert, was einen Hubraum von 331ccm ergibt. Es wurde darauf geachtet die Flanschlagen und Aussenform möglichst authentisch zu belassen, sodass der Zylinder für diverse Puch 250 ccm Modelle passend ist. Bei der Kanalgestaltung wurden die Steuerzeiten, insbesondere der Vorauslass, vergrössert, um die Spülung des Zylinders zu verbessern.

### **2 Theoretische Grundlagen**

Um Ergebnisse der 1D Thermodynamischen Simulation besser interpretieren zu können, sind im Folgenden die wichtigsten Kenngrössen und Zusammenhänge aufgelistet. Diese entstammen allesamt inhaltlich den Quellen [4], [5], [14] und [16].

#### **2.1 Allgemeine Zusammenhänge und Kenngrössen**

Die geometrische Grösse des Verdichtungsverhältnisses hat einen grossen Einfluss auf den erreichbaren Mitteldruck und ist für den Viertaktmotor folgendermassen definiert:

$$
\varepsilon = \frac{V_h + V_c}{V_c} \tag{2-1}
$$

*V<sup>h</sup>* …Hubvolumen

*V<sup>c</sup>* … Verdichtungsvolumen

Die Definition für das Zweitakt-Verdichtungsverhältnis *ε'*:

$$
\varepsilon' = \frac{V'_h + V_c}{V_c} \tag{2-2}
$$

*V'<sup>h</sup>* … Zweitakt-Hubvolumen des Zylinders nach Abschluss des am spätesten schliessenden Kanals (üblicherweise der Auslasskanal, beim Doppelkolben mit asymmetrischen Steuerzeiten die Überströmkanäle).

Die Arbeit durch das Hubvolumen dividiert ergibt die spezifische Arbeit und hat die Einheit eines Drucks und wird deshalb als Mitteldruck bezeichnet.

$$
p_m = \frac{W}{V_h} \tag{2-3}
$$

Wobei die Arbeit W

$$
W = \int p \cdot dV \tag{2-4}
$$

ist. Mit den jeweiligen Indizes *i, e* und *r* für **i**ndiziert, **e**ffektiv und **R**eibung.

Die effektiv geleistet Arbeit (am Kurbelwellenende) dividiert durch das Hubvolumen ergibt den effektiven Mitteldruck *pe*.

<span id="page-8-0"></span>
$$
p_e = \frac{W_e}{V_h} \tag{2-5}
$$

Die vom Gas an den Kolben abgegebene Wärme, welche der inneren Arbeit *W<sup>i</sup>* entspricht, dividiert durch das Hubvolumen ergibt den inneren (indizierten) Mitteldruck *p<sup>i</sup> .*

<span id="page-8-1"></span>
$$
p_i = \frac{W_i}{V_h} \tag{2-6}
$$

Der Reibmitteldruck ist definiert als Quotient der Reibungsarbeit und des Hubvolumens.

$$
p_r = \frac{W_r}{V_h} \tag{2-7}
$$

Die Differenz aus der inneren Arbeit und der effektiven Arbeit stellt die Reibarbeit *W<sup>r</sup>* dar.

$$
W_r = W_i - W_e \tag{2-8}
$$

Bzw. als Mitteldruck dargestellt:

$$
p_r = p_i - p_e \tag{2-9}
$$

Die Leistung für einen Viertaktmotor errechnet sich aus der Arbeit je Arbeitsspiel multipliziert mit der Anzahl der Arbeitsspiele je Zeiteinheit.

<span id="page-9-0"></span>
$$
P = z \cdot W \cdot \frac{n}{2} \tag{2-10}
$$

Bzw. für den Zweitakt-Motor

<span id="page-9-1"></span>
$$
P = z \cdot W \cdot n \tag{2-11}
$$

Mit  $V_H = z \cdot V_h$  (z = Anzahl der Zylinder) ergibt sich für die Leistung des Viertakt-Motors

<span id="page-9-3"></span>
$$
P = V_H \cdot p \cdot \frac{n}{2} \tag{2-12}
$$

Und den Zweitakt-Motor:

$$
P = V_H \cdot p \cdot n \tag{2-13}
$$

Das Drehmoment *M* mit *P= M∙ω = M∙2∙π∙n* und Gleichung [\(2-10\)](#page-9-0) bzw. [\(2-11\)](#page-9-1) ergibt für den Viertakt-Motor

<span id="page-9-2"></span>
$$
M = \frac{V_H \cdot p}{4\pi} \tag{2-14}
$$

Bzw. für den Zweitakt-Motor

$$
M = \frac{V_H \cdot p}{2\pi} \tag{2-15}
$$

Wirkungsgrade

Der Effektive Wirkungsgrad *η<sup>e</sup>* ergibt sich aus der Multiplikation des inneren Wirkungsgrades *ηi* und dem mechanischen Wirkungsgrad *ηm.*

$$
\eta_e = \eta_i \cdot \eta_m \tag{2-16}
$$

Der effektive Wirkungsgrad *η<sup>e</sup>* setzt sich multiplikativ aus dem theoretischen Wirkungsgrad *η<sub>th</sub>* = f(ε,κ), dem Gütegrad der Hockdruckphase  $η_{gHP}$  = f(Verbrennungsdauer und -lage, Wärmeübergang, Stoffwerte, Leckage), dem Gütegrad des Ladungswechsels *ηgLW* = f(*Δp*saug-Abgas) und dem mechanischen Wirkungsgrad  $η<sub>m</sub> = f(Reibung, Antrieb, Nebenaggregate) zusammen.$ 

$$
\eta_e = \eta_{th} \cdot \eta_{gHP} \cdot \eta_{gLW} \cdot \eta_m \tag{2-17}
$$

Der thermodynamische Wirkungsgrad *ηth* des Gleichraumprozesses für ideales Gas ist wie folgt definiert und hängt nur vom Verdichtungsverhältnis und der Zusammensetzung der Ladung ab.

$$
\eta_{th} = 1 - \frac{1}{\varepsilon^{\kappa - 1}}\tag{2-18}
$$

Der mechanische Wirkungsgrad gibt an, welcher Anteil der Leistung durch mechanische Reibung verloren geht.

<span id="page-10-1"></span>
$$
\eta_m = \frac{P_e}{P_i} \tag{2-19}
$$

Der Luftaufwand ist folgendermassen definiert

<span id="page-10-2"></span>
$$
\lambda_a = \frac{m_e}{m_{th}}\tag{2-20}
$$

Wobei *m<sup>e</sup>* die gesamte zugeführte Frischladung (Luft oder Gemisch) und *mth* die theoretische Ladung je Arbeitsspiel bei Füllung des Hubvolumens mit Gemisch bzw. Luft mit Aussenzustand darstellt.

Für die zugeführte Brennstoffenergie *Q<sup>B</sup>* gilt:

$$
Q_B = \lambda_a V_h H_G \tag{2-21}
$$

Wobei *H<sup>G</sup>* den Gemischheizwert darstellt.

Mit We =  $Q_B$  ne und Gleichung [\(2-22\)](#page-10-0) in die Gleichung [\(2-5\)](#page-8-0) bzw. [\(2-6\)](#page-8-1) eingesetzt ergibt sich der effektive Mitteldruck

<span id="page-10-0"></span>
$$
p_e = \lambda_a H_G \eta_e \tag{2-22}
$$

bzw. indizierter Mitteldruck

$$
p_i = \lambda_a H_G \eta_i \tag{2-23}
$$

Die theoretische Masse

$$
\dot{m}_{theo} = w_1 \rho_1 A_1 \tag{2-24}
$$

Adiabat, ohne Austausch von technischer Arbeit, daher die Verwendung des 1. HS

$$
\frac{w_1^2}{2} = h_0 - h_1 + \frac{w_0^2}{2}
$$
 (2-25)

Die theoretische maximal durchströmende Masse  $\dot{m}_s$ errechnet sich aus

$$
\dot{m}_s = A_g \frac{p_u}{\sqrt{RT_u}} \sqrt{\frac{2\kappa}{\kappa - 1} \left[ \left( \frac{p_2}{p_1} \right)^{\frac{2}{\kappa}} - \left( \frac{p_2}{p_1} \right)^{\frac{\kappa + 1}{\kappa}} \right]}
$$
(2-26)

Wobei *A<sup>g</sup>* der geometrische Ventilquerschnitt ist.

Wird dieser Massestrom auf den inneren Ventilsitzquerschnitt *A<sup>V</sup>* bezogen ergibt sich die Gleichung:

$$
\overline{\dot{m}}_s = A_V \frac{p_u}{\sqrt{RT_u}} \sqrt{\frac{2\kappa}{\kappa - 1} \left[ \left( \frac{p_2}{p_1} \right)^{\frac{2}{\kappa}} - \left( \frac{p_2}{p_1} \right)^{\frac{\kappa + 1}{\kappa}} \right]}
$$
(2-27)

Die Durchflusszahl *μ* ist ein Mass für den Strömungswiderstand und ist als Quotient vom tatsächlich durchströmenden Massenstrom zum theoretisch durchströmenden Massenstrom definiert.

<span id="page-11-0"></span>
$$
\mu = \frac{\dot{m}}{\dot{m}_s} \tag{2-28}
$$

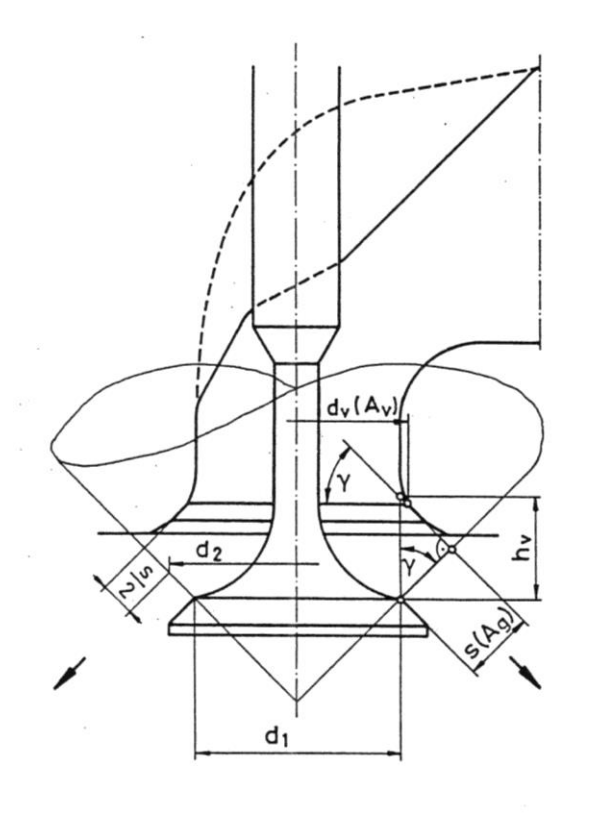

$$
s = h_v \cos \gamma \qquad d_2 = d_1 + s \cdot \sin \gamma \qquad d_1 \approx 0,97.d_v
$$
\n
$$
A_g = d_2 \cdot \pi \cdot s \qquad \text{geometric her Querschnitt}
$$
\n
$$
A_w \qquad \text{wirksamer Steuerqueschnitt} \qquad \text{(ohne Ventilsitzquerschnitt} \qquad \text{(ohne Ventilschaft)}
$$
\n
$$
G = A_g / A_v \qquad \text{Versperrungsziffer}
$$
\n
$$
\sigma = \frac{4h_v}{dv} \cdot \cos \gamma \cdot (0.97 + \frac{h_v}{2d_v} \sin 2\gamma)
$$
\n
$$
\sigma = \frac{d_v \pi \cdot h_v}{d_v^2 \pi / 4} = \frac{4h_v}{dv} \quad \text{für Flachventil}
$$
\n
$$
\mu = A_w / A_g \qquad \text{Durchflußzahl}
$$
\n
$$
\mu \text{ berücksichtigt Kontraktion und Reibung}
$$
\n
$$
A_g = \sigma \cdot A_v \qquad \mu = A_w / \sigma \cdot A_v \qquad \text{daher :}
$$
\n
$$
\mu \sigma = A_w / A_v \qquad \text{auferdem}
$$
\n
$$
\mu \sigma = m / m_s \qquad \text{Durchflußkennwert}
$$
\n
$$
\dot{m}_s \qquad \text{theoretisch max, isentrope, sekund.}
$$
\n
$$
\text{Durchflußmasse bezogen auf A_v}
$$
\n
$$
\dot{m} \qquad \text{tatsächliche sekundliche Durchfluß-
$$

*Abbildung 2-1: Bezeichnung und Durchflusskennwerte von Ventilkanälen [14]*

Wird

$$
\sigma = \frac{A_g}{A_V} \tag{2-29}
$$

als Versperrungsziffer bezeichnet und mit Gleichung [\(2-28\)](#page-11-0) erweitert, so ergibt sich der sogenannte Durchflusskennwert *μσ.* 

$$
\mu \sigma = \frac{\dot{m}}{\dot{m}_s} \tag{2-30}
$$

Dieser stellt ein dimensionsloses Mass für die bei einem bestimmten Ventilhub durchströmende Gasmasse  $\dot{m}$  dar und ermöglicht bei gleichen Reynoldszahlen einen Vergleich beliebiger Ventilkanäle.

#### **2.2 1-D Ladungswechselsimulation**

Der folgende Abschnitt wurde inhaltlich aus [7] entnommen. Die Strömungssimulation basiert auf den Navier-Stokes Gleichungen, und der Lösung der Kontinuitätsgleichung, Impulsgleichung und der Energiegleichung. Diese Gleichungen werden in einer Koordinatenrichtung gelöst, was bedeutet, dass alle Grössen Mittelwerte quer zur Strömungsrichtung darstellen. Es gibt dabei zwei mögliche Zeitschrittverfahren, welche die Lösungsvariablen und die Anzahl der maximalen Zeitschritte beeinflussen. Die Methode der Zeitschritt Integration beinhaltet einen expliziten und einen impliziten Integrator. Die primären Lösungsvariablen in der expliziten Methode sind Massenstrom, Dichte und innere Energie. Die primären Lösungsvariablen

in der impliziten Methode sind Massenstrom, Druck und Gesamtenthalpie.

Das ganze System wird in viele Volumen diskretisiert, bei welchen jede Verzweigung als ein einziges Volumen und jedes Rohr in ein oder mehrere Volumen aufgeteilt wird. Diese Volumen sind über Grenzen miteinander verbunden. Die skalaren Variablen (Druck, Temperatur, Dichte, Energie, Enthalpie, Konzentration, usw.) sind innerhalb einer ganzen Zelle gleich. Die vektoriellen Variablen (Massefluss, Geschwindigkeit usw.) werden an den Grenzen der diskretisierten Zellen berechnet. Diese Art von Diskretisierung wird "staggered grid" genannt.

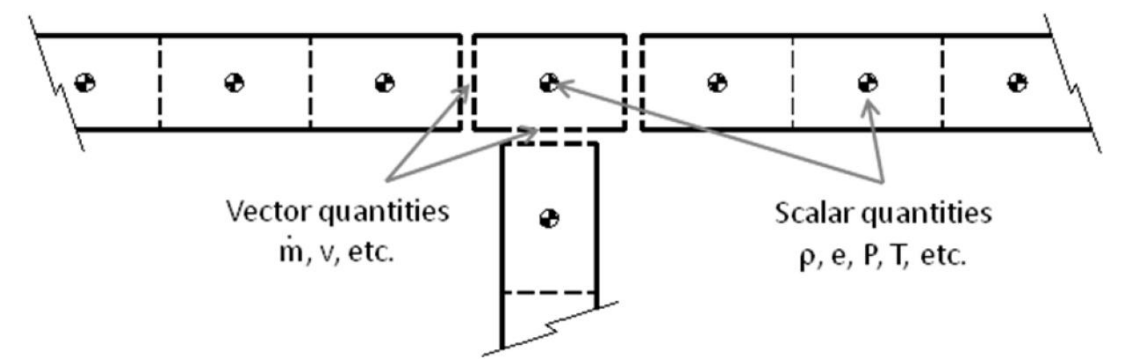

*Abbildung 2-2: Schematische Darstellung des "staggered grid" Ansatzes, Skalare im Zentrum, Vektoren an den Grenzen [7]*

In den folgenden Gleichungen stellt jeweils die linke Seite die primären Variablen dar. Kontinuitätsgleichung

$$
\frac{dm}{dt} = \sum_{boundaries} \dot{m} \tag{2-31}
$$

Energiegleichung für den Expliziten Solver

$$
\frac{d(me)}{dt} = -p\frac{dV}{dt} + \sum_{boundaries} (mH) - hA_S(T_{fluid} - T_{wall})
$$
 (2-32)

Enthalpiegleichung für den impliziten Solver

$$
\frac{d(\rho HV)}{dt} = \sum_{boundaries} (\dot{m}H) + V\frac{dp}{dt} - hA_S(T_{fluid} - T_{wall})
$$
 (2-33)

Impulsgleichung

$$
\frac{dm}{dt} = \frac{dpA + \sum_{boundaries}(mu) - 4C_f \frac{\rho u|u|}{2} \frac{dxA}{D} - C_p \left(\frac{1}{2}\rho u|u|\right)A}{dx}
$$
(2-34)

wobei

 $\dot{m}$ ... Massenstrom ins Volumen,  $\dot{m} = \rho A u$  [kg/s]

*m*…Masse vom Volumen [kg]

V...Volumen [m<sup>3</sup>]

- *p*…Druck [Pa]
- *ρ*…Dichte [kg/m<sup>3</sup>]
- A…Querschnittsfläche [m<sup>2</sup>]
- $A_S$ …Wärmeübergangsfläche [m $^2$ ]
- *e*…spezifische totale innere Energie (innere und kinetische Energie) [J/kg]

*H*…Totalenthalpie,  $H = e + \frac{p}{q}$  $\frac{\rho}{\rho}$  [J/kg]

- *h*…Wärmeübergangszahl [W/m<sup>2</sup>K]
- *Tfluid*…Temperatur der Fluids [K]

*Twall*…Wandtemperatur [K]

- *u*…Geschwindigkeit an der Grenze [m/s]
- *Cf*…Widerstandsbeiwert [-]
- *Cp*…Druckverlustbeiwert [-]
- $D$ …äquivalenter Durchmesser  $[m^2]$
- *dx*…Länge des Massenelementes in Strömungsrichtung (Diskretisierungslänge) [m]
- *dp*…treibende Druckdifferenz [Pa]
- *ReD*…Reynoldszahl [-]

Die Reibungsverluste in den Rohren werden in GT-Power automatisch berechnet. Für die Auswahl der einfachen Methode werden sie für den laminaren Bereich  $Re_D < 2000$  wie folgt berechnet.

$$
C_f = \frac{16}{Re_b} \tag{2-35}
$$

 $Re_D$  > 4000 nach der vereinfachten Methode

$$
C_f = \frac{0.08}{Re_b^{0.25}}
$$
 (2-36)

Die Druckverluste mit und gegen die Strömungsrichtung in den Rohren, Verzweigungen etc. werden mithilfe der folgenden Formel berechnet.

$$
C_p = \frac{p_1 - p_2}{\frac{1}{2}\rho V_1^2}
$$
 (2-37)

mit

*Cp*…Druckverlustbeiwert [-]

*P2*…Totaldruck am Eintritt [Pa]

*P1*…Totaldruck am Austritt [Pa]

*ρ*…Dichte am Eintritt [kg/m<sup>3</sup>]

*V1*…Geschwindigkeit am Eintritt [m/s]

Für den Durchflusskoeffizient von gasförmigen Medien z.B. durch die Ventile ist in GT-Power definiert als:

$$
\dot{m} = A_{eff} \rho_{is} U_{is} = C_D A_R \rho_{is} U_{is} \tag{2-38}
$$

mit

$$
\rho_{is} = \rho_0 (P_r)^{1/\kappa} \tag{2-39}
$$

und

$$
U_{is} = \sqrt{RT_0} \left\{ \frac{2\kappa}{\kappa - 1} \left[ 1 - P_r^{\frac{\kappa - 1}{\kappa}} \right] \right\}^{\frac{1}{2}}
$$
 (2-40)

wobei

 $\dot{m}$ ... Massenstrom [kg/s]

- $A_{\mathit{eff}}$ …effektive Querschnittsfläche [m<sup>2</sup>]
- $\rho_{is}$ …Dichte in der Einschnürung [kg/m<sup>3</sup>]
- *ρ0*…Ruhedichte vor [kg/m<sup>3</sup> ]
- *Uis*…isentrope Geschwindigkeit bei der Einschnürung [m/s]
- *CD*…Druckverlustbeiwert [-]
- $A_R$ …Strömungsquerschnitt [m<sup>2</sup>]
- *PR*…Absolutes Druckverhältnis (statischer Druck am Eintritt/Totaldruck am Austritt) [-]

*R*…Gaskonstante [J/kgK]

*T0*…Ruhetemperatur [K]

*κ*…Isentropenexponent [-]

# **3 1D Ladungswechselrechnung mit GT-Power**

Im folgenden Kapitel sind die 1D Ladungswechselrechnungen beschrieben. Diese wurden alle mit dem Programm GT-Power von Gamma Technologies durchgeführt. Mithilfe dieser Software können die thermodynamischen Baugruppen des Motors eindimensional nachgebildet werden. Hauptsächlich besteht ein solches Modell aus Rohren, Volumina, Verzweigungen, Zylindern, dem Kurbeltrieb, der Einspritzung und Ventilen. Für die Reibung, Ventilerhebung und diverse Parameter der Verbrennung können Kurven oder Werte hinterlegt werden. Für den Wärmeübergang sind Wärmeübergangskoeffizienten und Temperaturen vorzugeben.

### **3.1 Zweizylinder**

#### **3.1.1 Einleitung Zweizylinder**

Für die Berechnung der Tuning-Kits wurde im ersten Zuge die Serienkonfiguration berechnet, welche im weiteren Verlauf als Referenz dient. Die dazu nötigen Eingabedaten sind in diesem Kapitel in Tabellen und Diagrammen dargestellt. Um die Verbrennung nachzubilden mussten Annahmen getroffen werden, da keine Druckverläufe zur Verfügung standen. Bei den jeweiligen Ergebnissen sind somit nicht die absoluten Werte sondern die prozentualen Unterschiede zur Serienkonfiguration aussagekräftig. [Tabelle 3-1](#page-17-0) beinhaltet die wichtigsten Daten des Motors. Es handelt sich dabei um ein V2 4-Taktmotor mit 1731ccm. Für die Auslegung der Tuning-Kits war besonders darauf zu achten, dass sich die Leistung und das Drehmoment nicht zu höheren Drehzahlen verschieben, weil dies die gewünschte Charakteristik des Motors verändern würde.

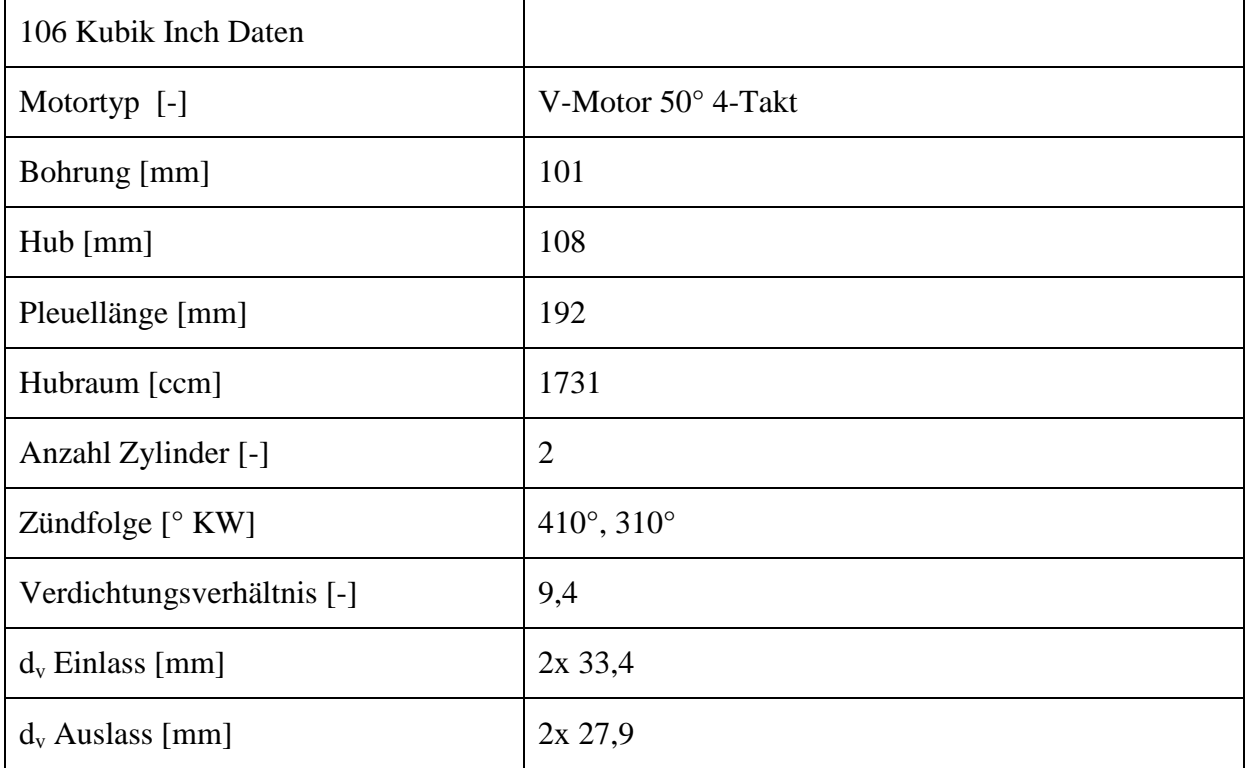

#### **3.1.2 Aufbau und Modell Zweizylinder**

| Steuerzeiten                                      | für 1mm Öffnung  | 0,2mm Ventilspiel |
|---------------------------------------------------|------------------|-------------------|
| Auslass öffnet [ $\degree$ KW]                    | 143° nZOT        | 122° nZOT         |
| Auslass schliesst $\lceil^{\circ}$ KW]            | $370^\circ$ nZOT | 394° nZOT         |
| Gesamtöffnungsdauer Auslass [°KW]                 | $227^\circ$      | $272^\circ$       |
| Einlass öffnet $[°$ KW]                           | 352° nZOT        | $330^\circ$ nZOT  |
| Einlass schliesst $\lceil^\circ \text{KW} \rceil$ | $581^\circ$ nZOT | $606^\circ$ nZOT  |
| Gesamtöffnungsdauer Einlass [°KW]                 | $229^\circ$      | $276^\circ$       |
| Kraftstoff                                        | Benzin           |                   |
| Unterer Heizwert [kJ/kg]                          | 43950            |                   |
| Lambda [-]                                        | variabel         |                   |
| Einspritzsystem                                   | <b>MPFI</b>      |                   |
| Umgebungsbedingungen                              |                  |                   |
| Temperatur [K]                                    | 298.15           |                   |
| Druck [bar]                                       | 1.013            |                   |

<span id="page-17-0"></span>*Tabelle 3-1: Daten für 106 Kubik Inch Referenz Motor*

Der Lambda Wert wurde dabei in Anhängigkeit der Drehzahl, bei Volllast folgendermassen angenommen:

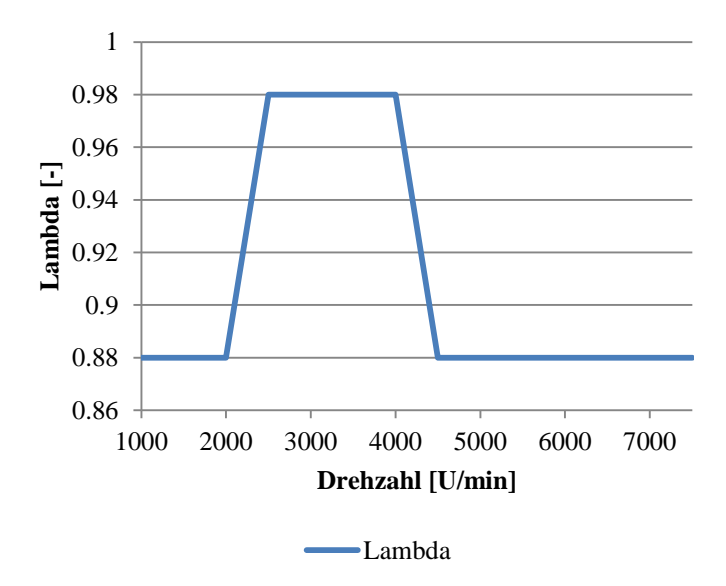

*Abbildung 3-1: Lambda über der Drehzahl*

Die folgende Abbildung zeigt die Ventilerhebungskurven, welche sowohl für die Referenzsimulation als auch die Tuningstufen angenommen wurden. Das Ventilspiel von 0,2 mm ist bereits abgezogen.

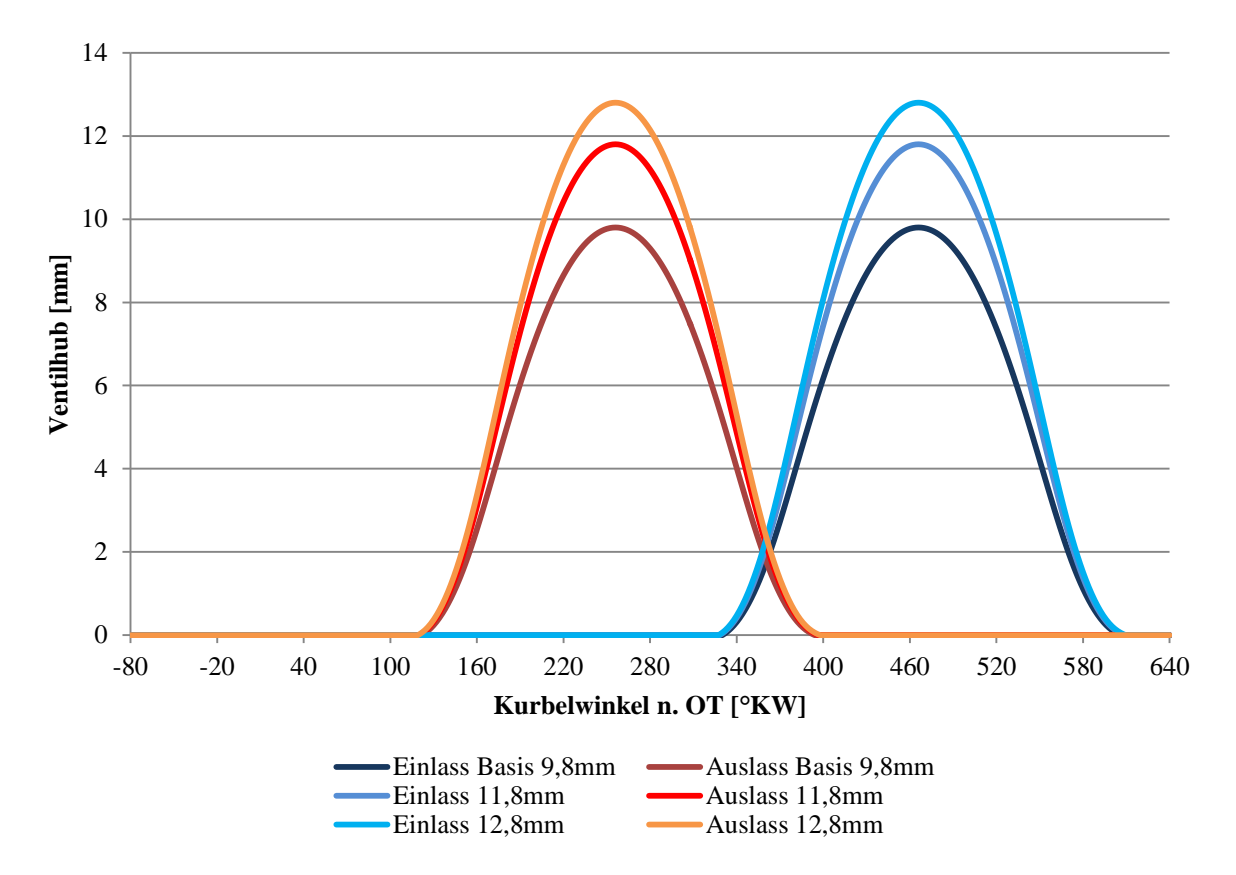

*Abbildung 3-2: Ventilerhebung Basis 9,8mm, 11,8mm und 12,8mm*

Das folgende Diagramm zeigt den angenommenen Reibmitteldruck. Die blaue Linie entspricht dem angenommenen Reibmitteldruck des Serienmotors, die Rote der optimierten Reibung für die Tuning-Kits. Die Reibung und somit der Reibmitteldruck können durch mehrere Massnahmen verringert werden. Hier angestrebt sind: Brillenhonen, Feinhonen, Beschichten der Zylinderlauffläche, Verringern der oszillierenden Massen und Kolbenringe mit geringer Vorspannung.

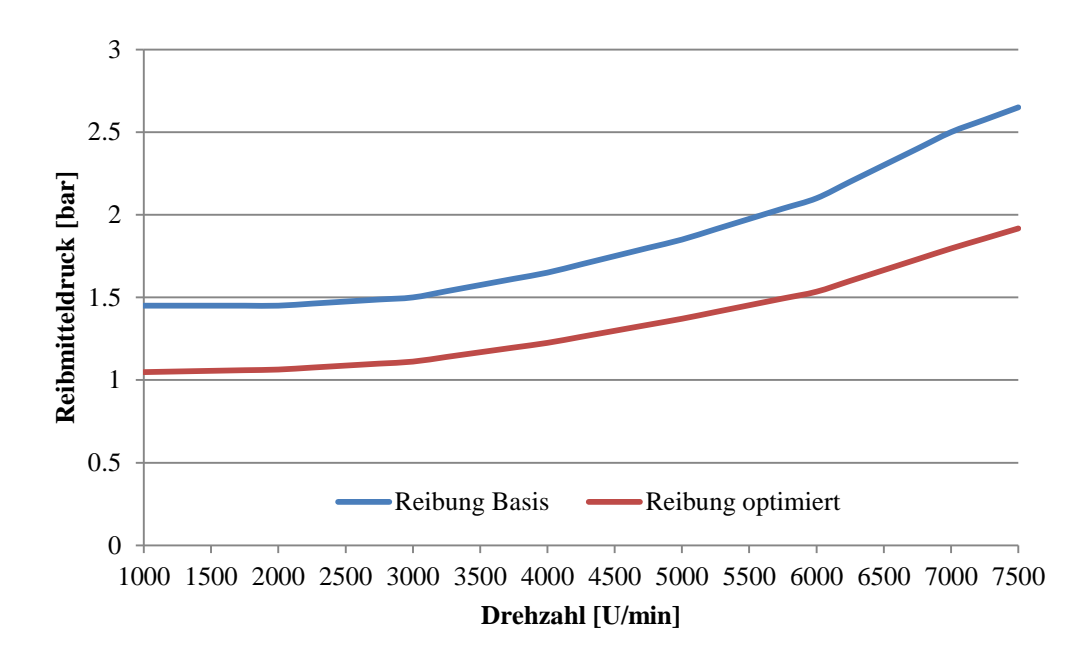

*Abbildung 3-3: Reibmitteldruck über der Drehzahl Basis und optimiert*

In [Abbildung 3-4](#page-19-0) sind die μσ-Kurve für Ein- und Auslass dargestellt. Einmal für die Ausgangssimulation und einmal für die 5-Achs CNC bearbeiteten Kanäle. hv/dv stellt den normiierten Ventilhub bezogen auf den Ventilsitz dar. Die Vorteile der bearbeiteten Kanäle zeigen sich vor allem für Werte von  $h_v/d_v$  grösser als 0,15.

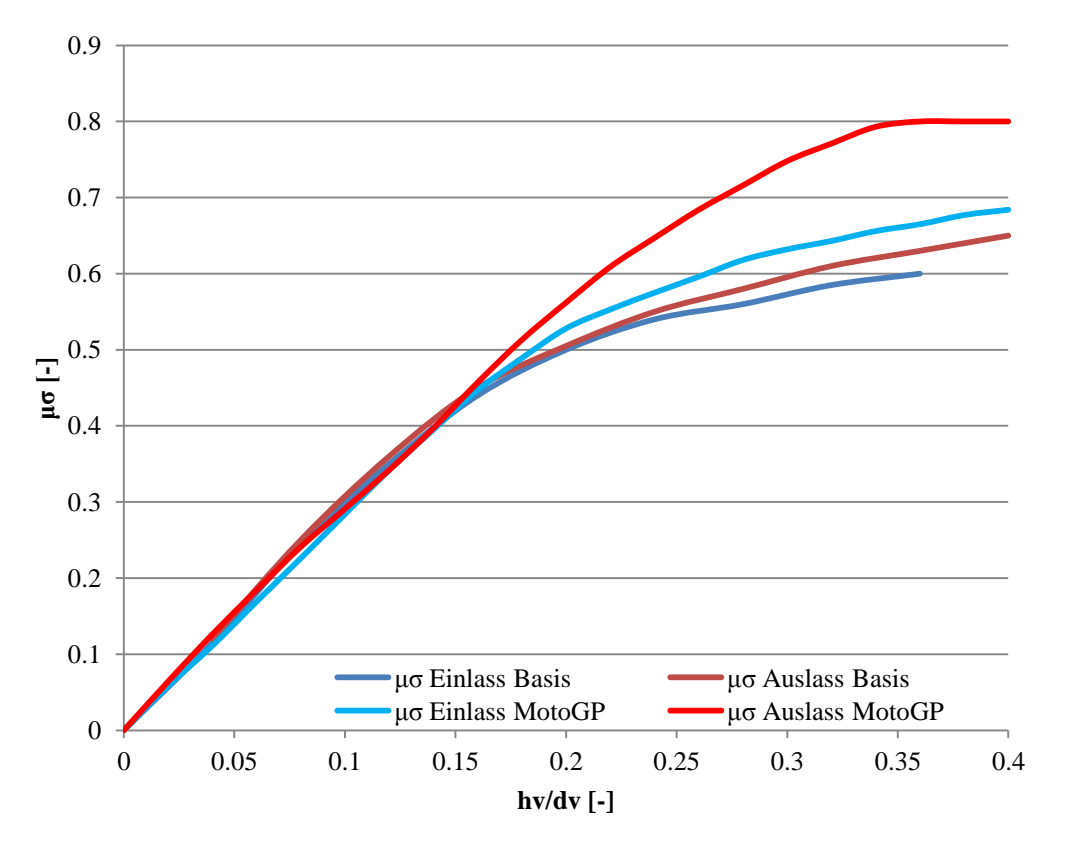

<span id="page-19-0"></span>*Abbildung 3-4: μσ für Ein-und Auslass, Basis und MotoGP*

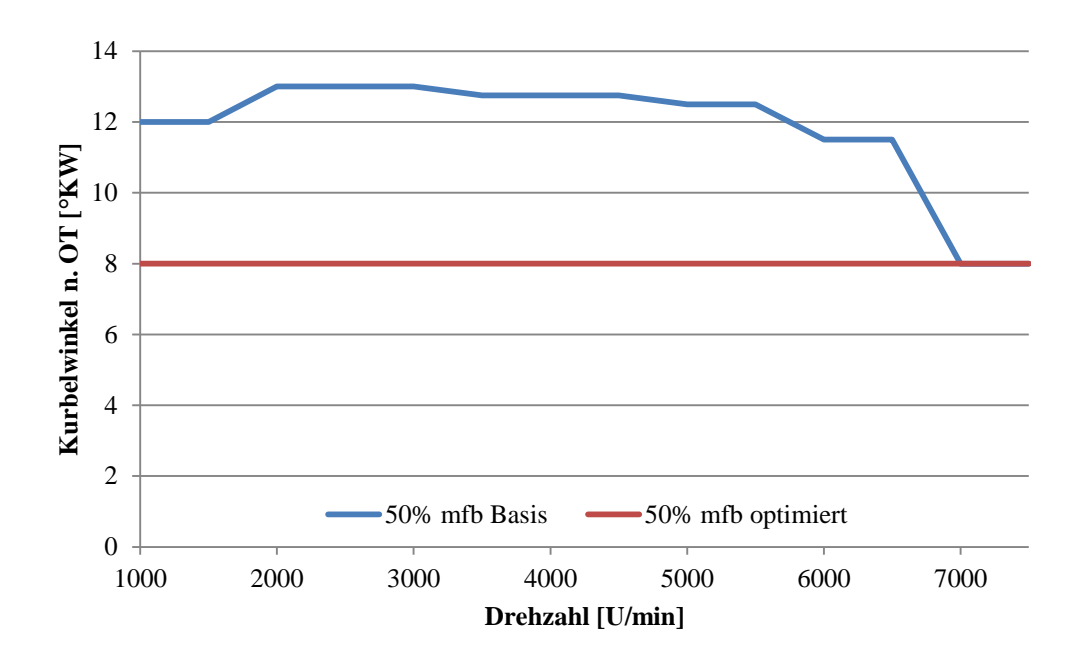

Die Vorgaben für den 50% Massenumsatz sind in der [Abbildung 3-5](#page-20-0) dargestellt.

<span id="page-20-0"></span>*Abbildung 3-5: 50% Massenumsatz über der Drehzahl, bei Volllast, Basis und optimiert*

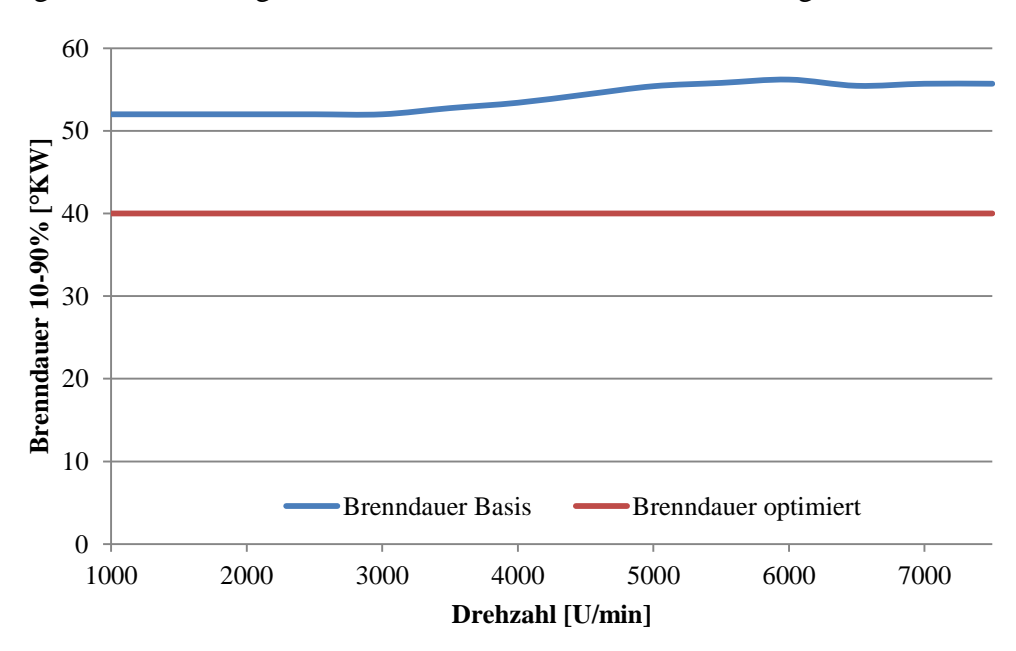

In der folgenden Abbildung sind die Verläufe für die Brenndauer dargestellt

*Abbildung 3-6: Brenndauer 10-90% Massenumsatz über der Drehzahl, bei Volllast, Basis und optimiert*

Die Annahme für den Vibe m-Faktor sind in [Abbildung 3-7](#page-21-0) dargestellt.

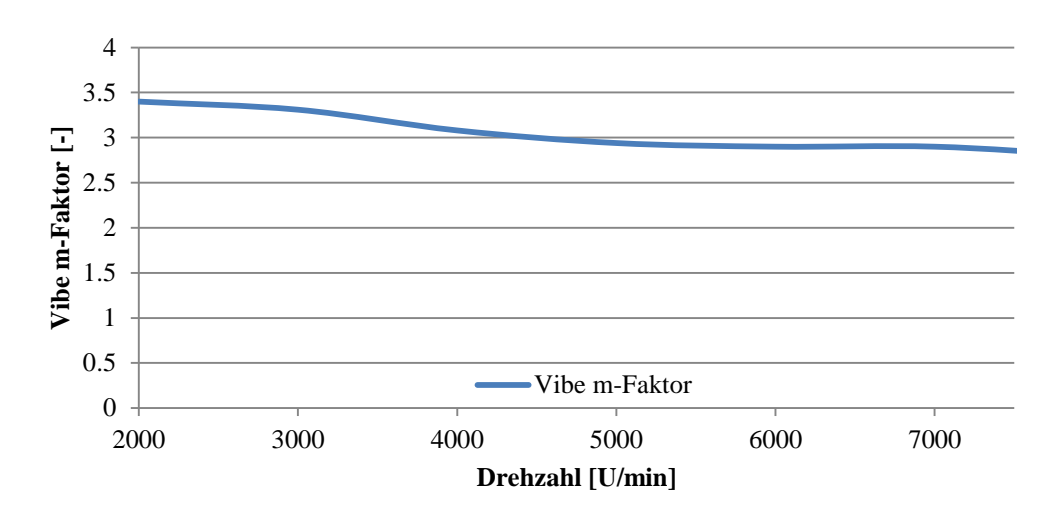

<span id="page-21-0"></span>*Abbildung 3-7: m-Faktor für Vibe-Funktion über der Drehzahl, bei Volllast*

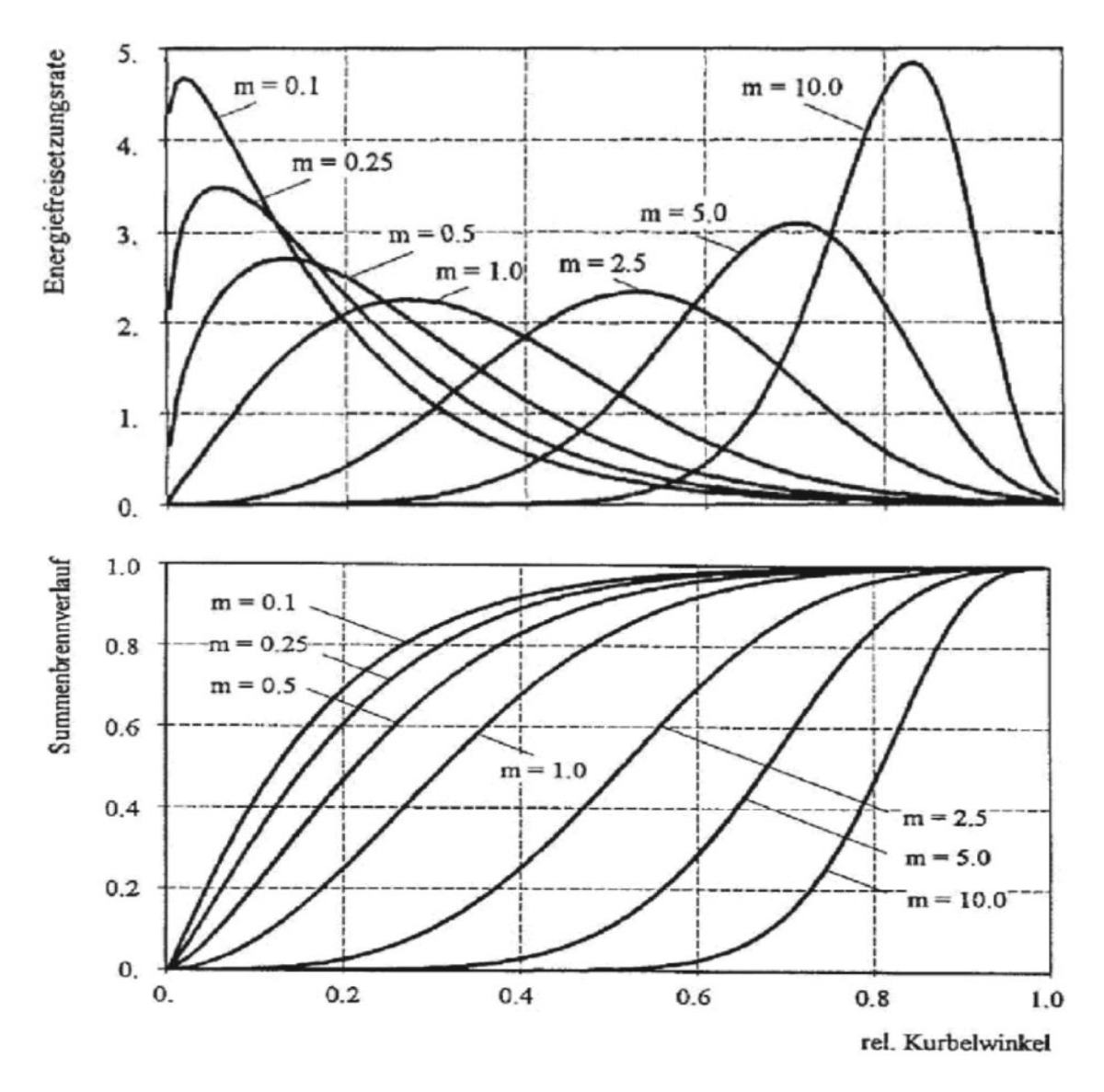

*Abbildung 3-8: Vibe-Ersatzbrennverlauf für unterschiedliche Formfaktoren [14]*

Aus der vorherigen Abbildung geht hervor wie sich der Brennverlauf durch den Vibe Formfaktor verändert.

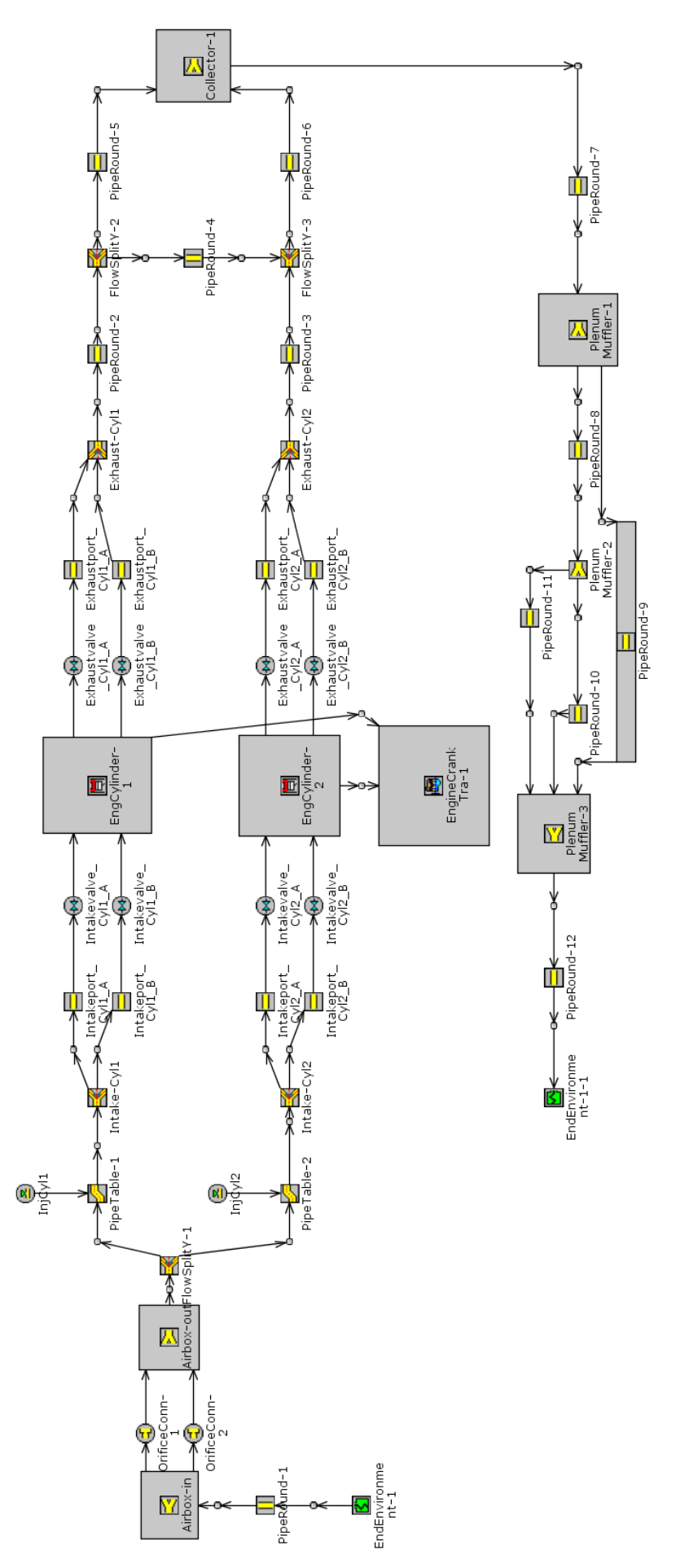

<span id="page-22-0"></span>*Abbildung 3-9: Schematische Darstellung der GT-Power Modells des Zweizylinder Motors*

Die Modellierung des Zweizylinder Motors ist in [Abbildung 3-9](#page-22-0) dargestellt. Von der Umgebung gelangt die Luft durch ein Rohr (PipeRound-1) in die Airbox (Airbox-in, Airbox-out), welche ein Volumen von 12 [ltr] umfasst. Danach teilen sich die Massenströme in der Verzweigung (FlowSplitY-1) in den jeweiligen Ansaugtrakt der Zylinder. Vor der nächsten Verzweigung (Intake-Cyl1, Intake-Cyl2) wird in das jeweilige Saugrohr (PipeTable-1, PipeTable-2) der Kraftstoff eingespritzt, bevor die Frischladung über die je zwei Einlassventile (Intakevalve) in den Zylinder gelangt. Nach der Verbrennung wird das verbrannte Gas über je zwei Auslassventile (Exhaustvalve) und den jeweiligen Kanal (Exhaustport) wieder zusammengeführt (Exhaust-Cyl1, Exhaust-Cyl2). Bevor die Massenströme im Katalysator (Collector-1) wieder zusammengeführt werden, ist noch ein Resonanzrohr (PipeRound-4) angebracht. Die nächsten drei Volumina (Plenum-Muffler-1/2/3) stellen die Schalldämpfer dar. Zusätzlich wird das erste Volumen mit dem dritten (PipeRound-9) über ein Bypass- Rohr verbunden. Die beiden letzten Volumen sind über zwei Rohre (PipeRound-10/11) verbunden. Danach gelangt das Abgas über ein Rohr (PipeRound-12) wieder in die Umgebung. Die dazugehören Längen und Durchmesser bzw. Volumen sind in den [Tabelle 3-2](#page-24-0) und [Tabelle 3-3](#page-24-1) dargestellt.

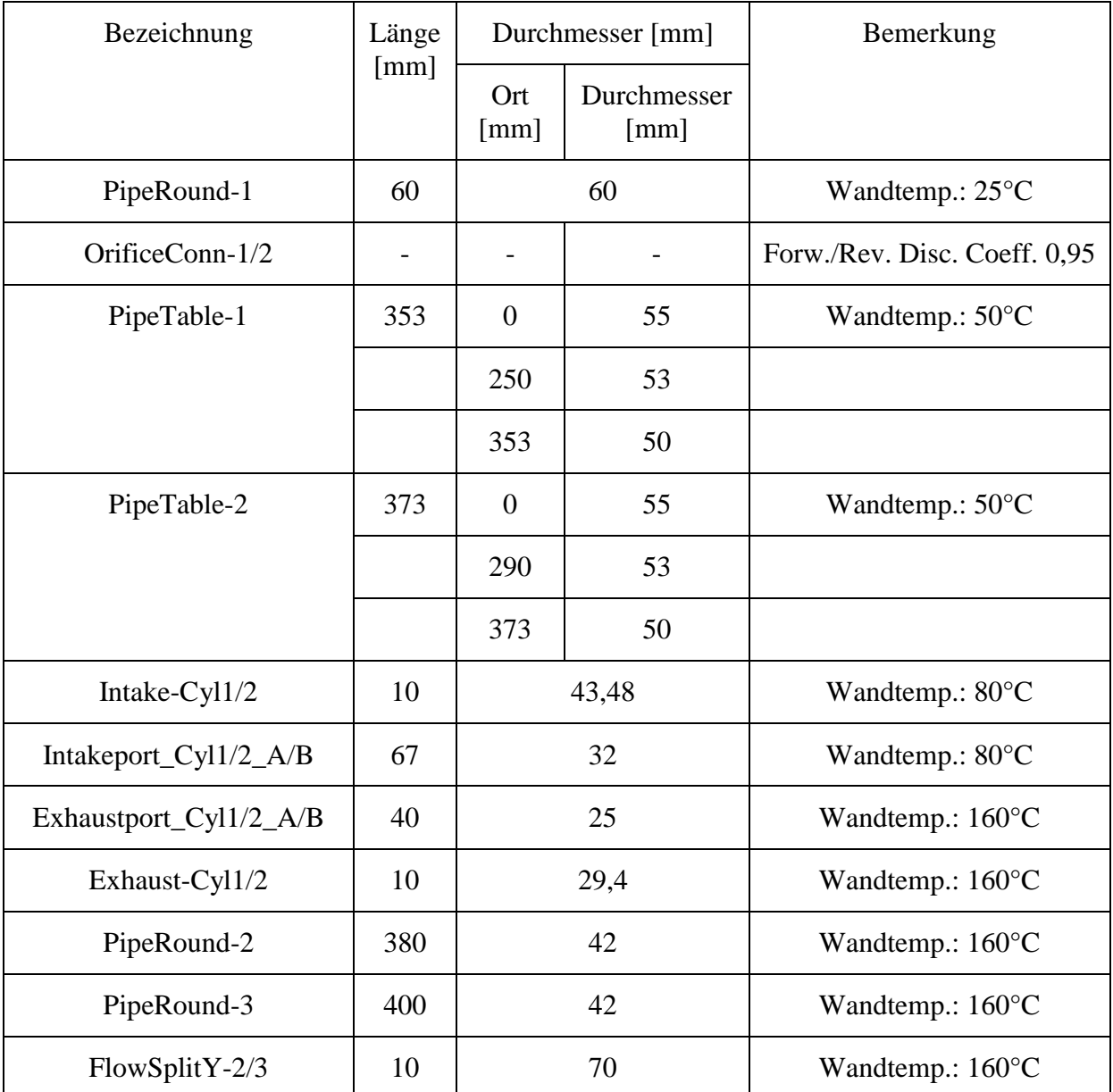

| PipeRound-4     | 25    | 20 | Wandtemp.: $160^{\circ}$ C |
|-----------------|-------|----|----------------------------|
| PipeRound-5/6   | 550   | 42 | Wandtemp.: $160^{\circ}$ C |
| PipeRound-7     | 400   | 70 | Wandtemp.: 160°C           |
| PipeRound-8     | 230   | 40 | Wandtemp.: $160^{\circ}$ C |
| PipeRound-9     | 10    | 20 | Wandtemp.: 160°C           |
| PipeRound-10/11 | 60    | 30 | Wandtemp.: 160°C           |
| PipeRound-12    | 125,1 | 50 | Wandtemp.: $160^{\circ}$ C |

<span id="page-24-0"></span>*Tabelle 3-2: Rohrplan für die Zweizylinder-Simulation*

| Element         | Volumen | Bemerkung                  |
|-----------------|---------|----------------------------|
|                 | L       |                            |
| Airbox-in       | h       | Wandtemp.: $25^{\circ}$ C  |
| Airbox-out      | 6       | Wandtemp.: 25°C            |
| PlenumMuffler-1 | 4.7     | Wandtemp.: 160°C           |
| PlenumMuffler-2 | 1,13    | Wandtemp.:160°C            |
| PlenumMuffler-3 | 2.37    | Wandtemp.: $160^{\circ}$ C |

<span id="page-24-1"></span>*Tabelle 3-3: Daten der Volumina der Zweizylinder-Simulation*

#### **3.1.3 Ergebnisse Zweizylinder**

Zur Erzielung von Drehmoment- und Leistungssteigerung wurden die Parameter geändert, d.h. wurde z.B. das Verdichtungsverhältnis von 9,4 auf 11,5 erhöht, was den Wirkungsgrad des Vollkommenen Motors erhöht. Ausschlaggebend dafür ist die 5-Achs CNC Bearbeitung von Brennraum und Kolben und die daraus resultierende geringere Klopfneigung durch optimierte Quetschflächen. Gleichzeitig verbessert sich auch die Verbrennung, da sich die Ladungsbewegung erhöht und die Verbrennung durch ein höheres Turbulenzniveau schneller abläuft, dies wurde in der Variation als bessere Verbrennung berücksichtigt. Der grössere Bohrungsdurchmesser ergibt mehr Hubraum und somit bei gleichem Druck proportional mehr Leistung. Durch die grösseren Ventile sowie dem vergrösserten Ventilhub ergeben sich vor allem im oberen Drehzahlbereich höhere Mitteldrücke und eine bessere Füllung. Die 5-Achs Bearbeitung von Ein- und Auslasskanal begünstigt die Strömungssituation, was sich durch bessere Durchflusswerte äussert. Als letzter Parameter wurde noch die Reibung verbessert, was durch das Brillenhonen, Feinhonen und die anschliessende Beschichtung, sowie durch Verringern der oszillierenden Massen sowie die Verwendung von Kolbenringen mit weniger Vorspannung ergibt. Diese Massnahmen wurden jeweils einzeln für sich berechnet ohne Anpassungen der umgebenden Teile. Zum Schluss wurden die einzelnen Parameter für den jeweiligen Tuning-Kit kombiniert und ausgewertet.

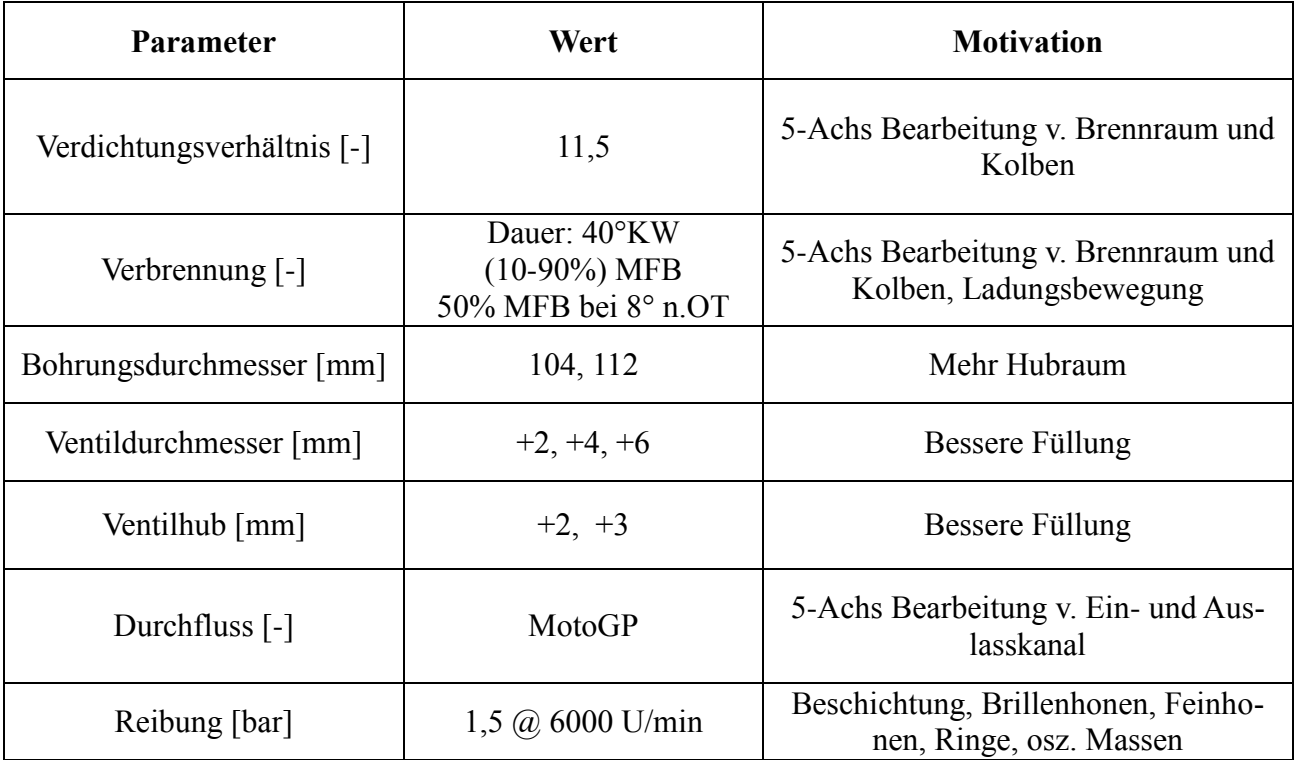

*Tabelle 3-4: Übersicht über die Variationsparameter der Zweizylinder-Simulation*

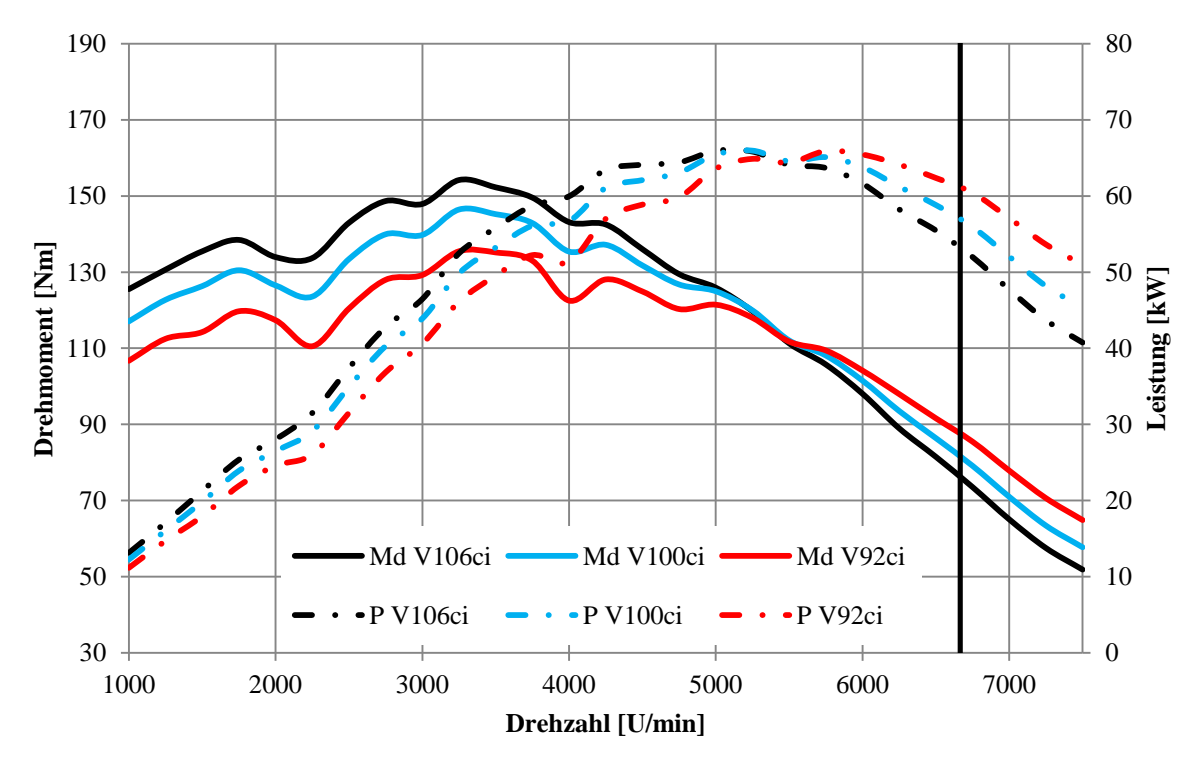

#### **Ergebnisse der drei Referenz Motoren**

<span id="page-25-0"></span>*Abbildung 3-10: Basis Simulation 92, 100, 106 Kubik Inch Motoren*

In [Abbildung 3-10](#page-25-0) sind die drei Serienmotoren mit den Hubräumen 92, 100 und 106 Kubik Inch dargestellt. In den Motorrädern dieser Marke ist im Modelljahr 2013 der 106 Kubik Inch Motor verbaut und wird somit in allen weiteren Diagrammen als Referenz in schwarz dargestellt. Für diese drei Varianten wurde nur der Bohrungsdurchmesser und der Hub angepasst alles andere bleibt unverändert. Die vertikale schwarze Linie ist in allen Diagrammen eingezeichnet und zeigt die Drehzahl, bei der die Kolbengeschwindigkeit 24 m/s entspricht. Wenn die mittlere Kolbengeschwindigkeit diese 24 m/s überschreitet steigt die Reibung stark an, was sich in weiterer Folge negativ auf die Leistung und Zuverlässigkeit auswirkt.

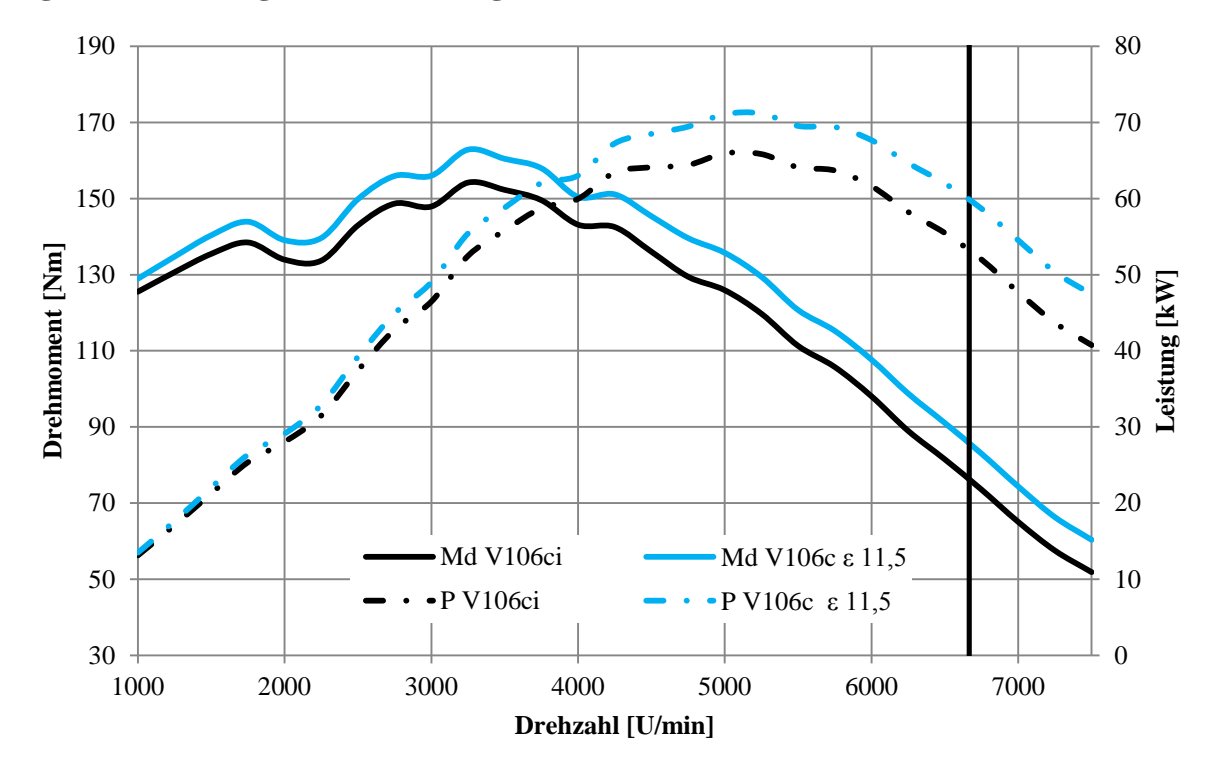

#### **Ergebnis Erhöhung des Verdichtungsverhältnisses**

*Abbildung 3-11: Verdichtungsverhältnis 9,4 und 11,5*

Durch die Erhöhung des Verdichtungsverhältnisses von 9,4 auf 11,5, verbessert sich  $\eta_v$ , was aus Formel [\(2-18\)](#page-10-1) erkennbar ist und somit die Leistung und das Drehmoment über den ganzen Drehzahlverlauf anhebt.

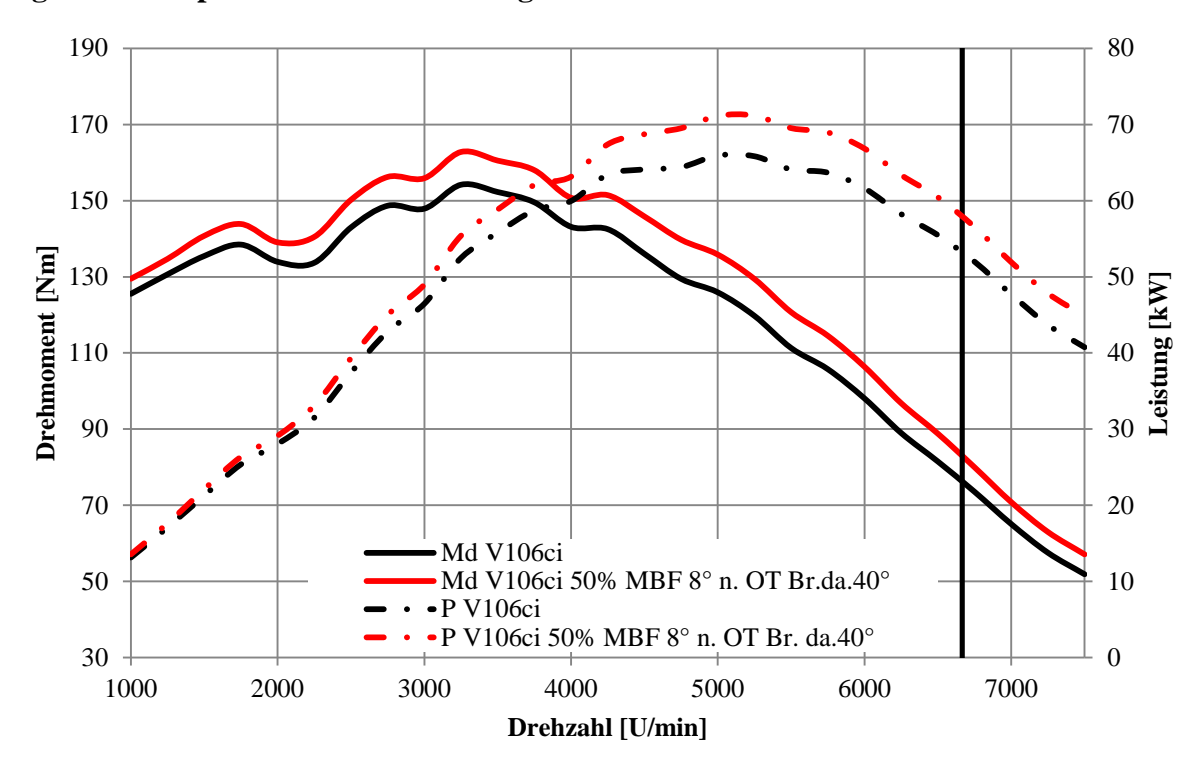

**Ergebnis der optimierten Verbrennung**

*Abbildung 3-12: Verbrennung Basis und 50% MFB bei 8° n. OT, Brenndauer 40°KW*

Durch die ideale Verbrennungslage, 50% Massenumsatz 8° nach OT und die rasche Verbrennung von 40° Kurbelwinkel (10% bis 90% MFB) steigt die Leistung und das Drehmoment über den gesamten Drehzahlbereich.

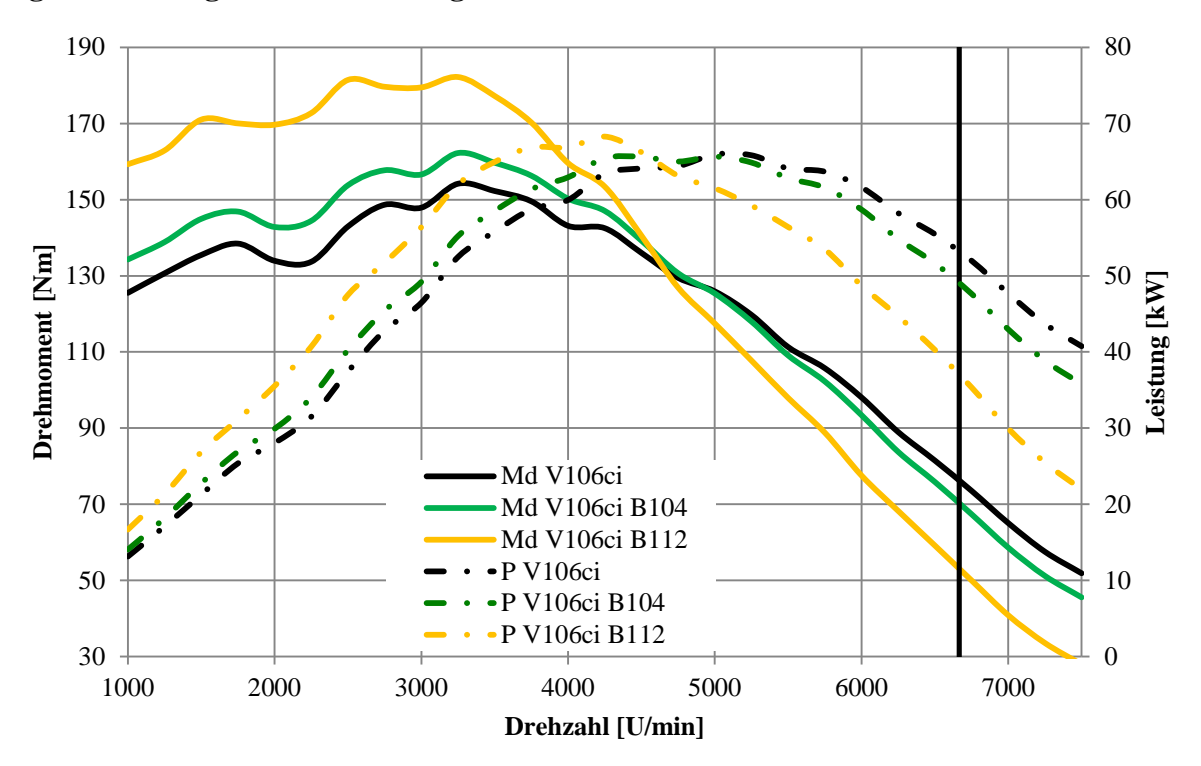

**Ergebnisse der grösseren Bohrungen**

<span id="page-28-0"></span>*Abbildung 3-13: Variation des Bohrungsdurchmessers, von 101mm auf 104mm und 112mm ergibt jeweils 113cui respektive 130cui.* 

In [Abbildung 3-13](#page-28-0) ist ersichtlich, dass die Vergrösserung der Bohrung alleine die maximale Leistung nicht erhöht. Diese wird lediglich zu tieferen Drehzahlen verschoben und bleibt auf konstantem Niveau. Unter 4500 U/min ist jedoch ein signifikanter Anstieg des Drehmoments zu erkennen. Oberhalb dieser Drehzahl sinken die Leistung und das Drehmoment der 104mm sowie 112mm Bohrung sogar unter die Referenzkurve. Wie in der Formel [\(2-14\)](#page-9-2) ersichtlich ist, erhöht sich das Drehmoment proportional zu  $V_H$ .

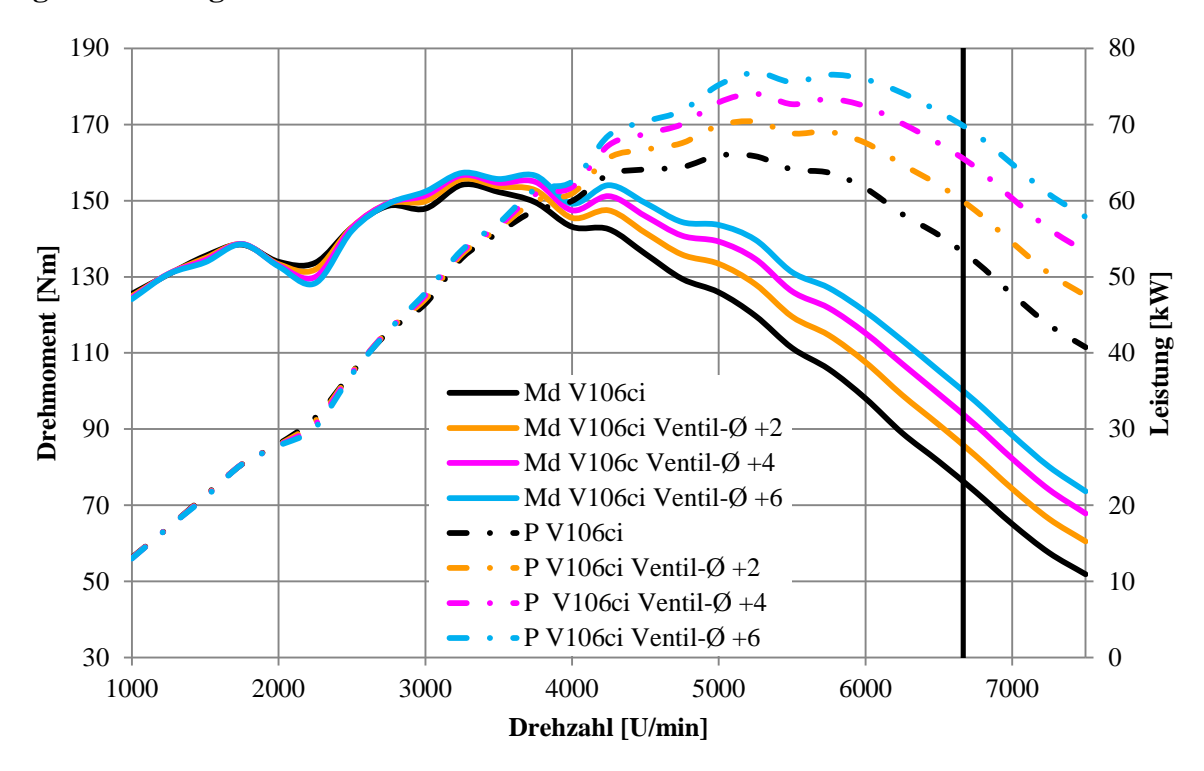

#### **Ergebnisse der grösseren Ventildurchmesser**

<span id="page-29-0"></span>*Abbildung 3-14: Vergrösserung Ventildurchmesser +2, +4, +6mm*

[Abbildung 3-14](#page-29-0) zeigt die Ergebnisse der Vergrösserung des Ventildurchmessers. Die Erhöhung des Ventildurchmessers wirkt sich erst ab ca. 2500 U/min positiv aus und bewirkt bei 2200 U/min einen leichten Drehmomenteinbruch. Die Spitzenleistung der Variante mit 6mm grösseren Ventilen ist ca. 15% höher als die der Referenzkurve. Die Leistung wird zu geringfügig höheren Drehzahlen verschoben.

Die nächsten beiden Abbildungen zeigen den Grund für die kleine Einsattelung bei 2200 U/min für die Simulationen mit grösserem Ventildurchmesser bzw. die deutlich höhere Leistung bei 5800 U/min. Die aufsummierte Masse, welche durch das Einlassventil strömt, korreliert mit der in [Abbildung 3-14](#page-29-0) dargestellten Einsattelung bei 2200 U/min und auch mit der deutlich höheren Leistung der Variante mit 6mm grösseren Ventilen bei 5800 U/min. Nach [\(2-12\),](#page-9-3) [\(2-20\)](#page-10-2) und [\(2-22\)](#page-10-0) ist ersichtlich, dass **M<sup>d</sup>** ~ **p<sup>e</sup>** ~ **me** und somit das Drehmoment bei mehr eingeströmter Masse im Zylinder grösser ist.

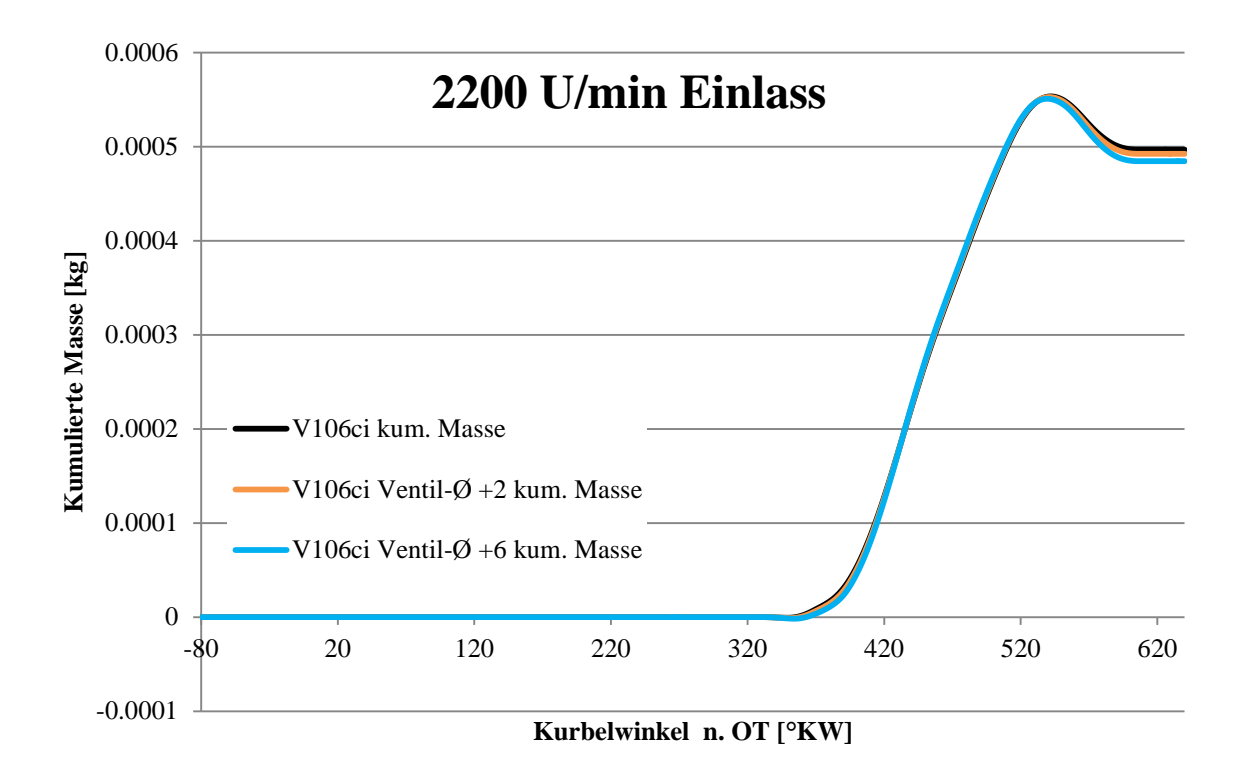

*Abbildung 3-15: Kumulierte Masse* **m<sup>e</sup>** *am Einlass bei 2200 U/min*

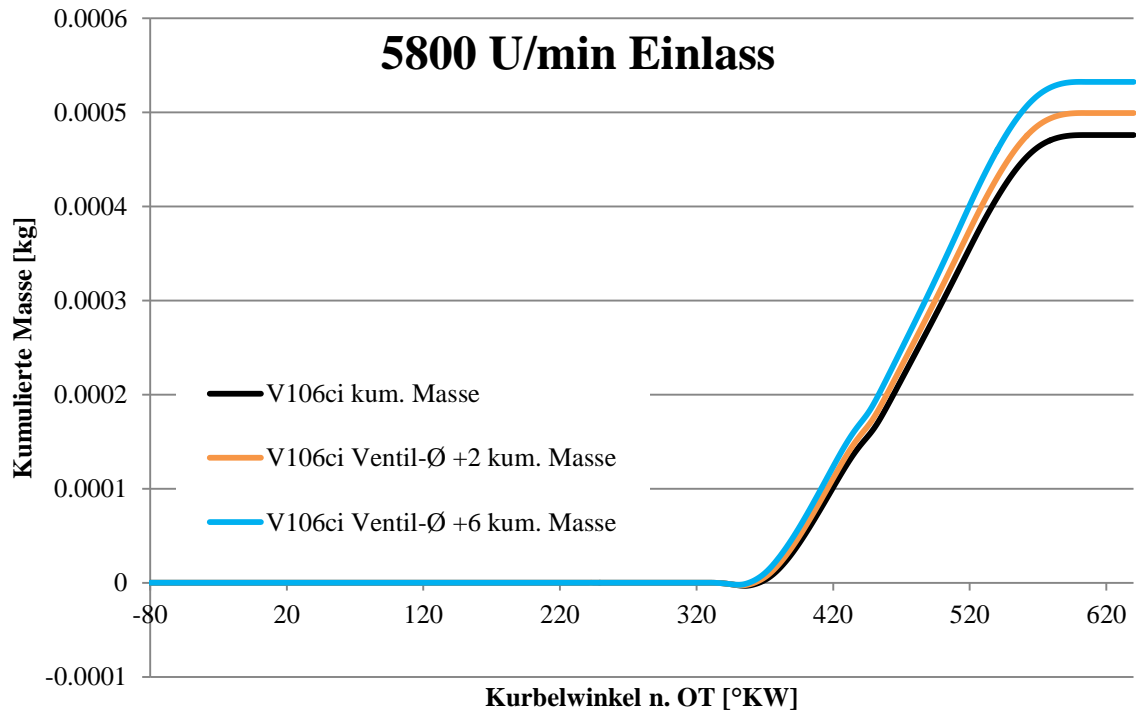

*Abbildung 3-16: Kumulierte Masse am Einlass bei 5800 U/min*

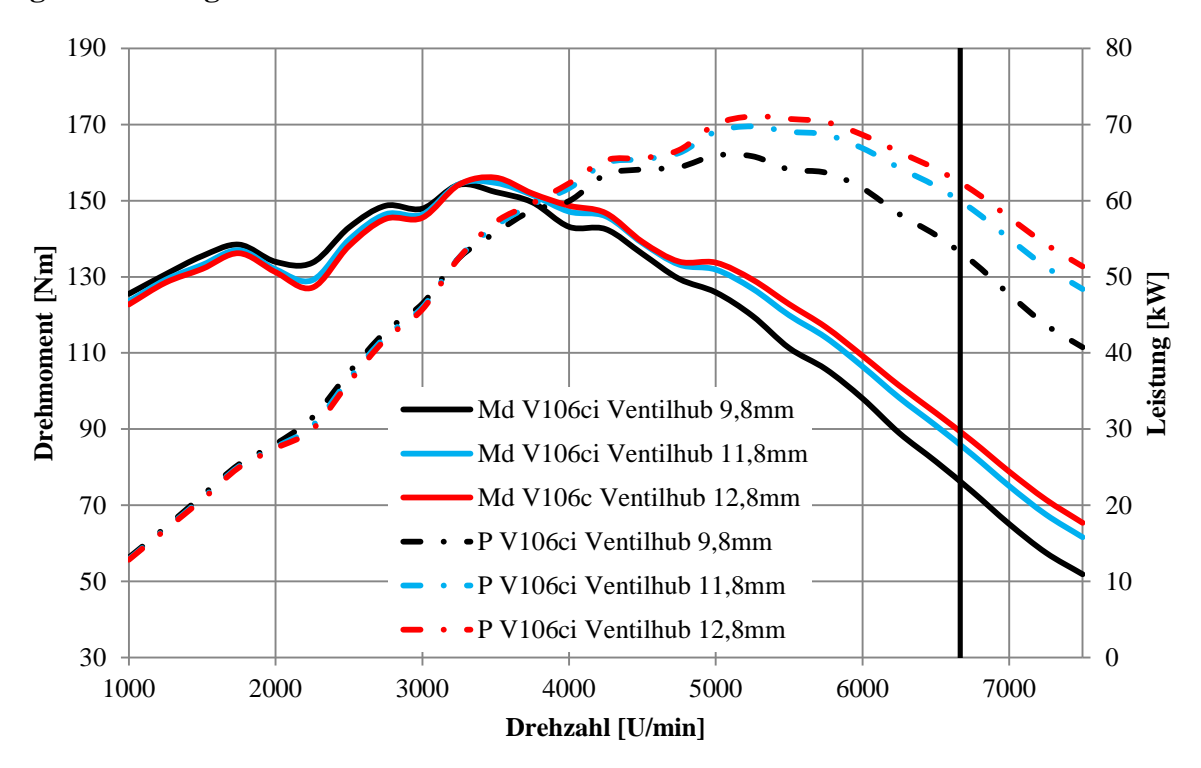

**Ergebnisse des grösseren Ventilhubes**

<span id="page-31-0"></span>*Abbildung 3-17: Vergrösserung Ventilhub von 9,8mm auf 11,8mm, bzw. 12,8mm*

Die Vergrösserung des Ventilhubes zeigt, - die Ergebnisse sind in [Abbildung 3-17](#page-31-0) dargestellt - ein ähnliches Verhalten wie die Vergrösserung des Ventildurchmessers. Im Bereich unter 3200 U/min wirkt diese sich sogar stärker negativ aus als die Änderung des Durchmessers. Für die Leistung und das Drehmoment im oberen Drehzahlbereich sind die Resultate aber deutlich positiv.

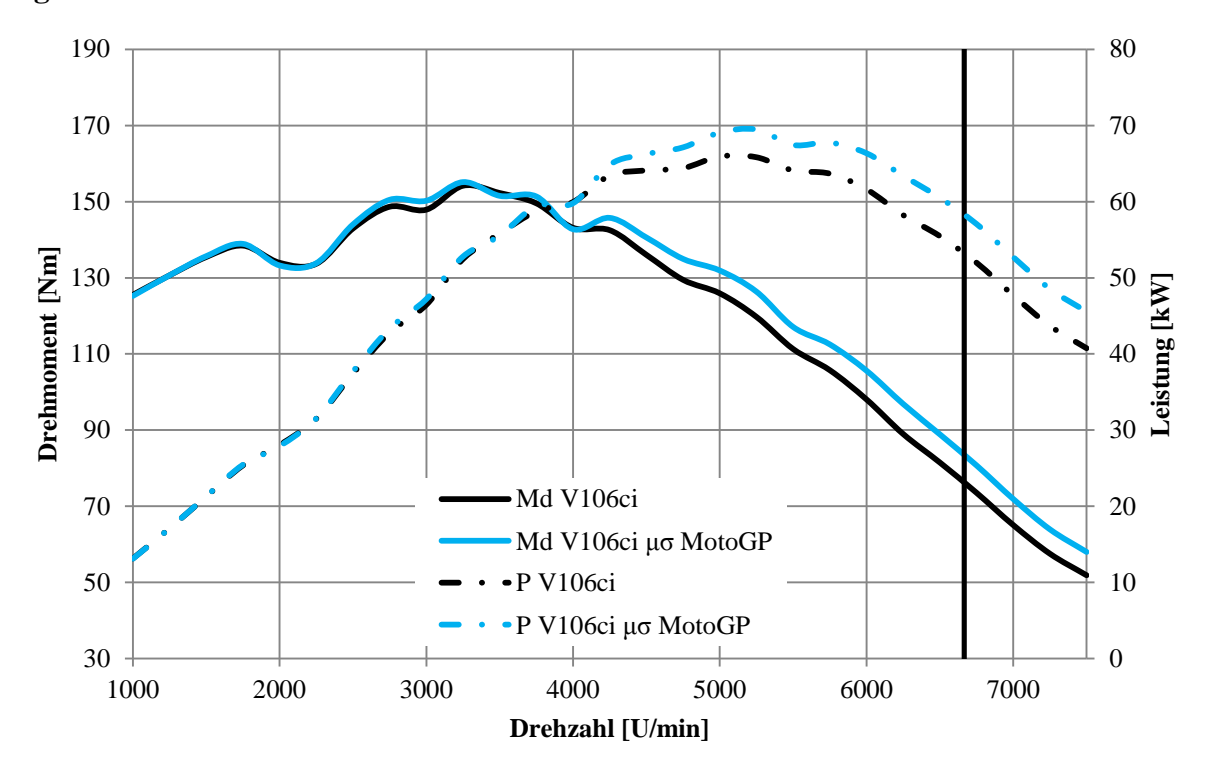

#### **Ergebnisse des besseren Durchflusses**

#### *Abbildung 3-18: Verbesserter Durchfluss*

Die strömungsgünstigeren Ein- und Auslasskanäle zeigen vor allem im Bereich über 3500 U/min mehr Drehmoment und Leistung. Im unteren Drehzahlbereich sind die beiden Kurven fast deckungsgleich.

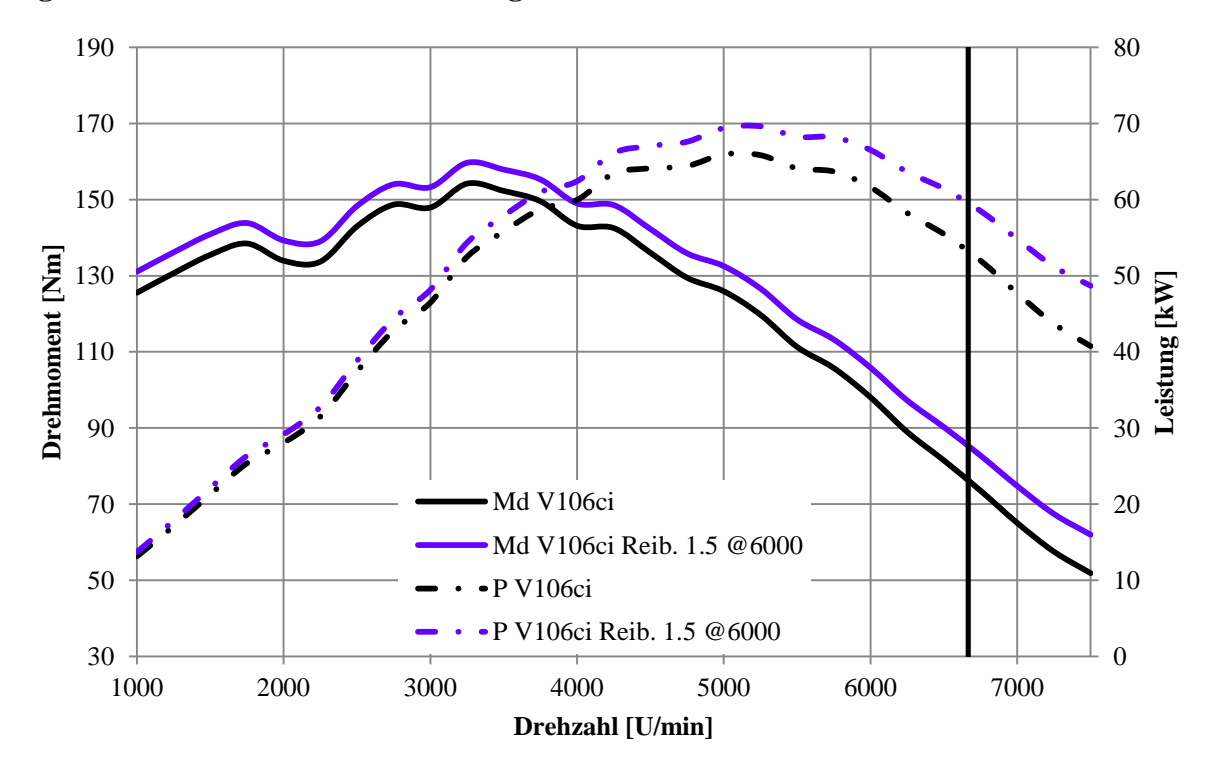

#### **Ergebnisse der verminderten Reibung**

<span id="page-32-0"></span>*Abbildung 3-19: Geringere Reibung*

Durch die geringere Reibung, wie in [Abbildung 3-19](#page-32-0) ersichtlich, verschieben sich beide Kurven nach oben, d.h. ergeben eine Verbesserung über den ganzen Drehzahlbereich. Da pe= pi-pr verändert sich die Leistung und das Drehmoment gemäss [\(2-12\)](#page-9-3) und [\(2-14\).](#page-9-2)

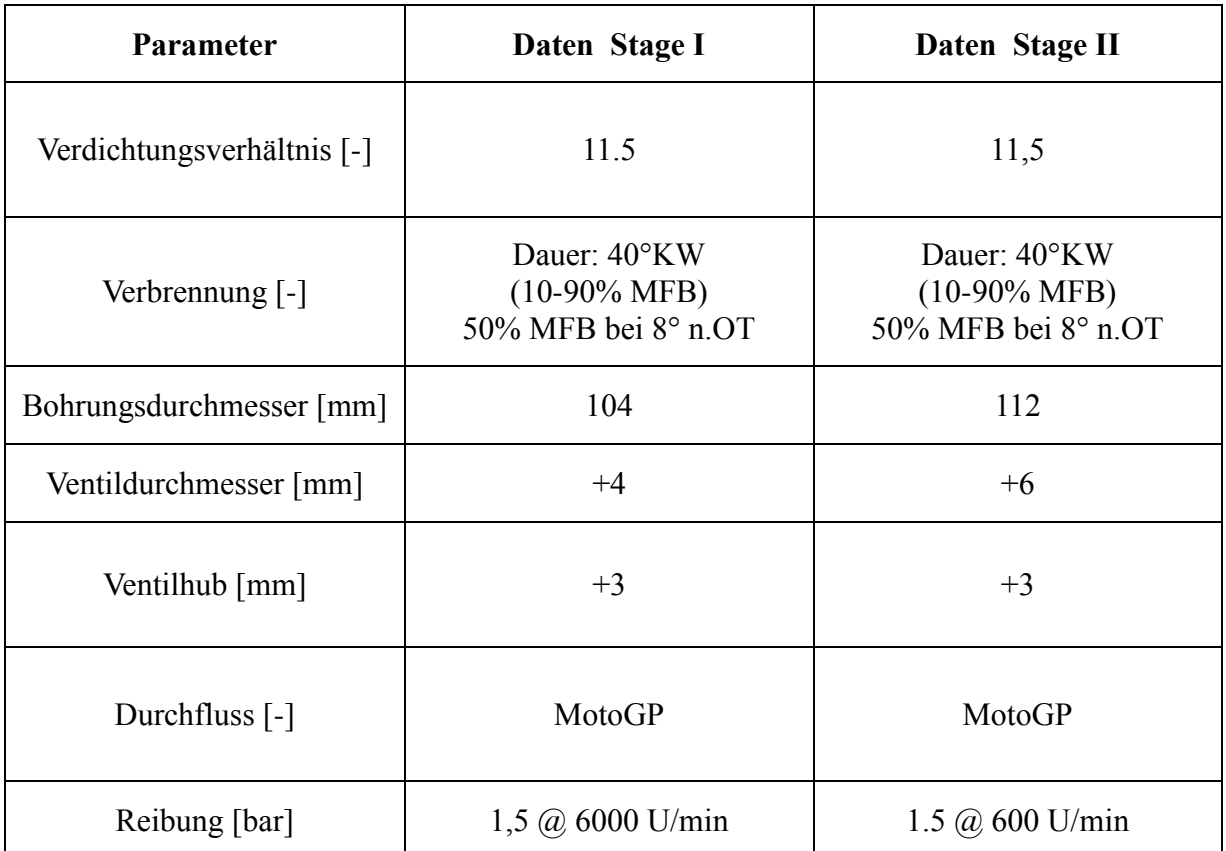

### **Ergebnisse der Tuning Stufen I und II**

<span id="page-33-0"></span>*Tabelle 3-5: Auflistung der Massnahmen für den jeweiligen Tuning-Kit*

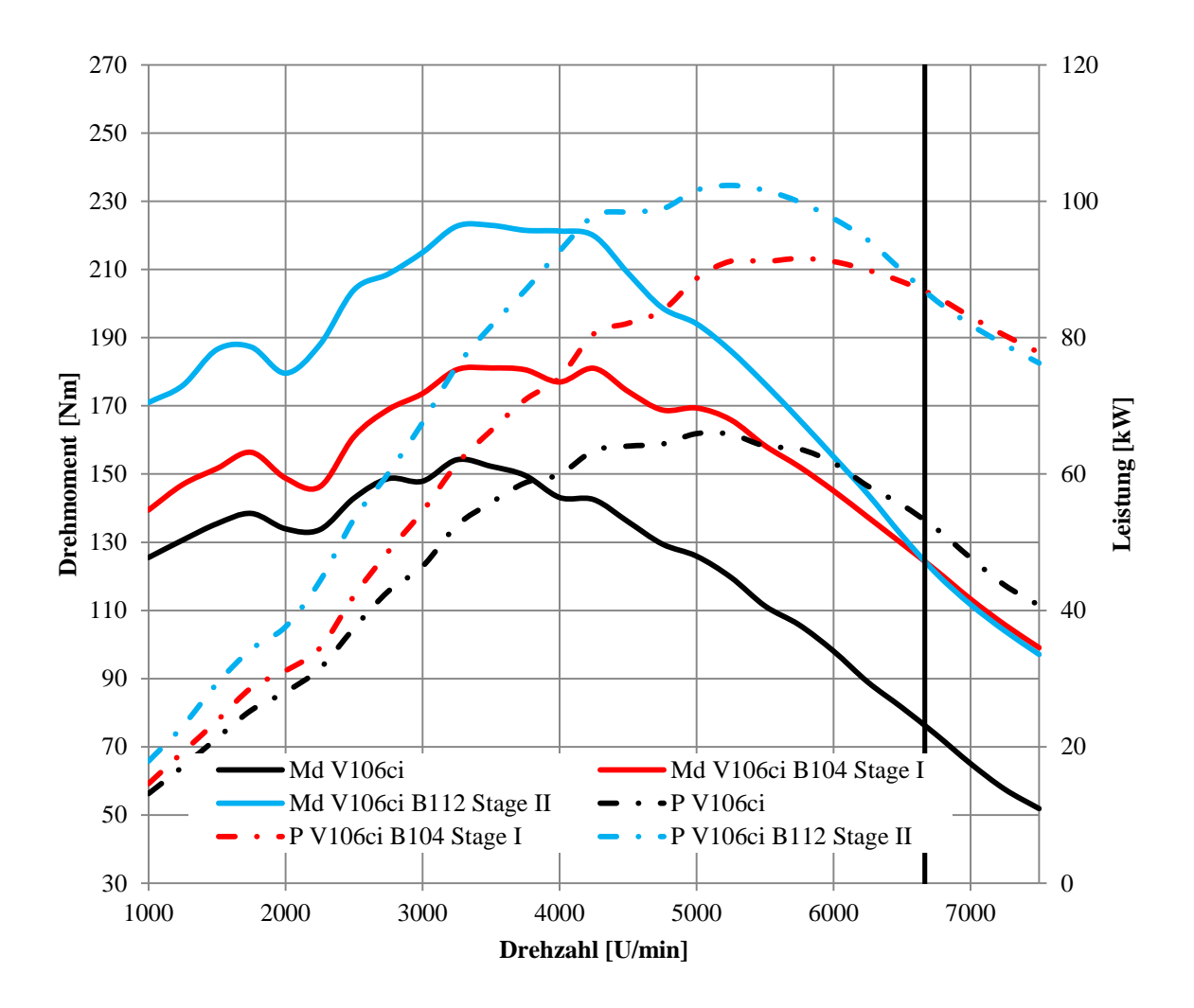

<span id="page-34-0"></span>*Abbildung 3-20: Drehmoment und Leistung der Tuning-Kits*

In [Abbildung 3-20](#page-34-0) sind nun die verschiedenen Variationen kombiniert worden. In der [Tabelle](#page-33-0)  [3-5](#page-33-0) sind die jeweiligen Massnahmen, welche für die beiden Tuning-Kits getroffen wurden, farblich markiert. Es ist erkennbar, dass durch diese Massnahmen die Motorcharakteristik wie gefordert - sich nicht ändert. Der Zuwachs an Drehmoment zum Original beträgt für Stufe I 17% und 38% bei der Leistung. Für die Stufe II resultieren 45% beim Drehmoment und 54% bei der Leistung gegenüber der Basisvariante.

### **3.2 Einzylinder**

#### **3.2.1 Einleitung Einzylinder**

In diesem Teil der Arbeit werden durch Variation und Kombination gewisser Parametern die Einflüsse auf das Verhalten von Drehmoment und Leistung untersucht. Es handelt sich dabei um einen Einzylinder 4-Ventil Motor. Ausgehend von Torso-Berechnungen, welche sich durch die kurzen Ein- und Auslasslängen (30mm Einlasslänge und 10mm Auslasslänge) auszeichnen, werden in weiterer Folge Auspuff- und Ansauglängen, konische Auspuffe und Engstellen im Einlasskanal variiert.

#### **3.2.2 Aufbau und Modell Einzylinder**

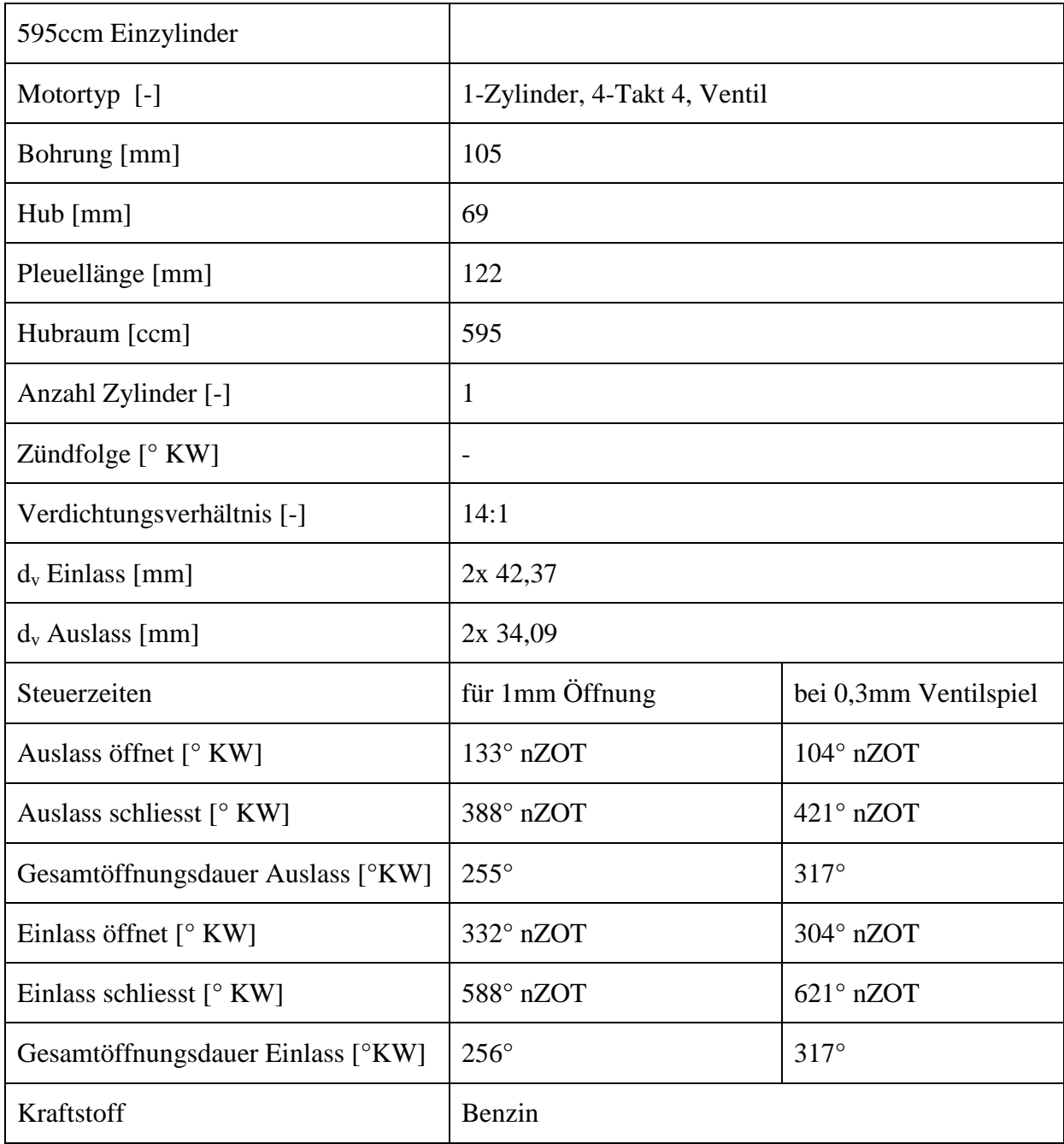
| Unterer Heizwert [kJ/kg] | 43950       |
|--------------------------|-------------|
| Lambda [-]               | 0.85        |
| Einspritzsystem          | <b>MPFI</b> |
| Umgebungsbedingungen     |             |
| Temperatur [K]           | 298.15      |
| Druck [bar]              | 1.013       |

*Tabelle 3-6: Daten für den 595ccm Einzylinder Motor*

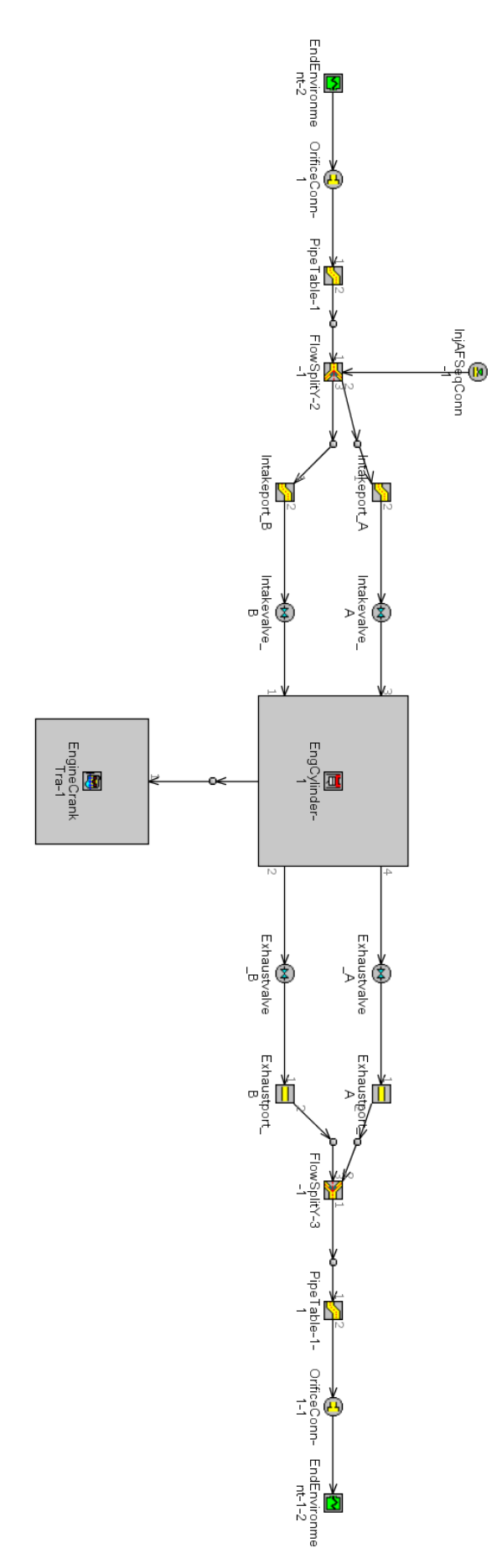

*Abbildung 3-21: Schematische Darstellung der GT-Power Simulation für den Einzylinder*

| Benennung          | Länge [mm] | Durchmesser [mm] |                               |                                       |  |
|--------------------|------------|------------------|-------------------------------|---------------------------------------|--|
|                    |            | Ort [mm]         | Durchmesser[mm]               | Bemerkung                             |  |
| <b>OrificeConn</b> |            |                  |                               | <b>Rounded Corner</b><br>Radius 6.5mm |  |
| PipeTable-1        | 124,4      | $\overline{0}$   | 75,9                          | Wandtemp.:<br>$50^{\circ}$ C          |  |
|                    |            | 84,4             | 57,5                          |                                       |  |
| FlowSplitY-2-1     | 10         |                  | Wandtemp.:<br>$100^{\circ}$ C |                                       |  |
| Intakeport_A/B     | 150        |                  | Wandtemp.:<br>$100^{\circ}$ C |                                       |  |
| Exhaustport_A/B    | 10         | 31,4             |                               | Wandtemp.:<br>$160^{\circ}$ C         |  |
| FlowSplitY3-1      | 10         | 44,4             |                               | Wandtemp.:<br>$160^{\circ}$ C         |  |
| PipeTable-1        | 984        | $\overline{0}$   | 44,4                          | Wandtemp.:<br>$160^{\circ}$ C         |  |
|                    |            | 542              | 44,4                          |                                       |  |
|                    |            | 944              | 70                            |                                       |  |
| <b>OrificeConn</b> |            |                  |                               |                                       |  |

*Tabelle 3-7: Rohrplan für Einlass 285mm, Auslass 1040mm konisch*

### **3.2.3 Ergebnisse Einzylinder**

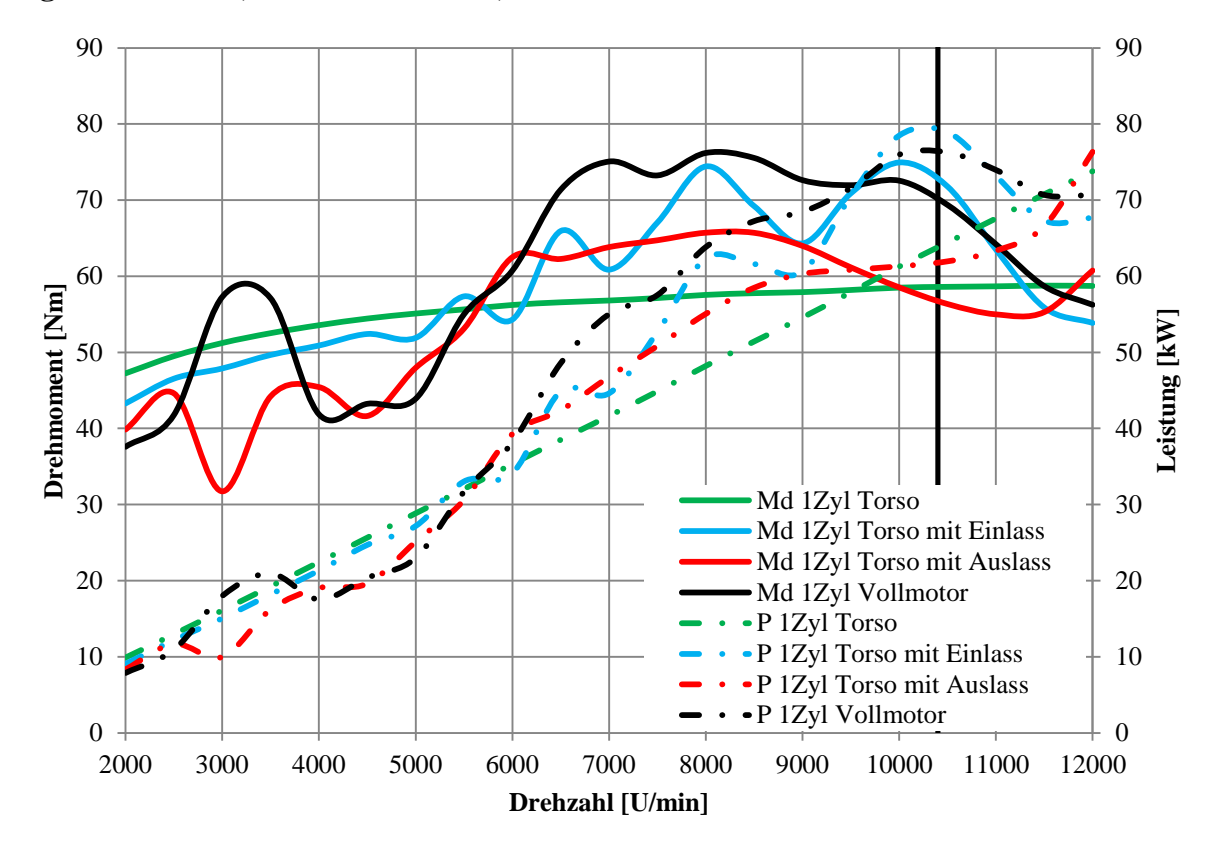

**Ergebnisse Torso, Torso mit Einlass, Torso mit Auslass und Vollmotor**

<span id="page-39-0"></span>*Abbildung 3-22: Torso, Torso mit Einlass, Torso mit Auslass, Vollmotor*

In [Abbildung 3-22](#page-39-0) sind die Ergebnisse für die Berechnung des Torso, Torso mit Einlass, Torso mit Auslass und dem Vollmotor zu sehen. Die gesamte Einlasslänge bis zum Ventil hin beträgt 245mm und die Auslasslänge 1040mm. Für die Torso Berechnungen reduzieren sich Längen auf eine Gesamtlänge von 30mm für den Einlass und 10mm für den Auslass. Zu erwähnen ist hierbei, dass die Torso Berechnungen nicht bei allen Drehzahlen die Konvergenzkriterien für die Temperatur erreichen. Die Torso-Berechnungen ergeben einen sehr glatten Kurvenverlauf, der bis ca. 5500 U/min oberhalb der Berechnungen mit Einlass bzw. Auslass liegen. Der Torso mit Einlass verläuft im unteren Bereich fast parallel zum Torso und beginnt dann im Einlasstrakt zu schwingen und liegt vor der Höchstdrehzahl von 10400 U/min, (entsprechend einer Kolbengeschwindigkeit von 24m/s), über dem Torso. Der Torso mit Auslass liegt bis 5500 U/min deutlich unter dem Torso und dann bis 10000 U/min wieder darüber. Der Vollmotor, mit Ein- und Auslass, übersteigt die Leistungs- und Drehmomentkurven der anderen Simulationen im Bereich von 5500 – 9200 U/min übernimmt aber auch die Bürde des Drehmomenteinbruchs zwischen 4000 und 5000 U/min vom Schwingungsverhalten des Auslassbereiches.

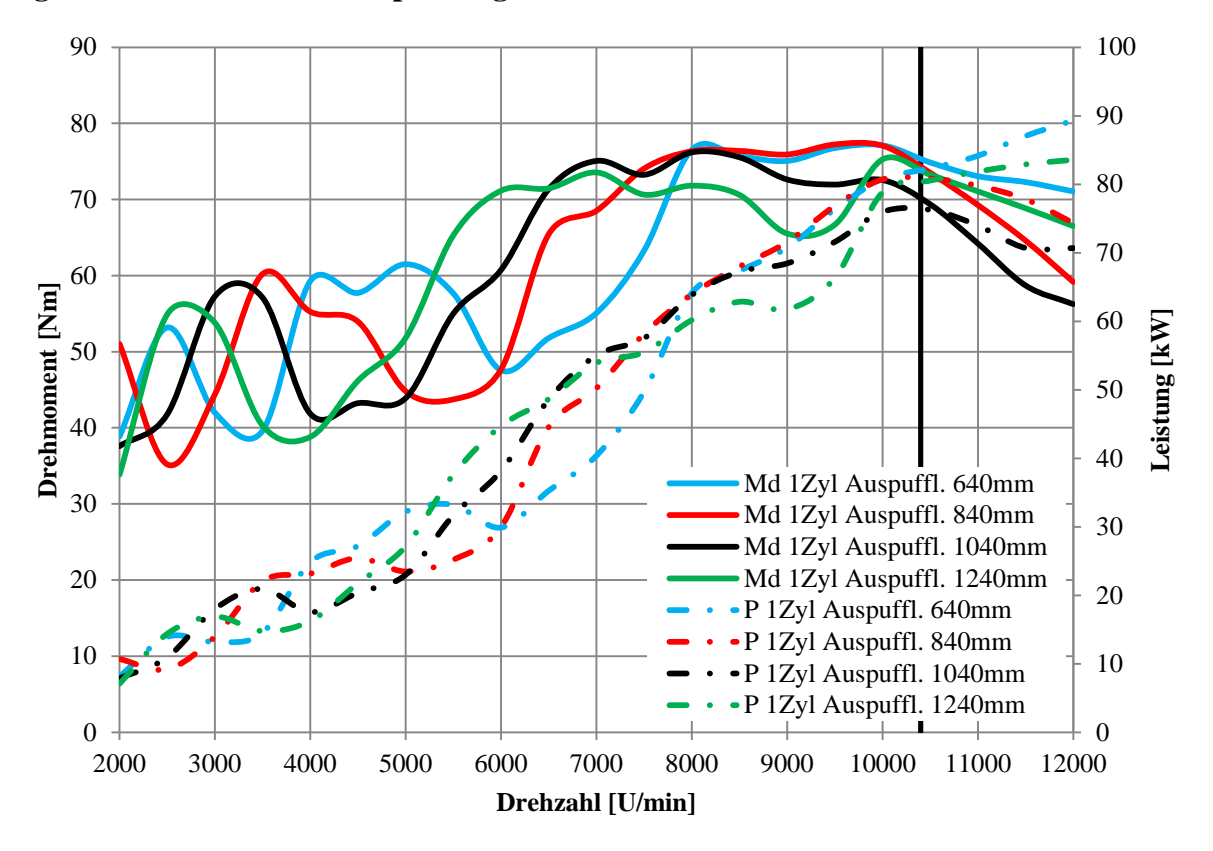

**Ergebnisse 640-1240mm Auspufflänge**

<span id="page-40-0"></span>*Abbildung 3-23: Variation Länge des geraden Auspuffs mit 640mm, 840mm, 1040mm und 1240mm*

In der [Abbildung 3-23](#page-40-0) sind die Variationen der Auspufflängen zu erkennen. Als erstes fällt die Verschiebung der Maxima und Minima im Drehmomentverlauf auf. Mit der grösseren Länge verschiebt sich das erste Maximum zu tieferen Drehzahlen. Bei 10000 U/min ist die Variante mit 1040mm Auspufflänge die Leistungsschwächste und die Variante mit 640mm knapp vor der 840mm die Leistungsstärkste.

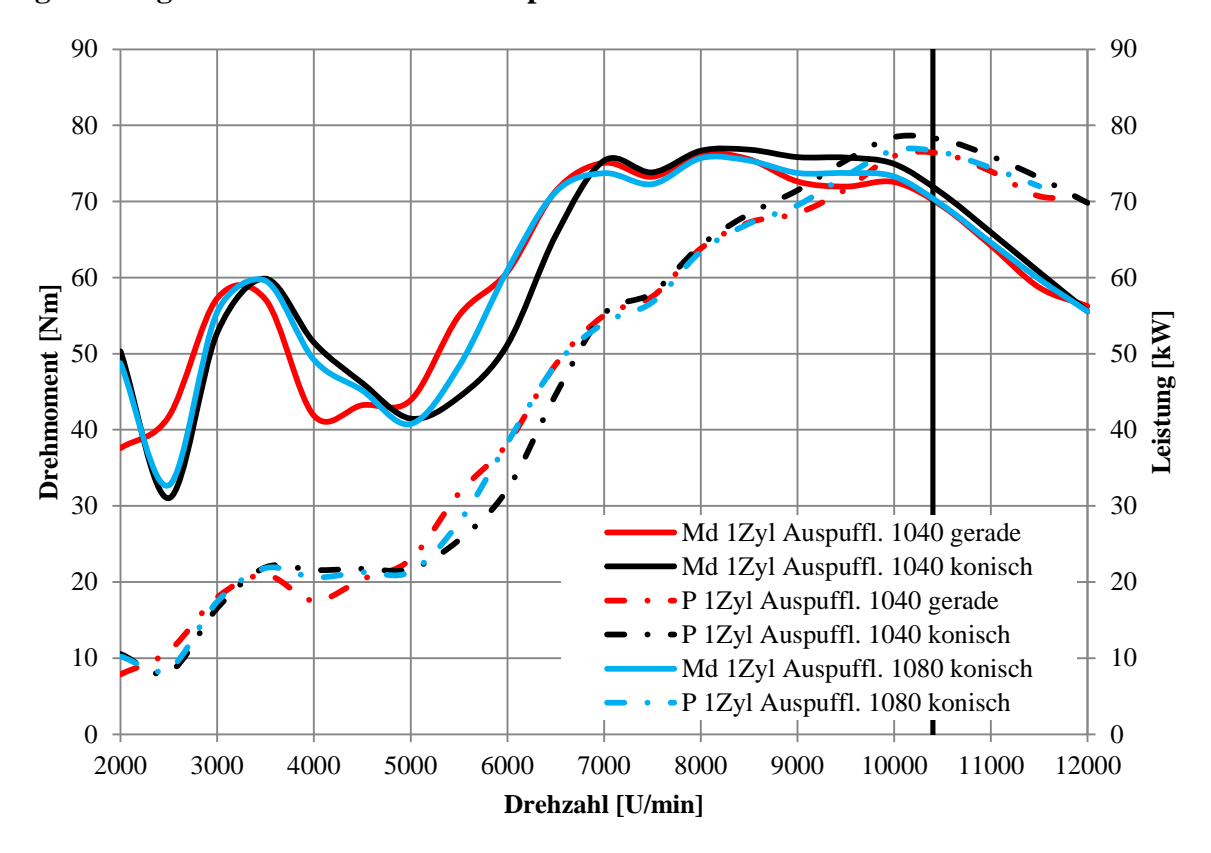

**Ergebnisse gerader und konischer Auspuff 1040mm und 1080mm**

<span id="page-41-0"></span>*Abbildung 3-24: Vergleich Auspuff zylindrisch und konisch*

[Abbildung 3-24](#page-41-0) zeigt den Vergleich zwischen konischem und zylindrischem Auspuff. In der konischen Variante für 1040mm weitet sich das Rohr auf den letzten 442mm von 44,4mm auf 70mm. Die Leistung und das Drehmoment sind ab 7500 U/min etwas höher gegenüber der geraden Variante. Im unteren Bereich ist eine Verschiebung zu unterschiedlichen Drehzahlen der Maxima und Minima zu erkennen. Des Weiteren lässt sich erkennen, dass die aufsteigenden Flanken steiler sind und die fallenden etwas flacher als beim geraden Rohr.

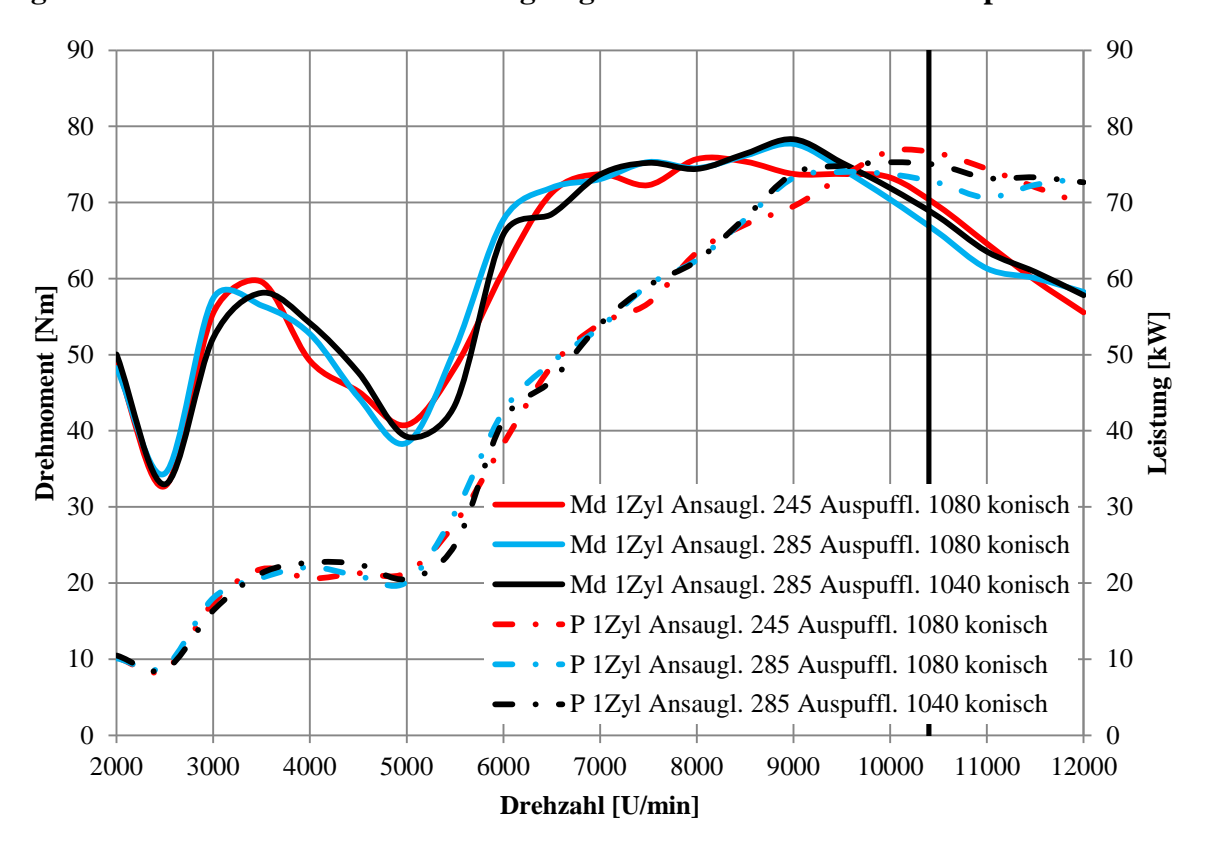

**Ergebnisse 245mm und 285mm Ansauglänge mit 1040 und 1080mm Auspuff konisch**

<span id="page-42-0"></span>*Abbildung 3-25 Variation Ansauglänge: 245mm und 285mm*

In [Abbildung 3-25](#page-42-0) sind die Ergebnisse für die Ansauglängen 245mm und 285mm zu sehen. Dabei zeigt die Variante mit 285mm etwas steilere Gradienten an den Flanken als die kürzere Variante. Die Spitzenleistung für die Variante 245mm Ansauglänge und 1080mm Auspufflänge ist am höchsten, jedoch auch bei einer höheren Drehzahl als bei den beiden anderen Simulationen.

In der nächsten Abbildung ist der Einlasstrakt für den Einzylinder zu sehen. Ausgehend davon wurden in diesen Kanal Engstellen eingebaut, um die Auswirkungen auf das Drehmoment und die Leistung zu untersuchen. Der ursprüngliche Kanal hat einen Durchmesser von 39,5mm. Die Engstellen sind gestuft in 34mm, 31,8mm und 30mm. Die Abmessungen des Kanals sind in [Abbildung 3-27](#page-43-0) eingetragen.

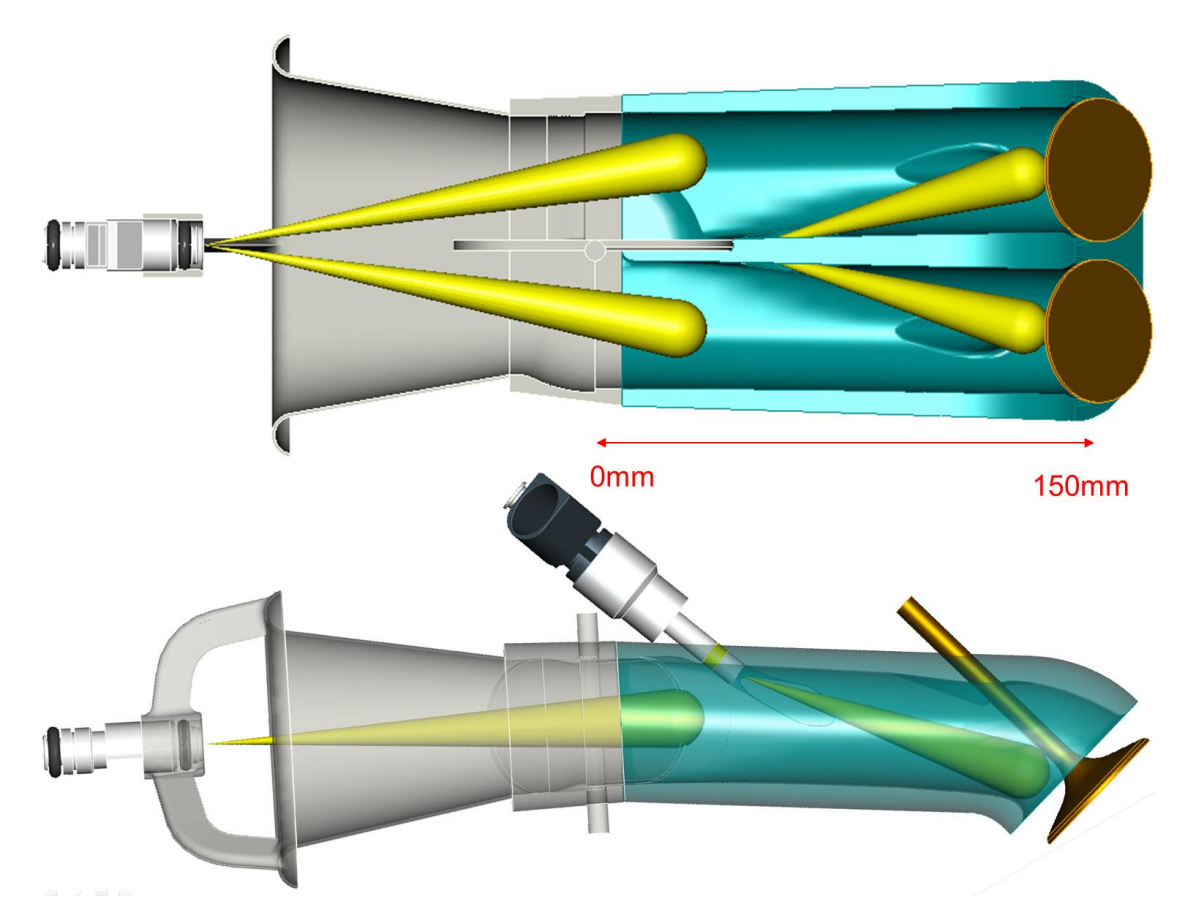

*Abbildung 3-26: Darstellung des realen Ansaugtrakts mit der Engstelle [20],[ 21]*

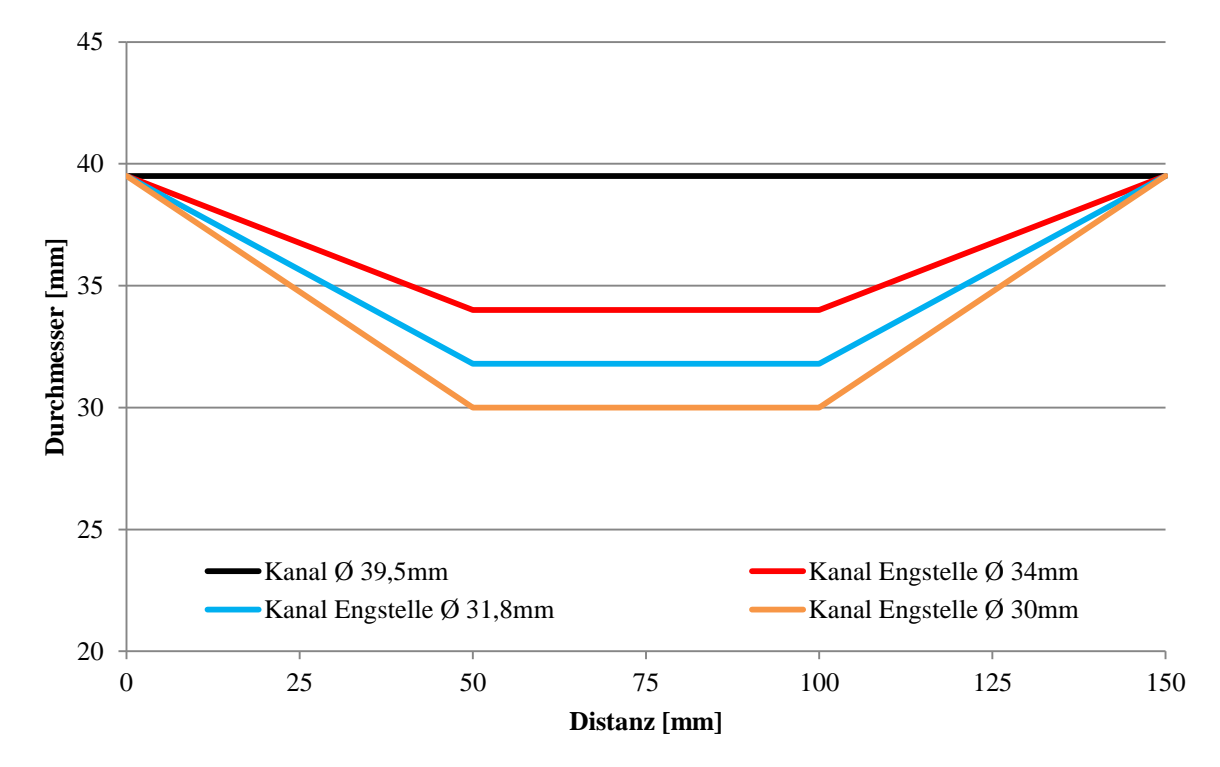

<span id="page-43-0"></span>*Abbildung 3-27: Verlauf des Einlasskanals*

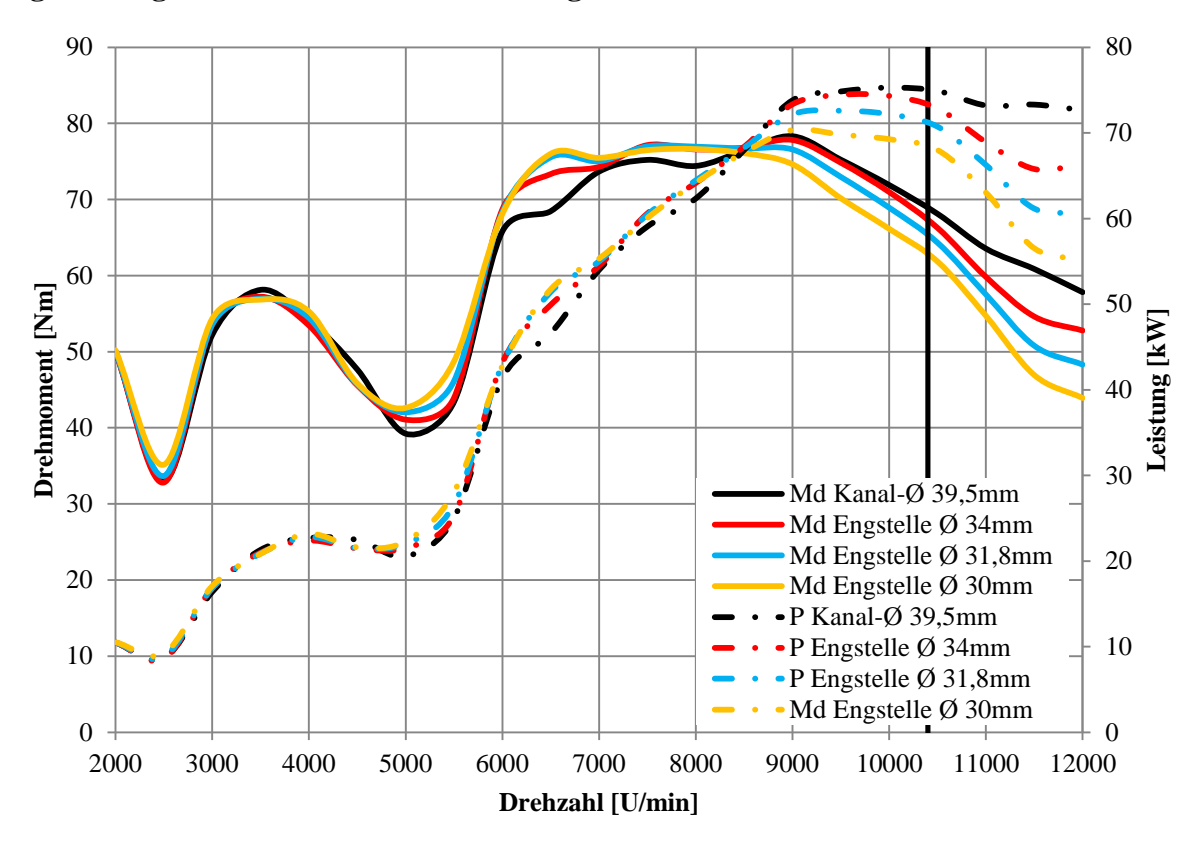

### **Ergebnisse gerader Kanal – Kanal mit Engstelle**

<span id="page-44-0"></span>*Abbildung 3-28: Variation der Engstelle*

Wie in [Abbildung 3-28](#page-44-0) zu erkennen, liegt die Spitzenleistung des Kanals ohne Engstelle am höchsten. Zwischen 5000- 8500 U/min zeigen jedoch die Kanalvariationen mit den Engstellen einen deutlichen Drehmomentzuwachs.

In der Folge werden zwei repräsentative Drehzahlen für den geraden Kanal mit 39,5mm und den Kanal mit der 30mm Engstelle genauer analysiert. In den Diagrammen sind die roten vertikalen Linien die Auslasssteuerzeiten und die blauen die Einlasssteuerzeiten. Bei 6500 U/min zeigt die Engstelle ihren Vorteil im Drehmomentverlauf und bei 10000 U/min ist die gerade Variante im Vorteil bei der Leistung. Betrachtet man die Masse, welche durch ein Einlassventil strömt ist zu erkennen, dass bei 6500 U/min durch die Engstelle deutlich mehr Masse in den Zylinder gelangt. Das umgekehrte ist bei 10000 U/min der Fall.

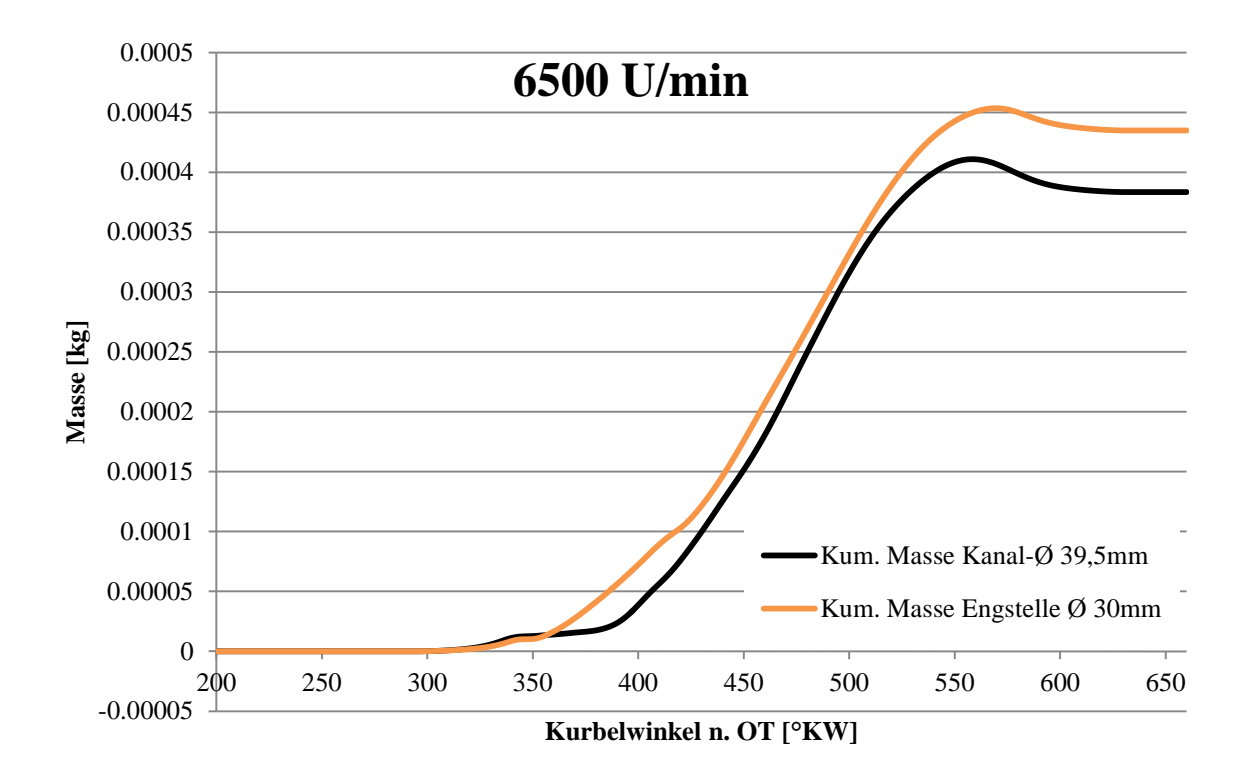

*Abbildung 3-29: Kumulierte Masse im Einlass bei 6500 U/min*

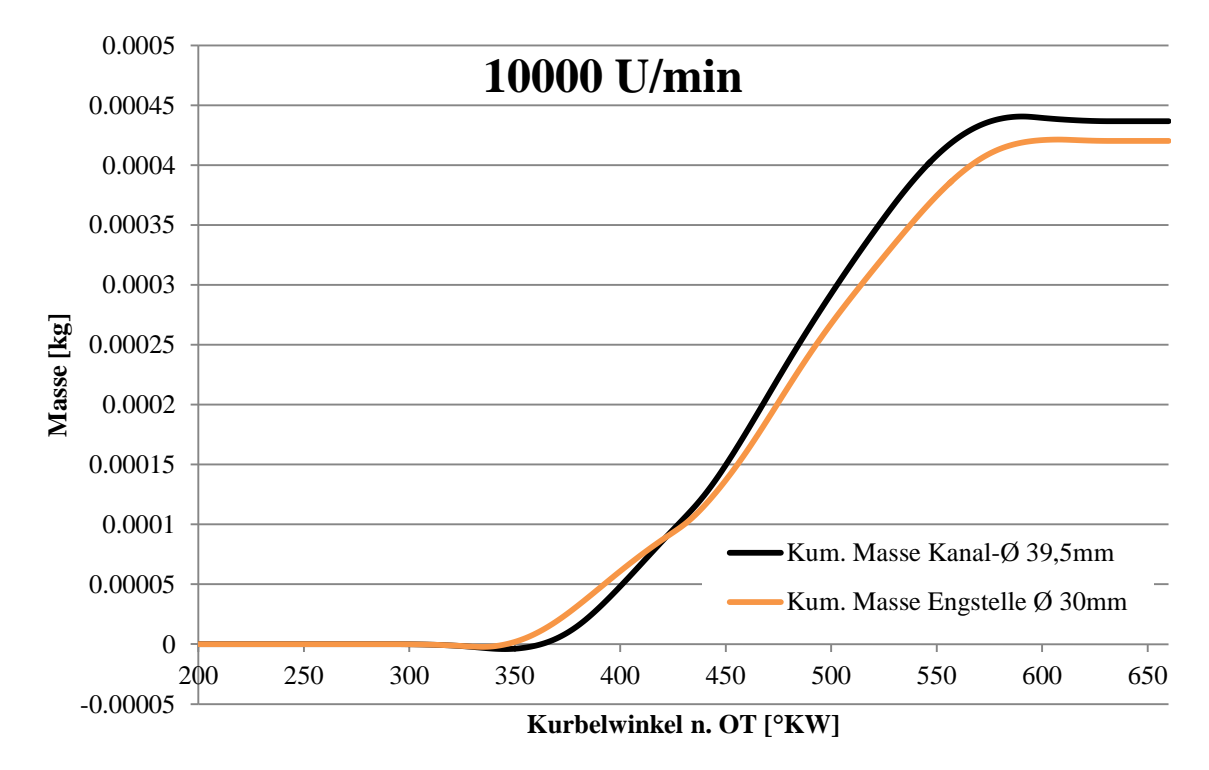

*Abbildung 3-30: Kumulierte Masse im Einlass bei 10000 U/min*

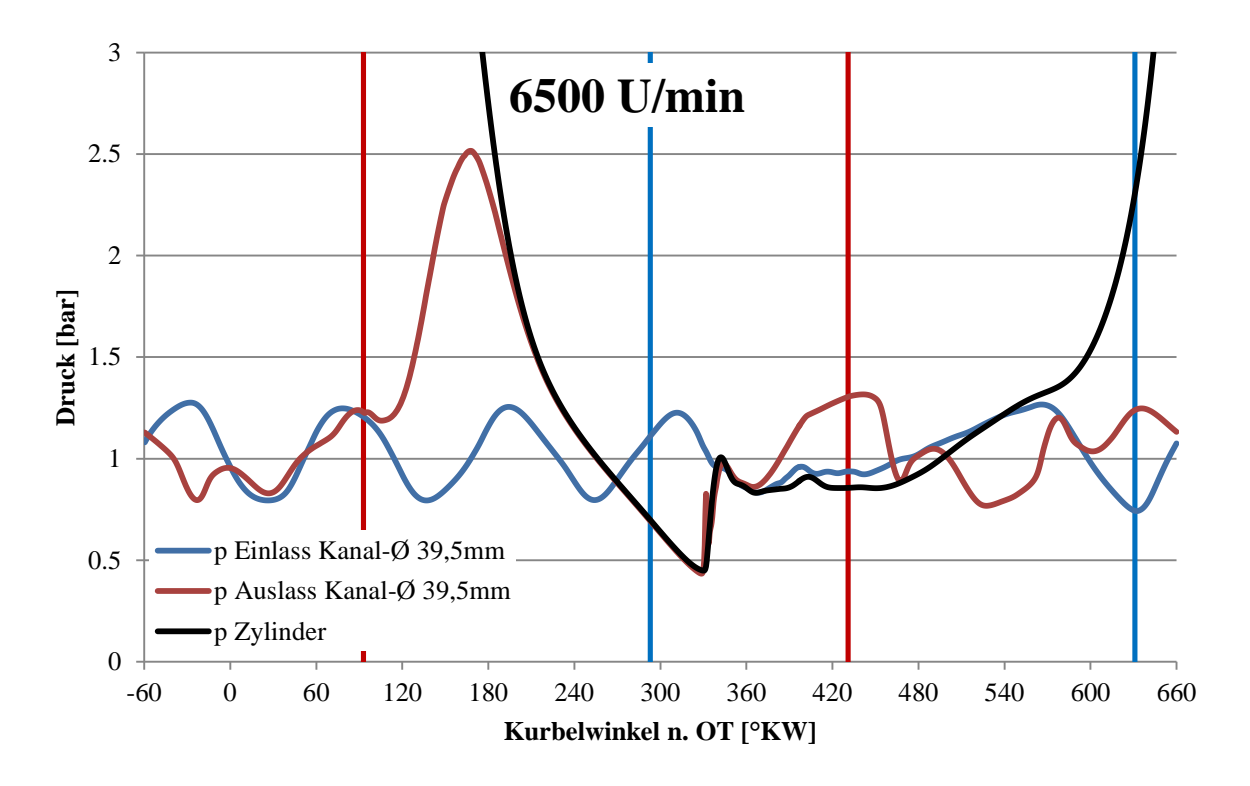

*Abbildung 3-31: Druckverläufe für den 39,5mm Kanal*

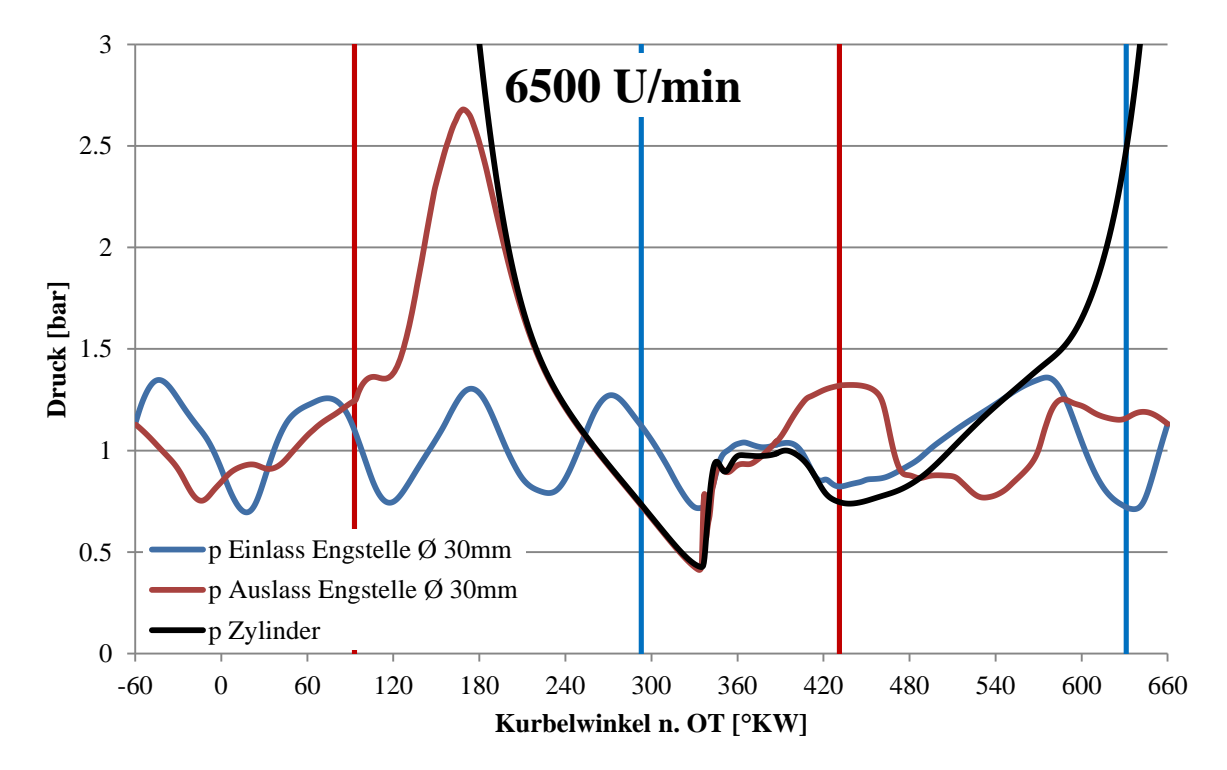

*Abbildung 3-32: Druckverläufe für den Einlasskanal mit 30mm Engstelle*

In [Abbildung 3-33](#page-47-0) und [Abbildung 3-34](#page-47-1) ist zu erkennen, dass die Amplituden für den Kanal mit der Engstelle jeweils grösser sind. Bis kurz vor Einlass schliesst hinken die Amplituden der Kanäle mit Engstelle bei beiden Drehzahlen hinterher.

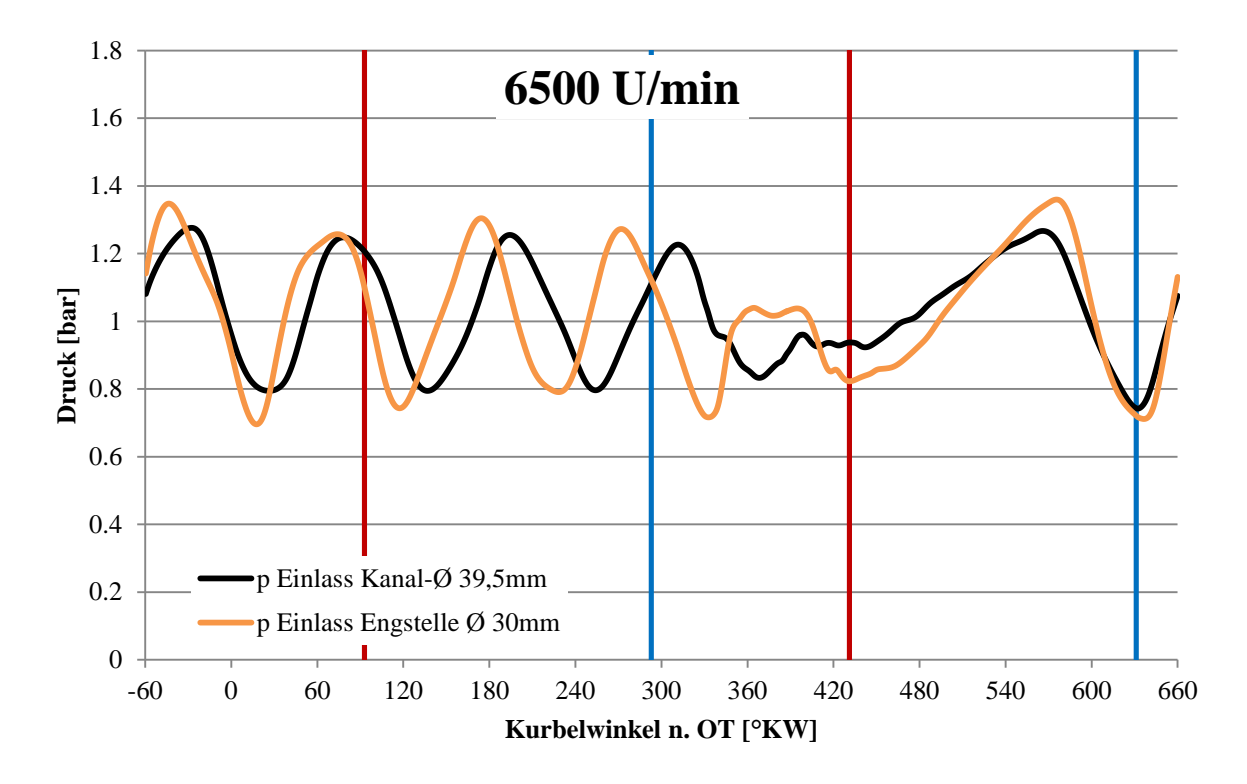

<span id="page-47-0"></span>*Abbildung 3-33: Vergleich des Druckverlaufs am Einlassventil bei 6500 U/min*

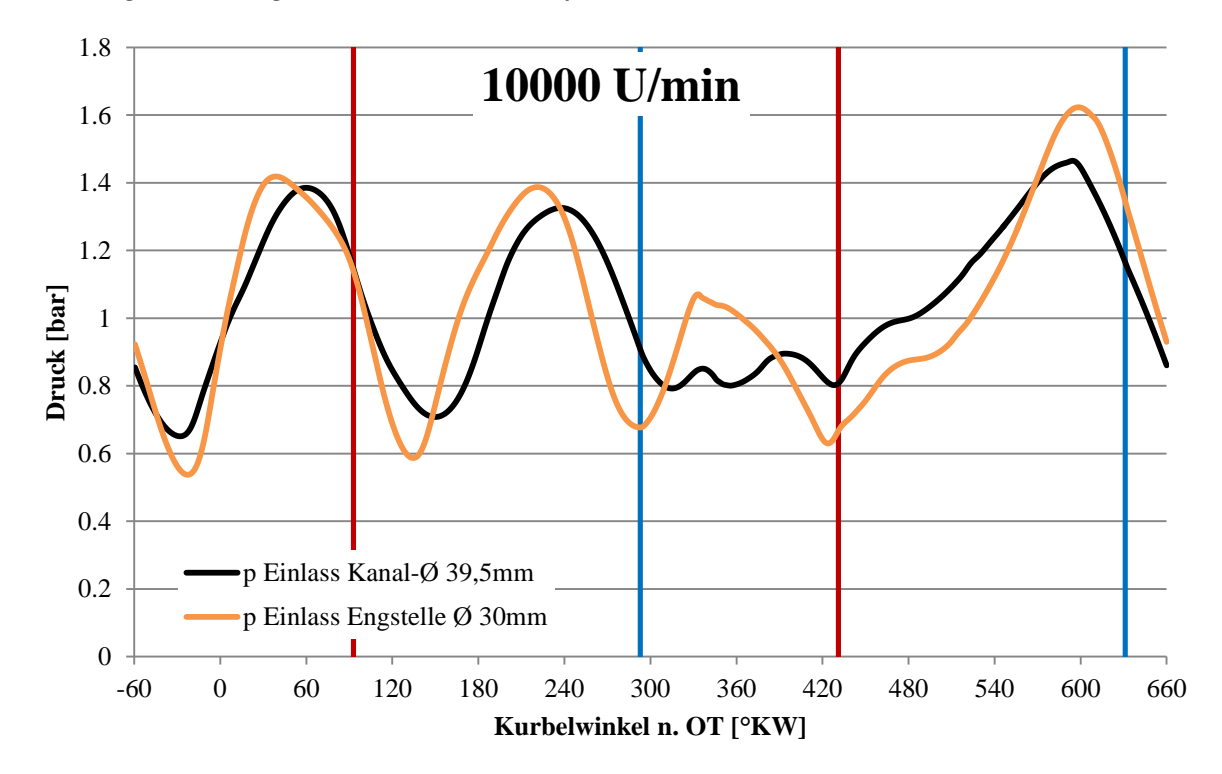

<span id="page-47-1"></span>*Abbildung 3-34: Vergleich des Druckverlaufs am Einlassventil bei 10000 U/min*

Die Phasenlage der Amplituden ist auch in den Temperaturverläufen in den folgenden zwei Abbildungen wieder zu erkennen. Insgesamt liegt das Temperaturniveau bei beiden Drehzahlen für den Kanal mit der Engstelle etwas niedriger als jenes des geraden Kanals.

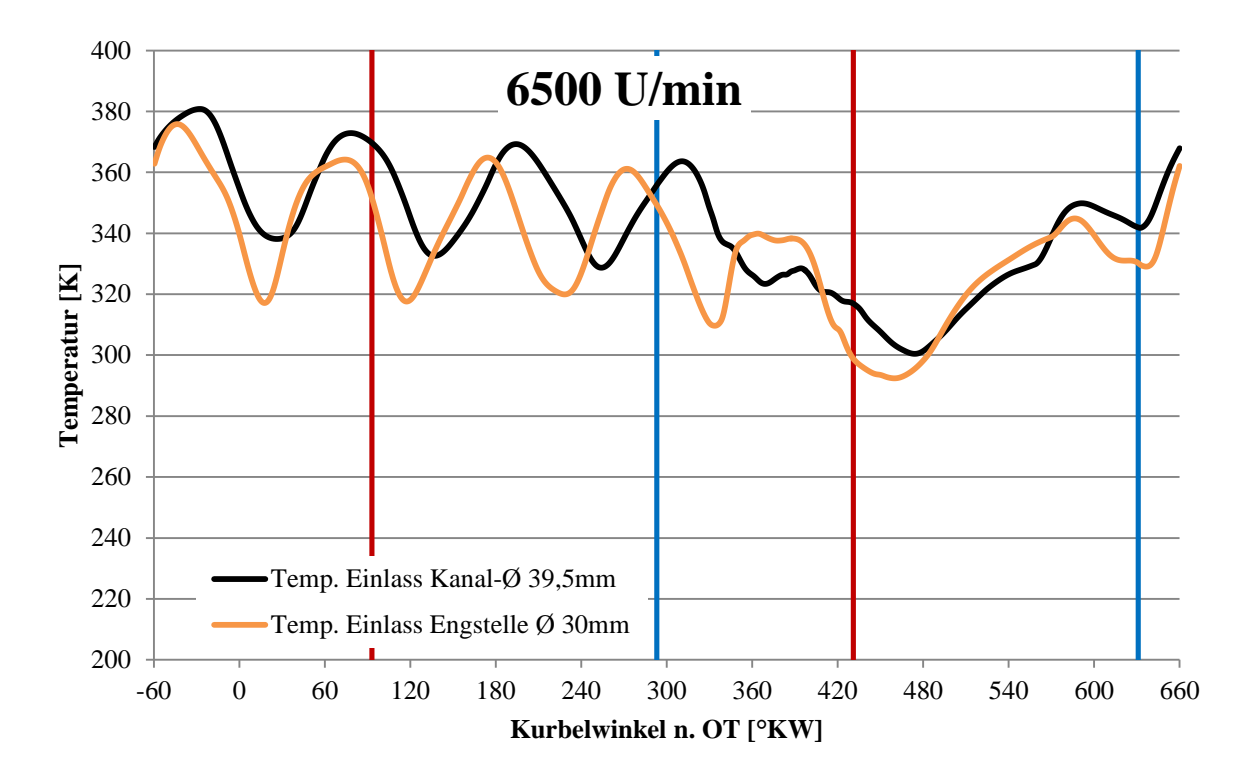

*Abbildung 3-35: Vergleich des Temperaturverlaufs im Einlass bei 6500 U/min*

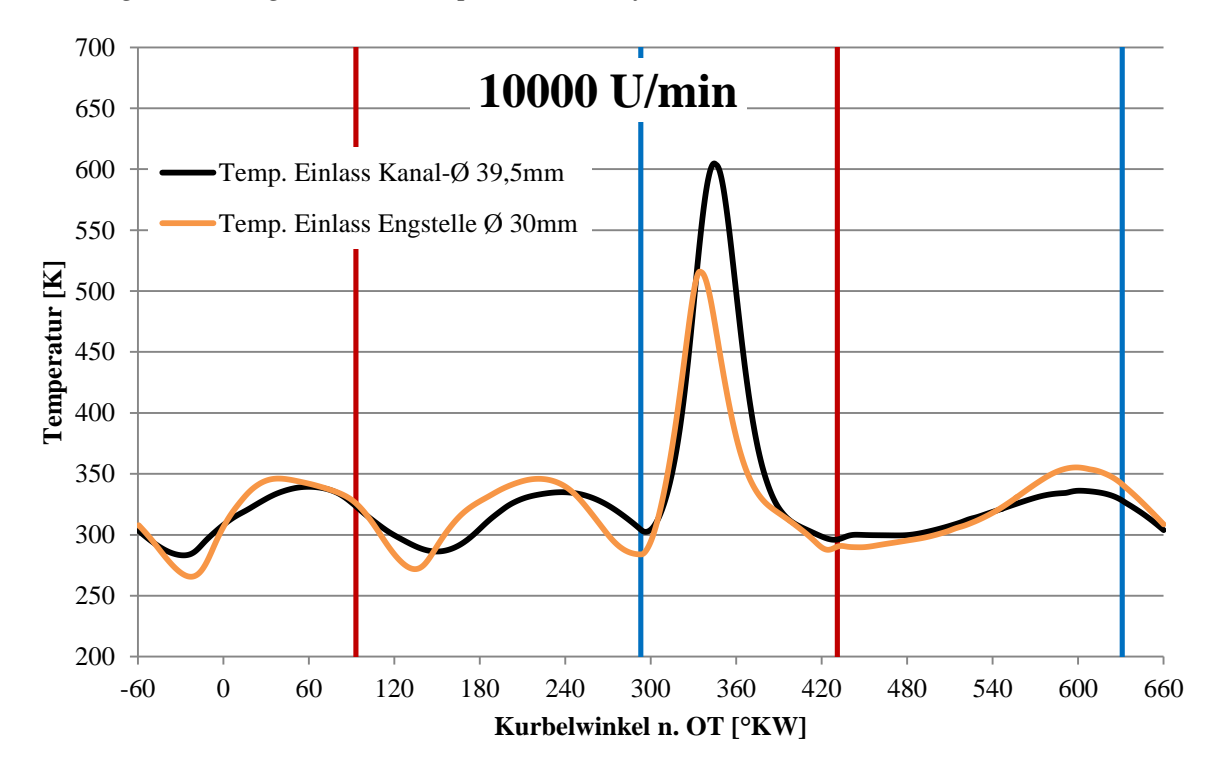

*Abbildung 3-36: Vergleich des Temperaturverlaufs im Einlass bei 10000 U/min*

Die Messpunkte der Simulation befinden sich ganz am Ende vom Einlass, am Ventil. Dies erklärt die in [Abbildung 3-37](#page-49-0) und [Abbildung 3-38](#page-49-1) auftretenden sehr hohen Geschwindigkeiten von über 600 m/s. Bei 6500 U/min ist beim Einlass Öffnen ein starkes Einströmen und bei Einlass Schliessen ein starkes Rückströmen zu erkennen. Bei der höheren Drehzahl findet bei Einlass Öffnen und Schliessen ein starkes Rückströmen und nur dazwischen Einströmen statt. Dies kann durch die höhere treibende Druckdifferenz bei der Ventilüberscheidung erklärt werden.

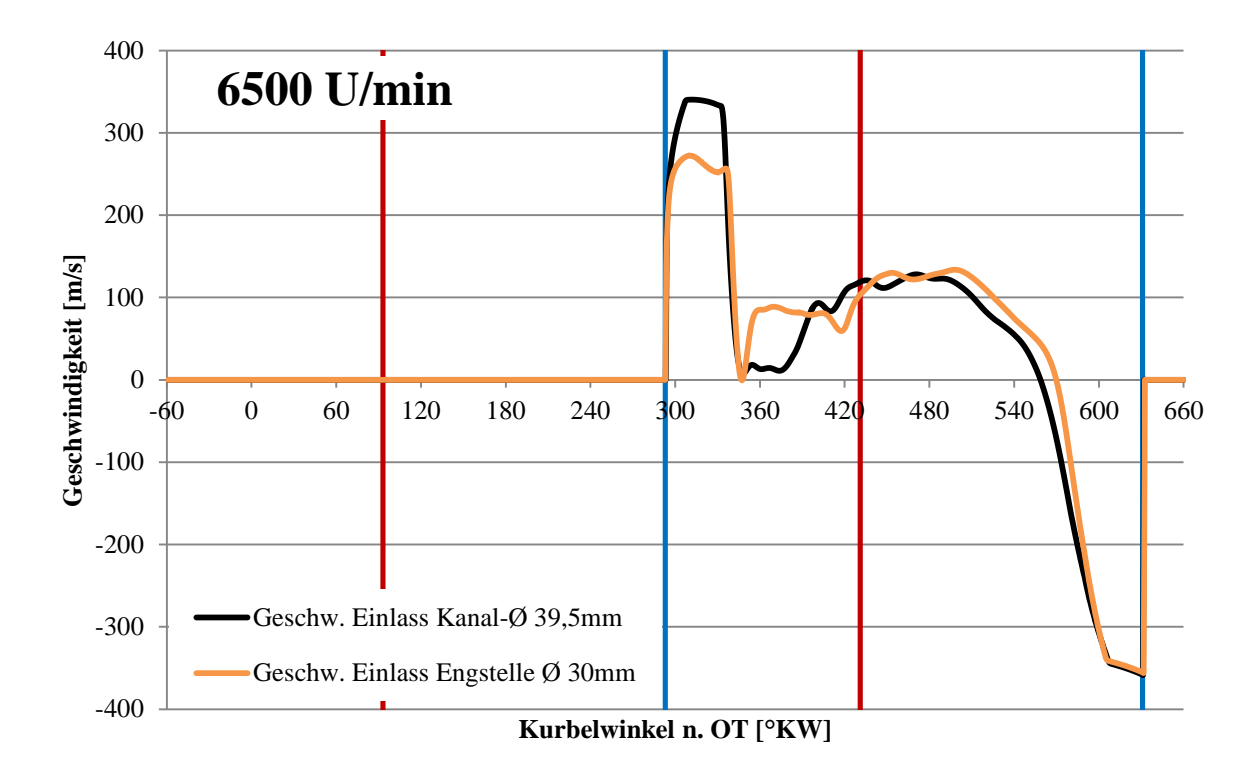

<span id="page-49-0"></span>*Abbildung 3-37: Vergleich der Geschwindigkeiten am Einlassventil bei 6500 U/min*

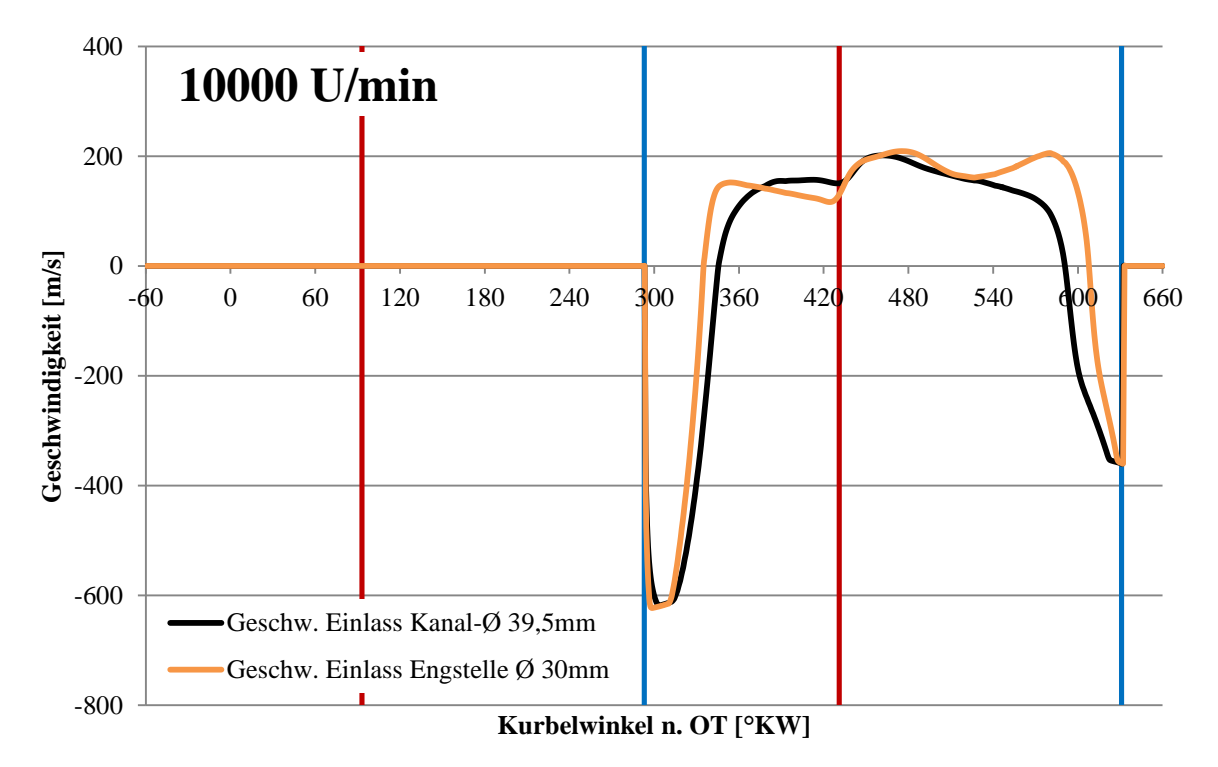

<span id="page-49-1"></span>*Abbildung 3-38: Vergleich der Geschwindigkeiten am Einlassventil bei 10000 U/min*

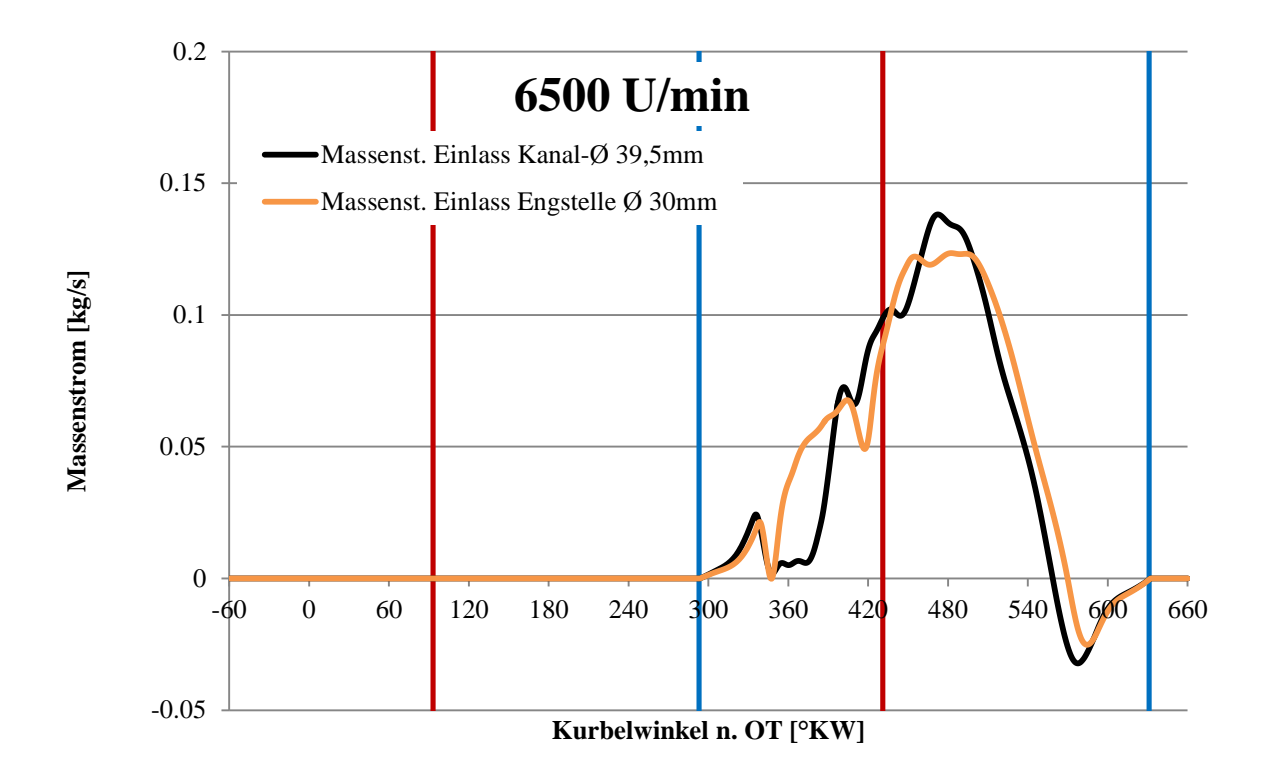

<span id="page-50-0"></span>*Abbildung 3-39: Vergleich des Massenstroms im Einlass bei 6500 U/min*

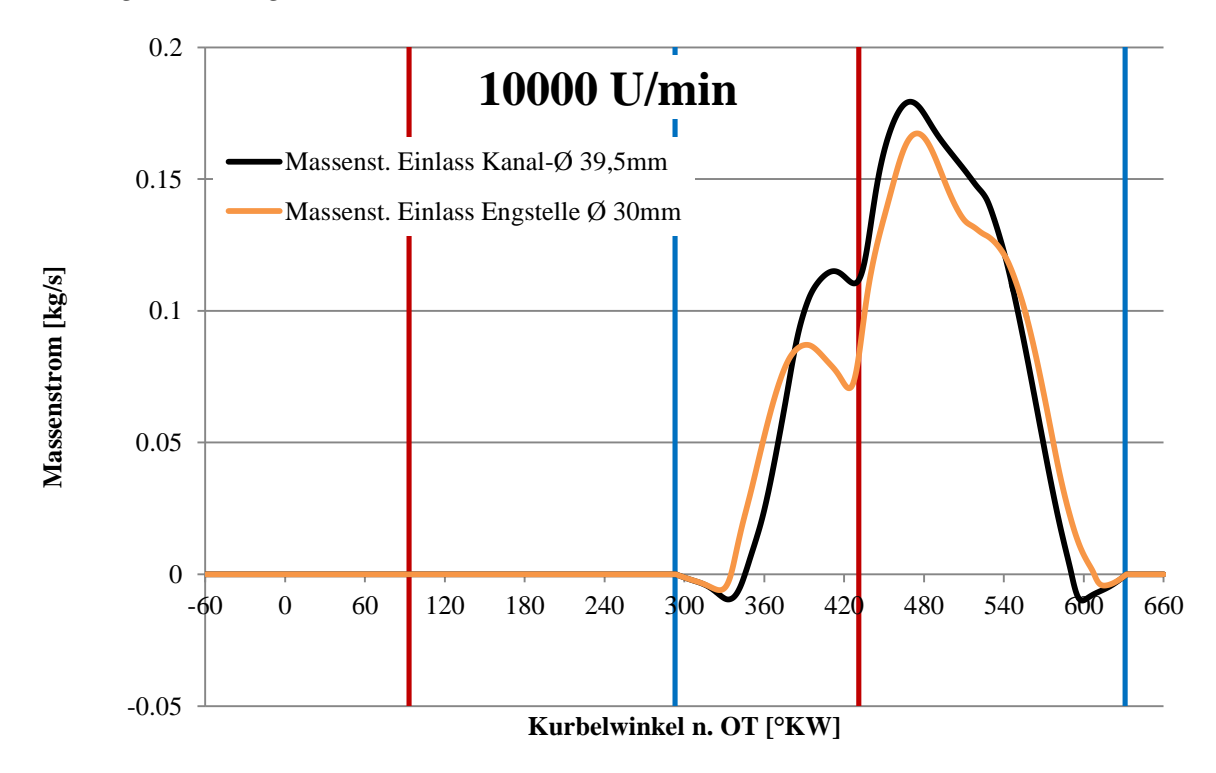

*Abbildung 3-40: Vergleich des Massenstroms im Einlass bei 10000 U/min*

Das Rückströmen kurz vor Einlass schliesst ist auch in [Abbildung 3-39](#page-50-0) wieder zu erkennen. Bei 10000 U/min ist der Anteil von rückströmendem Gas geringer.

# **3.3 Dreizylinder LaiLA**

## **3.3.1 Einleitung Dreizylinder**

Dieses Kapitel behandelt die Simulation des modifizierten Dreizylinder 2- Ventil Motors von Laverda. Das CAD-Modell ist in [Abbildung](#page-51-0) 3-41 dargestellt. Die Eingabedaten sind der folgenden Tabelle zu entnehmen. Für diesen Motor wurden Simulationen zu Untersuchung der Unterschiede und Charakteristik von Megaphon-Auspuffen und 3in1 Anlagen gemacht. Für die 3in1 Anlage wurden die Längen variiert, eine Engstelle nach dem Sammler eingebaut und Carnotstösse im Auslasskanal simuliert. Zum Schluss wurden für die 3in1 Auspuffanlage die Zündfolge von 240°KW auf 180°KW geändert.

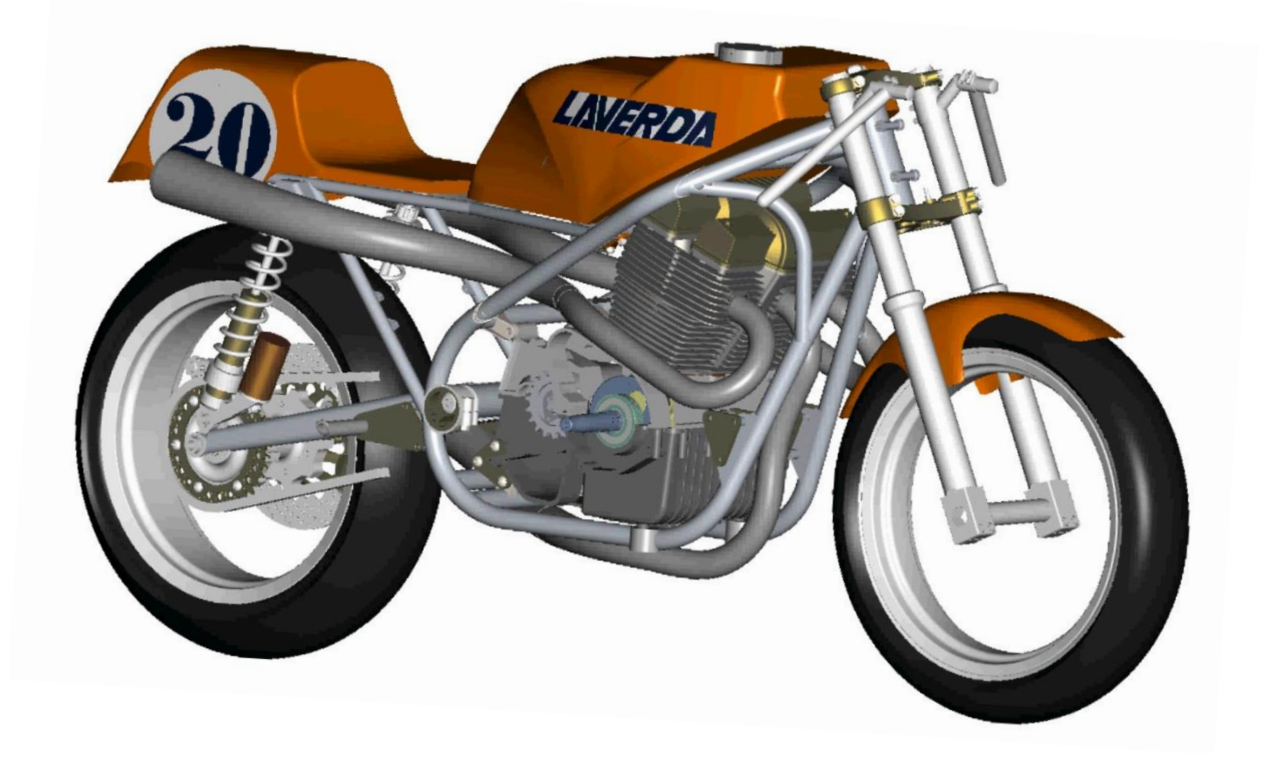

*Abbildung 3-41: CAD Konstruktion der LaiLA [8]*

## <span id="page-51-0"></span>**3.3.2 Aufbau und Modell Dreizylinder**

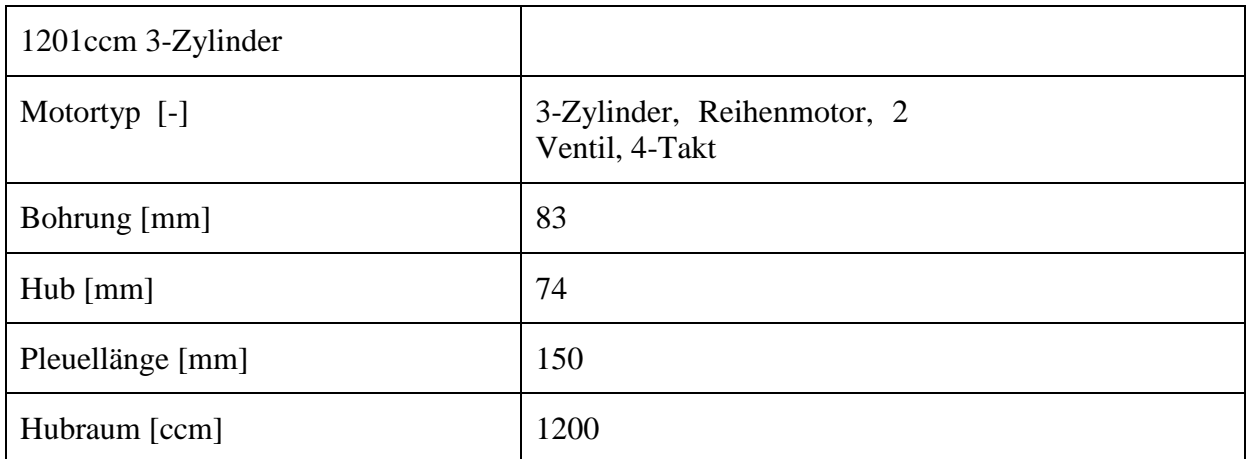

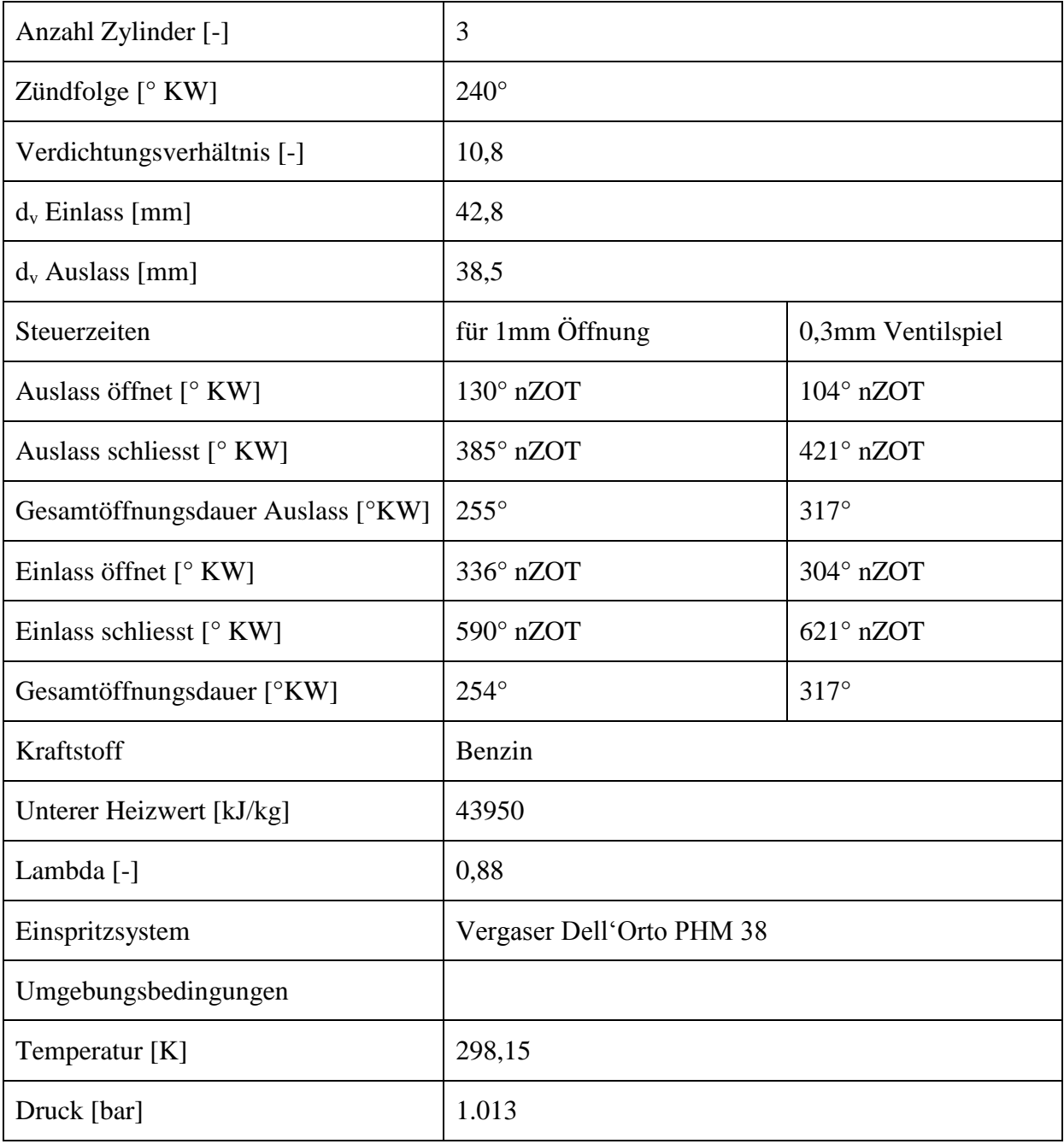

*Tabelle 3-8: Daten 3-Zylinder Reihenmotor*

Die Nocken- Rampe beträgt 0,32mm.

In den folgenden zwei Abbildungen sind die GT-Power Simulation sowie ein exemplarischer Rohrplan einer Variante dargestellt.

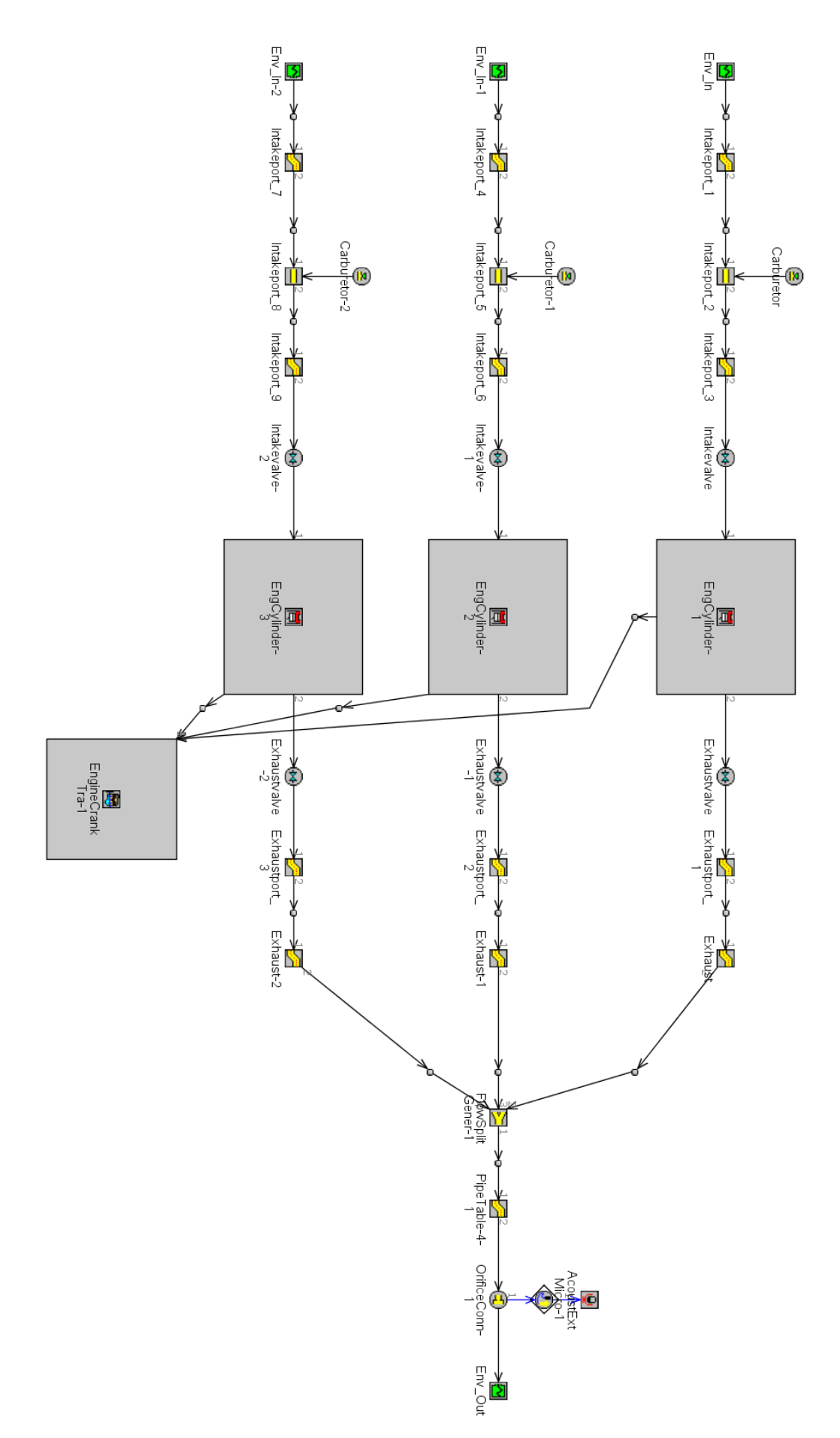

*Abbildung 3-42: Schematische Darstellung der GT-Power Simulation für die LaiLA*

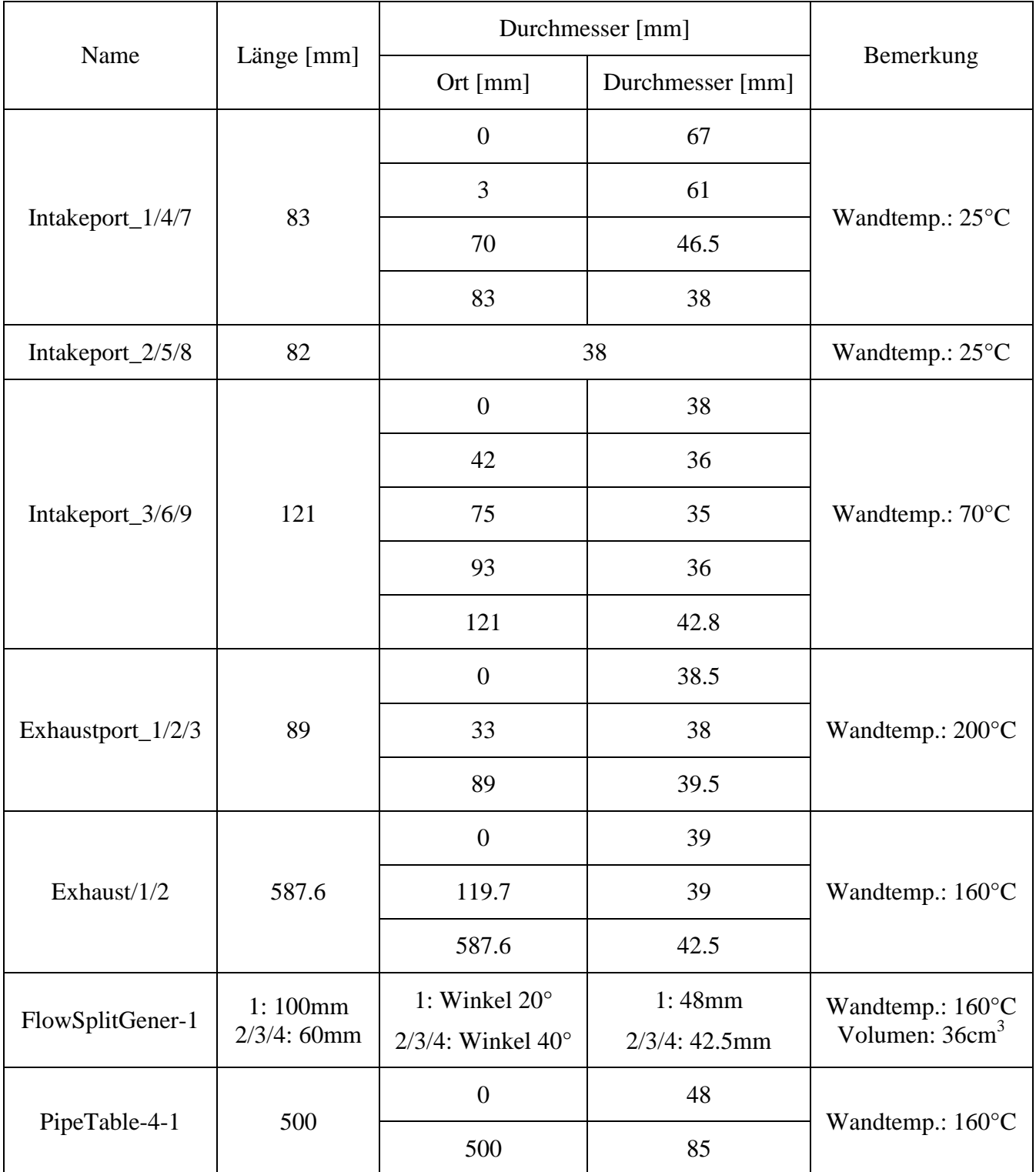

*Tabelle 3-9: Rohrplan für die 3in1 Auspuffanlage*

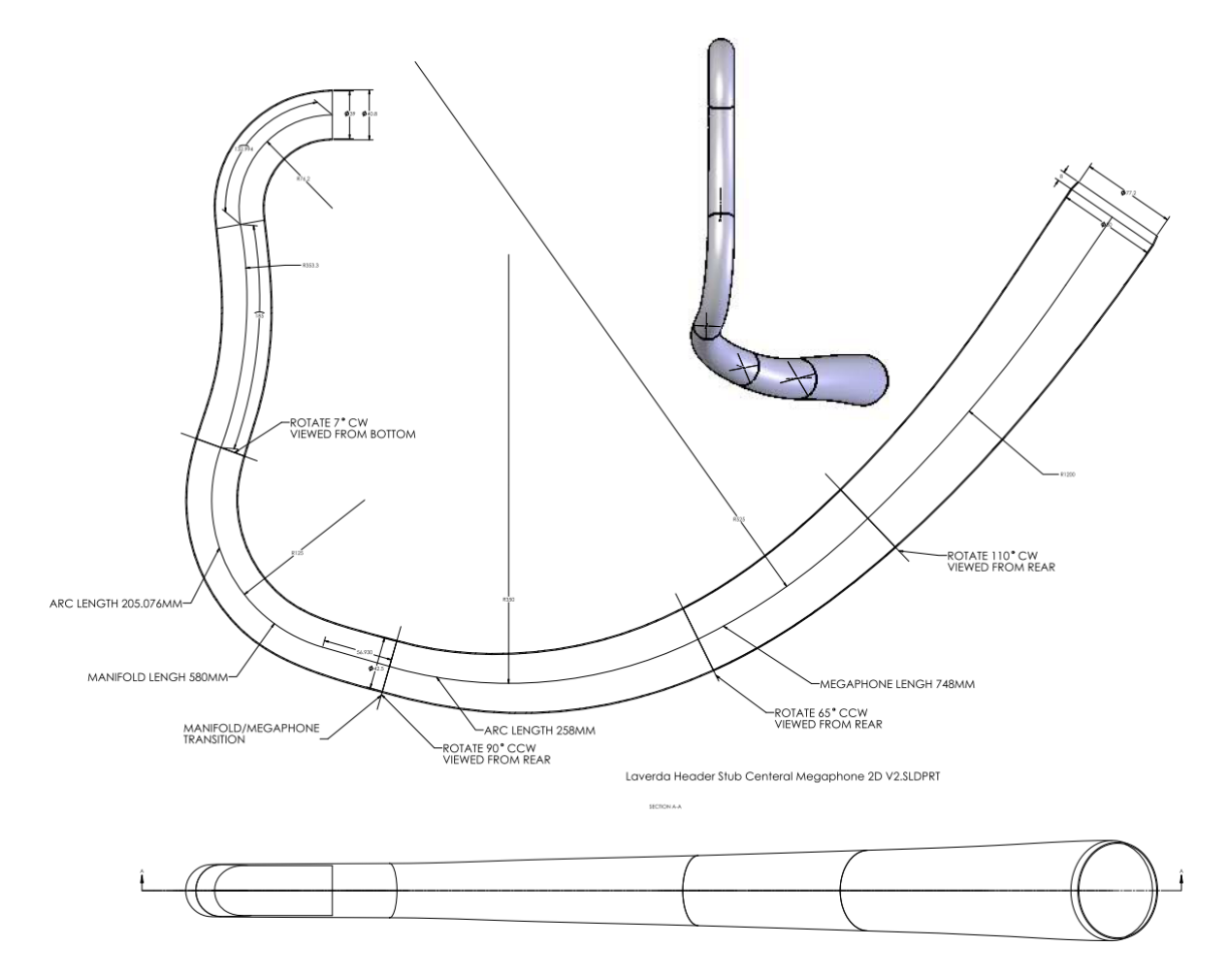

*Abbildung 3-43: CAD-Modell des Zylinder #2 Megaphon-Auspuffs in 3D und 2D [8]*

### **3.3.3 Ergebnisse Dreizylinder**

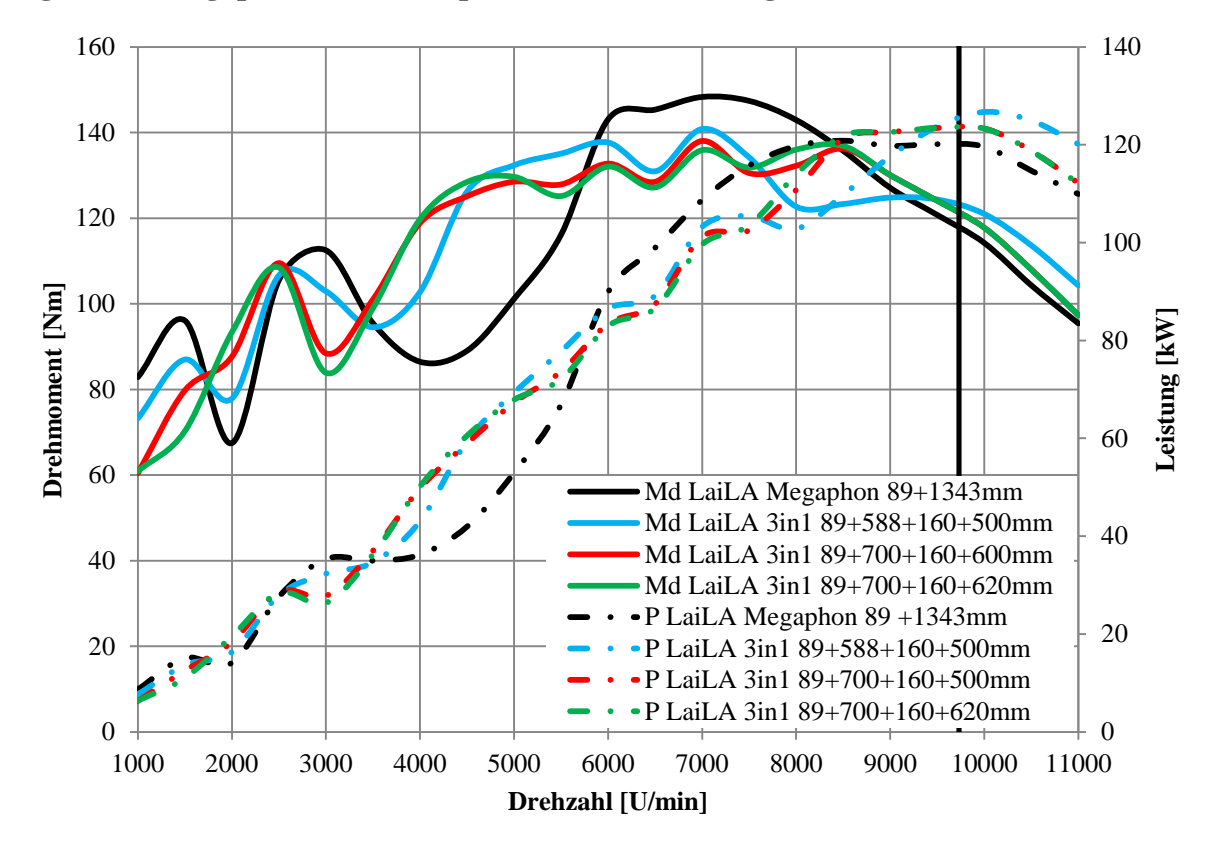

#### **Ergebnisse Megaphon – 3in1 Auspuff verschiedene Längen**

*Abbildung 3-44: Vergleich Megaphon und Auspufflängenvariation*

In der obigen Abbildung sind die Ergebnisse für die Megaphon-Auspuffanlage sowie die 3in1 Auspuffanlage für verschiedene Längen dargestellt. Allgemein fällt auf, dass der 3in1 Auspuff im Gegensatz zu den Megaphonen im mittleren Bereich bis kurz vor 6000 U/min ein deutlich besseres Drehmoment aufweist. Danach liegt das Drehmoment der 3 Megaphon Auspuffe von 6000 bis 8200 U/min höher, bevor die 3in1 Auspuffanlage bei hohen Drehzahlen eine etwas höhere Spitzenleistung zeigt.

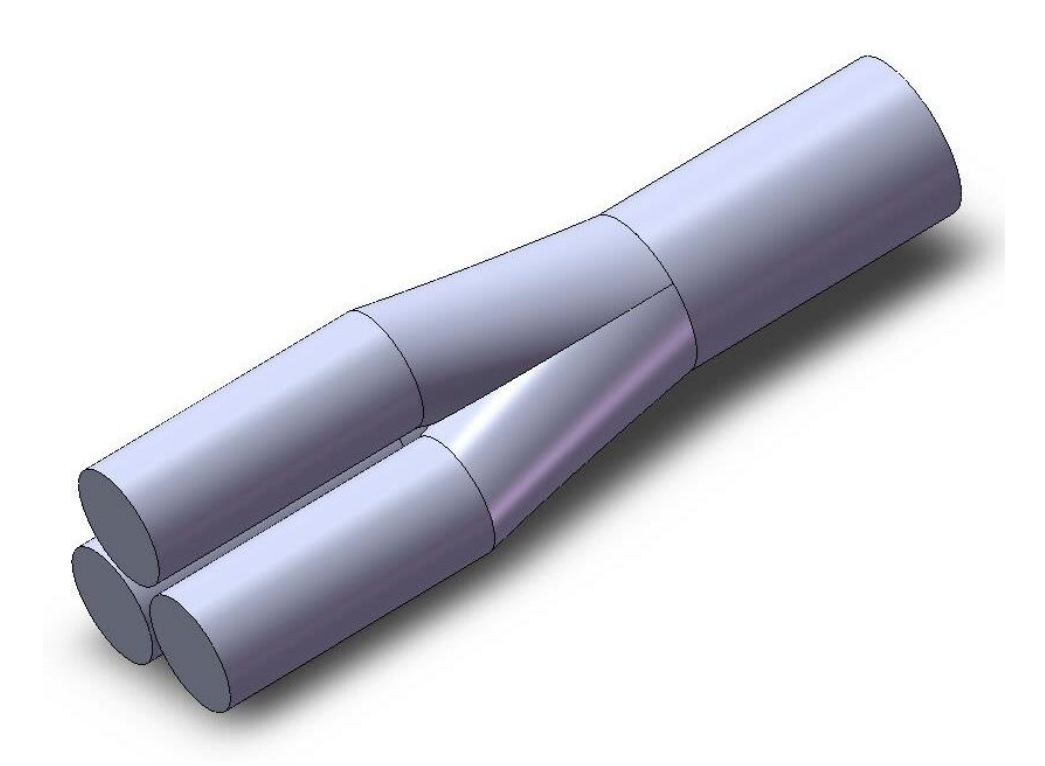

*Abbildung 3-45: CAD-Modell eines Jets [8]*

<span id="page-57-0"></span>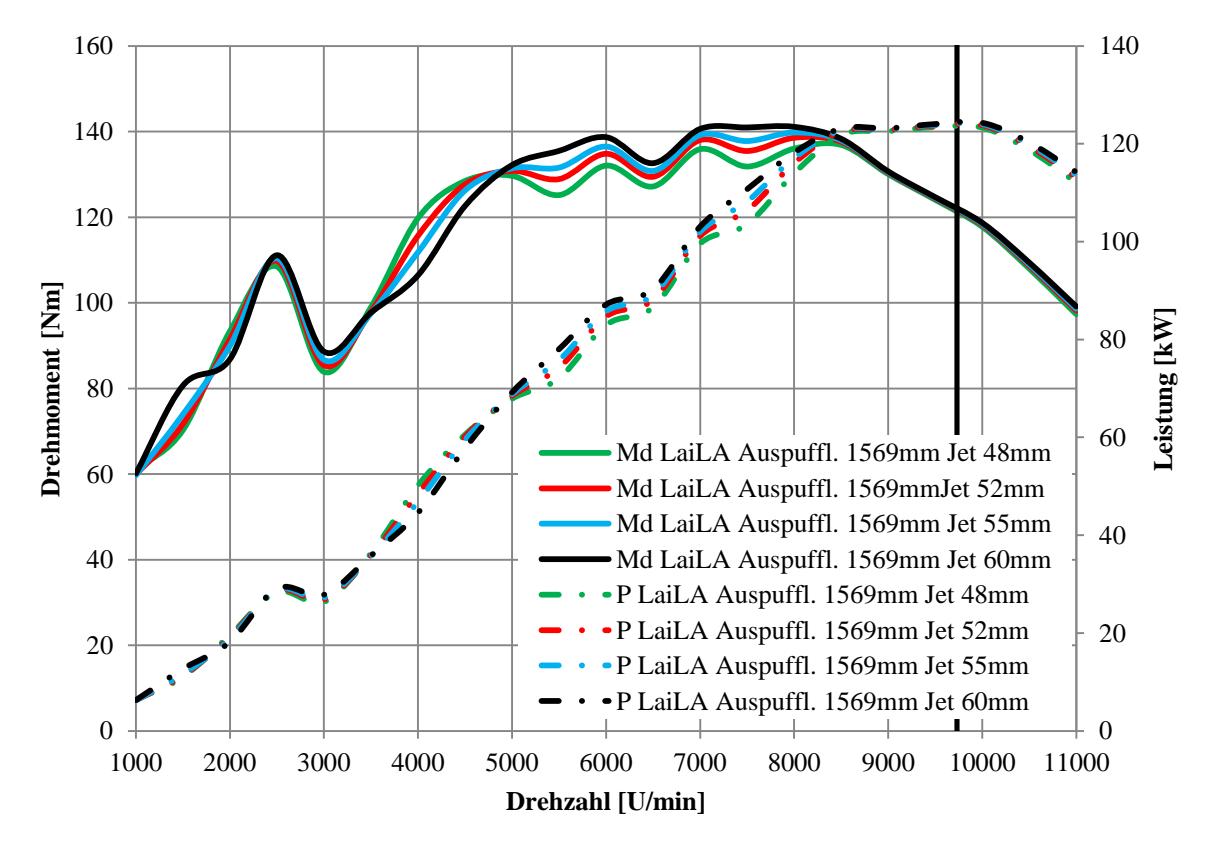

### **Ergebnisse verschieden Engstelle nach dem Sammler**

*Abbildung 3-46: Vergleich der Engstellen nach dem Sammler (Jet)*

Jet bezeichnet den Ausgang des Sammlers (FlowSplit Gener-1) und den Durchmesser des nachfolgenden Rohres. Die Ergebnisse dieser Simulationen sind in

[Abbildung 3-46](#page-57-0) ersichtlich. Mit kleinerer Engstelle steigt der Drehmomentgradient zwischen 3500-5000 U/min, danach zeigt der 60mm Jet das höchste Drehmoment bis 8200 U/min. In der Spitzenleistung sind die Unterschiede nur sehr gering.

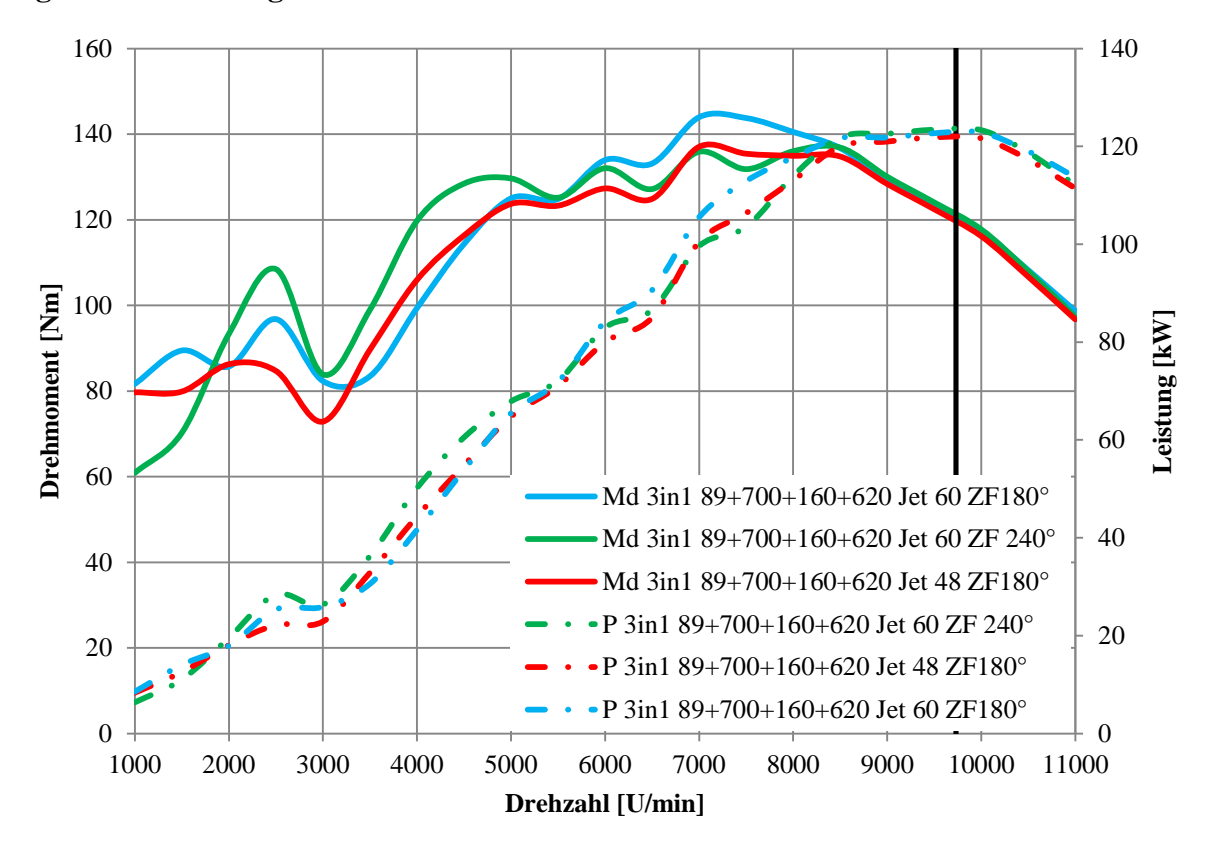

**Ergebnisse Zündfolge 180° und 240° KW**

<span id="page-58-0"></span>*Abbildung 3-47: Vergleich 240° und 180° Zündfolge mit 3in1 Auspuffanlagen*

In [Abbildung 3-47](#page-58-0) sind die Unterschiede zwischen den Zündfolgen 240° und 180°,360° KW dargestellt. Zum Vergleich sind die grüne und die blaue Kurve mit derselben Gesamtlänge des Auspuffs dargestellt. Alle 3 Kurven wurden mit der 3in1 Auspuffanlage simuliert. Es fällt auf, dass das Drehmoment von 3000-5500 U/mit der 240° Zündfolge deutlich höher ist, von 5500- 8500 U/min zeigt die Kurve mit der 180° Zündfolge ein höheres Drehmoment. In der Spitzenleistung unterscheiden sich beide Zündfolgen nur geringfügig.

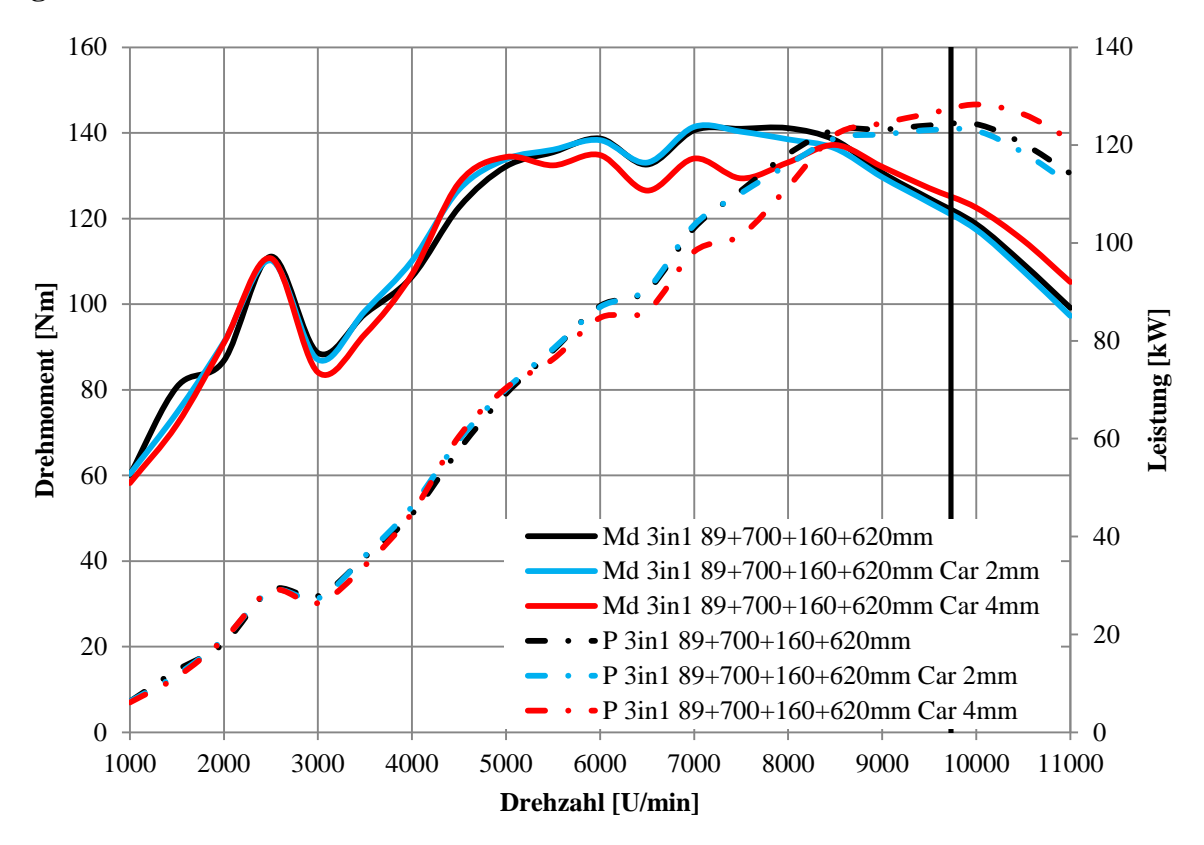

**Ergebnisse 2x Carnotstösse bei 2mm bzw. 4mm**

*Abbildung 3-48: Carnotstösse: 2 mal 2mm bzw. 4mm*

Diese Abbildung stellt die Ergebnisse der im Krümmer eingebauten Carnotstösse dar. Die Länge der Rohre beträgt jeweils 233mm und die Durchmessererweiterung, von denen es zwei gibt, betragen 2 bzw. 4mm. Die Variante mit 2mm Sprüngen zeigt ihre Stärken im Bereich zwischen 3500-5500 U/min. Im Bereich darüber fällt die Leistung unter die Referenzkurve. Die rote Kurve stellt die 4mm Carnotstösse dar und zeichnet sich durch etwas mehr Spitzenleistung als die anderen beiden Kurven aus. Ausser dem etwas besseren Drehmoment im Bereich von 4000-5000 U/min ist die Drehmomentausbeute im Vergleich aber gering.

# **4 Konstruktion**

## **4.1 Vollmantelkolben**

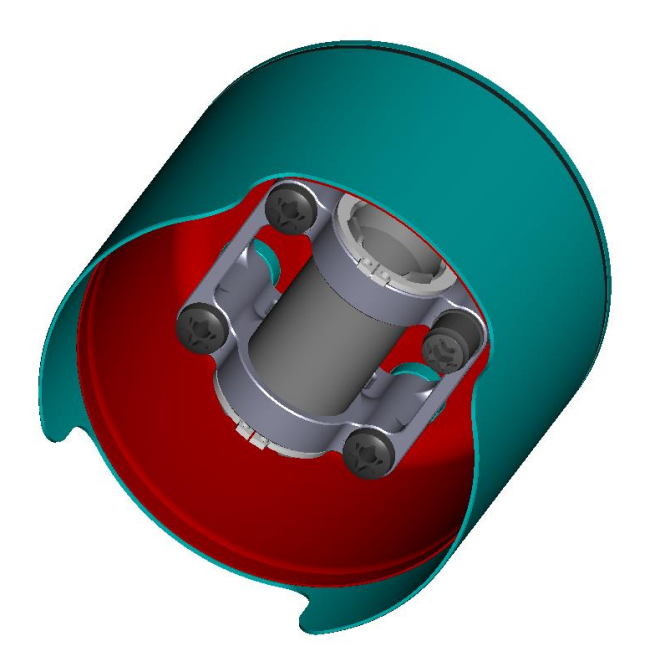

*Abbildung 4-1: Ansicht Vollmantelkolben*

## **4.1.1 Einleitung Vollmantelkolben**

Die Temperaturen am Kolbenboden eines Hochleistungszweitaktmotors mit Direkteinspritzung sind sehr hoch, was zu einer Minderung der Betriebsfestigkeit führt. Für eine Aluminiumlegierung, die üblicherweise für Kolben verwendet wird, entspricht die Zugfestigkeit Rm bei 350°C nicht einmal mehr einem Drittel der Festigkeit bei 20°C. Dies führt dazu, dass bei 480°C Kolbenbodentemperatur und 8,5mm Kolbenbodendicke, dieser so weich wird und sich plastisch verformt, so dass der Kolben versagt. Im Vergleich zu Aluminium hat Stahl deutlich bessere Festigkeitswerte, so kommt z.B. 42CrMo4 bei 20°C auf eine Zugfestigkeit von ca. 950 N/mm², eine Aluminiumlegierung nur auf 170 N/mm². Die Verwendung von Stahllegierungen erlaubt zurzeit eine Kolbenbodentemperatur von ca. 600°C. Durch den Einsatz von Direkteinspritzung bei 2-Takt-Motoren steigen die Temperaturen am Kolbenboden was neue Lösungen erfordert. Nachteilig bei Stahl ist die schlechtere Wärmeleitfähigkeit, die zuvor angesprochene Aluminiumlegierung hat ein  $\lambda = 135$  W/mK, 42CrMo4 nur  $\lambda = 44$  W/mK. Somit ist der Wärmeabtransport vom Kolbenboden zum Kolbenhemd deutlich schlechter. Um dies zu verbessern, wurde für den Vollmantelkolben ein Hohlraum vorgesehen, welcher Kühlmittel beinhaltet. [2] Durch die sehr hohen Beschleunigungen während des Betriebes wird dieses auf und ab geschleudert und damit die Wärme ins Kolbenhemd abtransportiert. Für das Kühlmittel wird ein "Phase Change Material" vorgeschlagen, welches den Phasenwechsel im gewünschten Temperaturbereich hat. Dies hat den Vorteil, dass das Kühlmedium zusätzlich zur Wärme aufgrund der spezifischen Wärmekapazität noch die Schmelzwärme aufnimmt, transportiert und wieder abgeben kann. Das Ziel dieser gesamten Entwicklung ist es einen gebauten Kolben aus 42CrMo4 bzw. aus TiAl6V4 zu konstruieren, der leichter wird als die Serienversion aus Aluminium, ausreichende Kühlung bietet und eine ausreichende Betriebsfestigkeit bei den angestrebten 600°C in Kolbenbodenmitte erreicht. Die Angaben der Zahlenwerte wurden aus [10] und [11] entnommen. Ein weiterer Vorteil des Vollmantelkolbens, - ohne Freistellungen für die Kolbenbolzenmontage - ist das Verhindern des Kurzschlusses zwischen den Überströmkanälen und dem Auslass.

# **4.1.2 Ergebnisse Vollmantelkolben**

Der Aufbau des Vollmantelkolbens ist in [Abbildung 4-2](#page-62-0) dargestellt.

<span id="page-62-0"></span>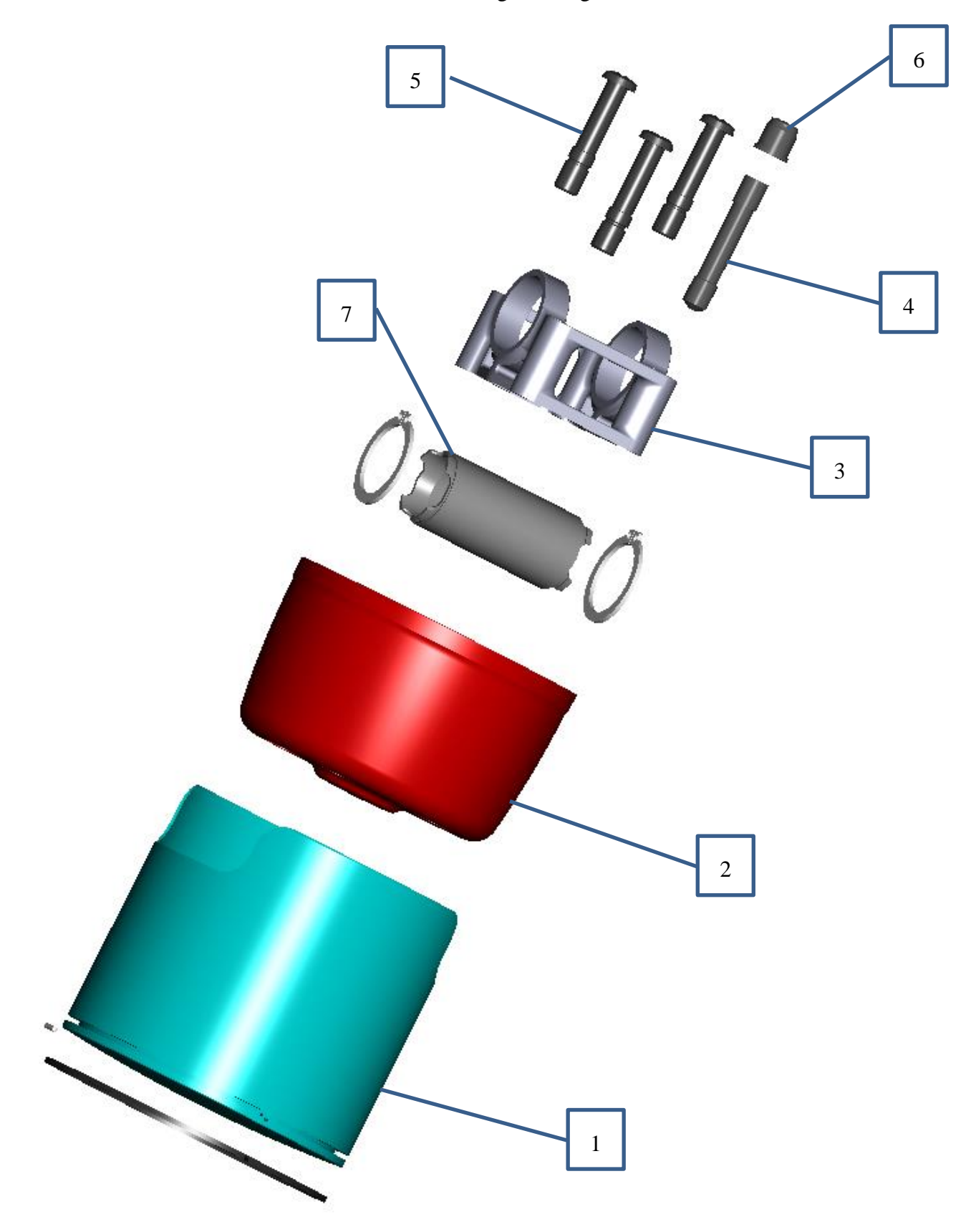

*Abbildung 4-2: Aufbau des Vollmantelkolbens*

Der Aussenmantel (1) beinhaltet die Ringnut, die Bohrung für den Sicherungsstift, das Kolbenschliffbild sowie die vier Aufnahmen für den Lagerbock. Der Innemantel (2) wird in den Aussenmantel gesteckt und am oberen Bund sowie an den 4 Aufnahmen elektronenstrahlgeschweisst oder hochtemperaturgelötet. Der sich bildendende Hohlraum, zwischen Aussenund Innenmantel, dient als Raum für das Kühlmittel. In [Abbildung 4-3,](#page-63-0) linke Seite, sind die Stellen des thermischen Fügens markiert. Im rechten Bild ist der Schnitt durch die Einfüllbohrung dargestellt. Die Befüllung des Hohlraums erfolgt durch die Aufnahme, welche durch einen Dichtbolzen (4) abgedichtet wird, was in [Abbildung 4-3](#page-63-0) auf der rechten Seite zu sehen ist. Die anderen drei Verschraubungen sind als Pass-Stiftschrauben ausgeführt und haben somit die Aufgabe, den Lagerbock (3) zu zentrieren und zu befestigen. Damit die Masse so gering wie möglich ist, sind alle 4 Schrauben hohlgebohrt. Auch der Kolbenbolzen (7) wird zweimal 90° versetzt auf beiden Enden ausgefräst (Patentanmeldung ELKO Mahle König). Durch die Hutmutter (6), welche den Lagerbock befestigt, ist es möglich, den Kolben zu demontieren ohne dass das Kühlmittel verloren geht oder nachgefüllt werden muss.

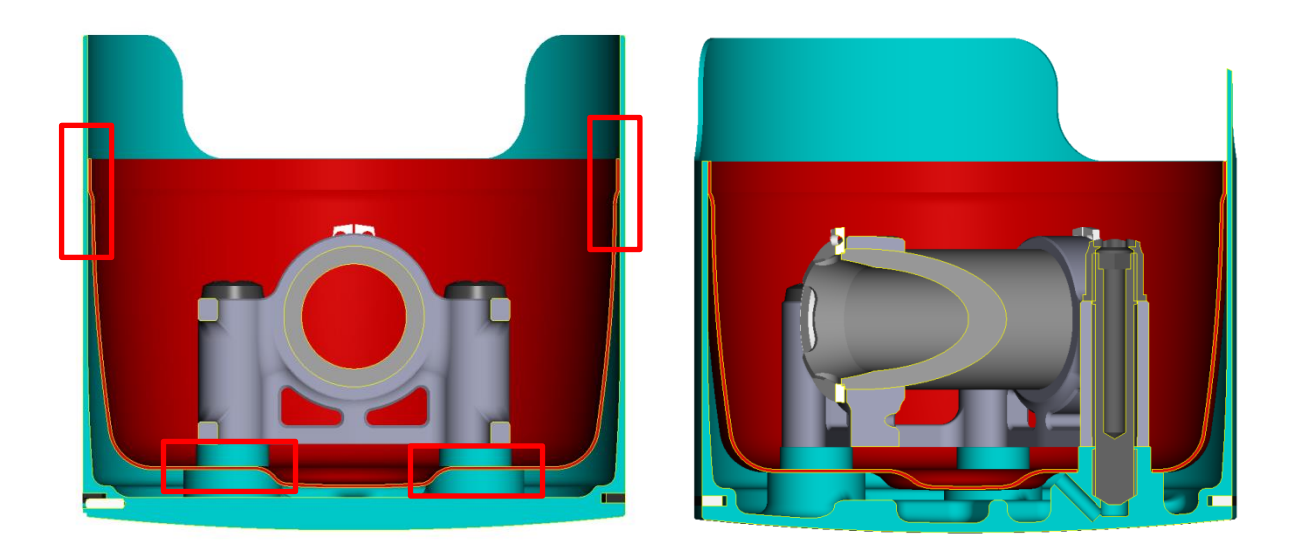

*Abbildung 4-3: Schnittdarstellung des Vollmantelkolbens*

<span id="page-63-0"></span>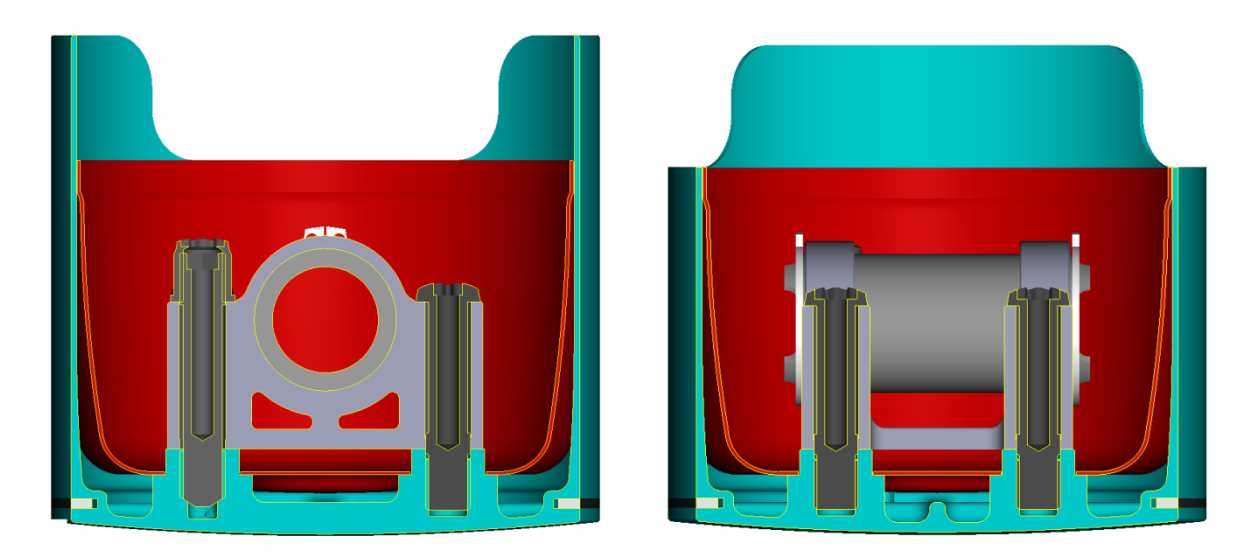

*Abbildung 4-4: Schnitte durch die Achsen der Verschraubung*

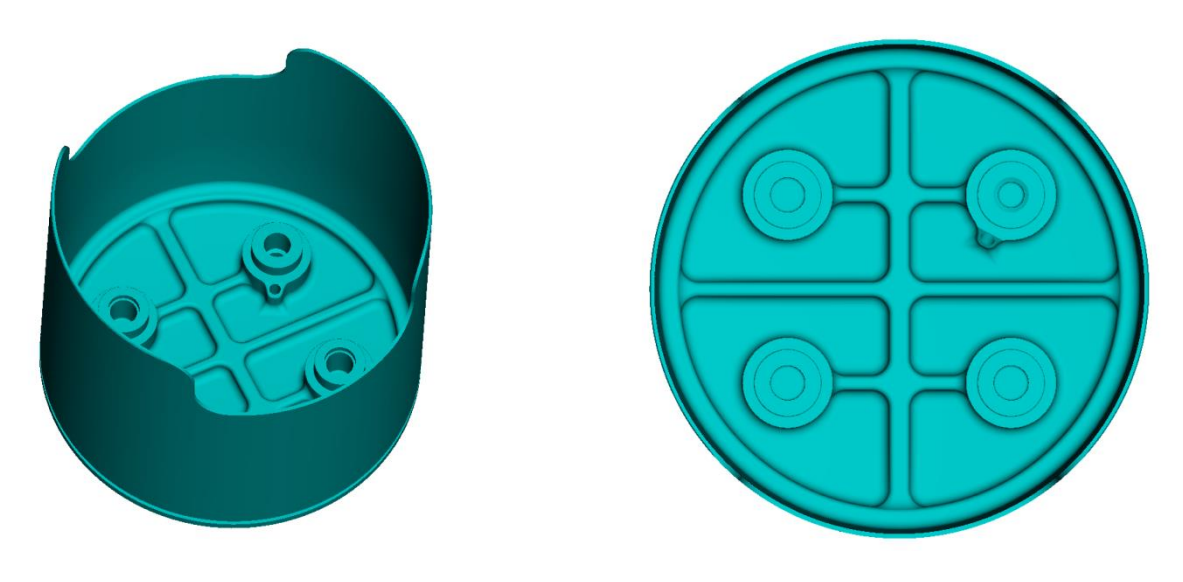

*Abbildung 4-5: Aussenmantel*

<span id="page-64-0"></span>Damit der Kolbenboden, welcher ein Teil des Aussenmantels ist, genügend Steifigkeit erhält, wurden zusätzliche Rippen konstruiert, welche in [Abbildung 4-5](#page-64-0) zu sehen sind. Um die Zirkulation des Kühlmittels und somit die Kühlfähigkeit nicht zu verschlechtern, sind senkrecht zur Kolbenbolzenachse Aussparungen vorgesehen.

Nachfolgende Tabelle gibt einen Überblick über die Massen der verschiedenen Bauformen (Aluminium, Stahl, Vollmantel) der Kolben. Ausgelegt sind diese für eine 85mm Bohrung mit jeweils gleicher Kompressionshöhe und Kolbenhemdlänge. Als Ausgangsbasis dient der aktuelle Aluminium Kolben mit 562g und der einteilige Stahlkolben mit 560g. Der in den vorigen Abbildungen (und im Anhang in den Werkstattzeichnungen) gezeigte Vollmantelkolben entspricht der Version V3C und hat laut Berechnung eine Masse von 534g, was 28g bzw. ca. 5% weniger ist, als die Aluminiumversion. Führt man dieselbe Konstruktion, also Aussenmantel, Innenmantel und die Schrauben, in TiAl6V4, den Lagerbock in Aluminium und den Kolbenring, den Sicherungsstift, und den Kolbenbolzen aus Stahl aus, wiegt der Kolben noch 318,6g. Dies entspricht einer Reduktion von ca. 243g oder 43%. Die detaillierten Werkstattzeichnungen befinden sich im Anhang.

|              | $R_m$ bei<br>$20^{\circ}$ C<br>$[N/mm^2]$ | $R_{m}$<br>$[N/mm^2]$ | Wärmeleitfähigkeit λ<br>[W/mK] | Dichte $\rho$<br>$[g/cm^3]$ |
|--------------|-------------------------------------------|-----------------------|--------------------------------|-----------------------------|
| AlSi25CuMgNi | 170                                       | 50 $(350^{\circ}C)$   | 135                            | 2,65                        |
| 42CrMo4      | 920-980                                   | 850-930 (300°C)       | 44                             | 7,8                         |
| TiAl6V4      | 895                                       | 689 (315°C)           | 6,6                            | 4,42                        |

*Tabelle 4-1: Werkstoffeigenschaften, AlSi25CuMgNi, 42CrMo4, TiAl6V4[10], [11] und [23]*

|                                   | Aktueller<br>Pol.<br>Kolben<br>Ø85<br>Aluminium | Einteiliger<br>Stahlkolben<br>Pol. Ø85 | <b>Full Mantle</b><br>Piston Ø85<br>Vierteilig | <b>Full Mantle</b><br>Piston V3C<br>42CrMo4Ø85 | <b>Full Mantle</b><br>Piston V3C<br>TiAl6V4 Ø85 |
|-----------------------------------|-------------------------------------------------|----------------------------------------|------------------------------------------------|------------------------------------------------|-------------------------------------------------|
| Masse<br>Kolben<br>nackt(g)       |                                                 | 445                                    | 492                                            |                                                |                                                 |
| Masse<br>Ringträger (g)           |                                                 |                                        | 196                                            | 273,5                                          | 154,3                                           |
| Masse<br>Mantel $(g)$             |                                                 |                                        | 100                                            |                                                |                                                 |
| Masse<br>Innentopf $(g)$          |                                                 |                                        | 56                                             | 61,6                                           | 34,76                                           |
| Masse<br>Kolbenboden<br>(g)       |                                                 |                                        | 54                                             |                                                |                                                 |
| Masse Lager-<br>bock(g)           |                                                 |                                        | 45                                             | 84,6                                           | 29,1                                            |
| Masse<br>Bolzen (g)               |                                                 | 95                                     | 56                                             | 56                                             | 56                                              |
| Masse Kol-<br>benringe $(g)$      |                                                 | 9(2x)                                  | 6(1x)                                          | 9,1(1x)                                        | 9,1(1x)                                         |
| Masse<br>Schrauben (g)            |                                                 |                                        | 6(4x)                                          | $7,4(3x) + 7,4$<br>$+2,6$                      | $4,2(3x) + 4,2$<br>$+1,5$                       |
| Masse<br>Kühlmittel (g)           |                                                 |                                        | 13                                             | 13                                             | 13                                              |
| Masse<br>$S-Ringe(g)$             |                                                 | 1(2x)                                  | 1(2x)                                          | 1(2x)                                          | 1(2x)                                           |
| Masse<br>Madenschrau-<br>be $(g)$ |                                                 |                                        | $\overline{2}$                                 |                                                |                                                 |
| Masse<br>Lot $(g)$                |                                                 |                                        | $\mathbf{2}$                                   | $\overline{2}$                                 | $\mathbf{2}$                                    |
| Gesamt $(g)$                      | 562                                             | 560                                    | 558                                            | 534                                            | 318,6                                           |

*Tabelle 4-2: Massenvergleich der unterschiedlichen Kolbenversionen*

## **4.2 Fliehkraftkupplung für Puch Mofacross**

## **4.2.1 Einleitung Fliehkraftkupplung**

Ĵ

Um ausreichend Kraft übertragen zu können ist bei den umgebauten Mofacross-Motoren mit bis zu 20 PS eine stärkere Kupplung, als die serienmässig in den EA 50 Motoren von Puch verbaut ist, notwendig. Textron hat 1973 eine sehr einfache und robuste Lösung als Patent angemeldet. Die Backen, Federn und Nabe bestehen aus einem Teil. Die in weiterer Folge dargestellte Konstruktion gleicht dem Vorbild verwendet nur eine grössere Zahl an Backen. In der nächsten Abbildung ist das Textron Patent zu sehen.

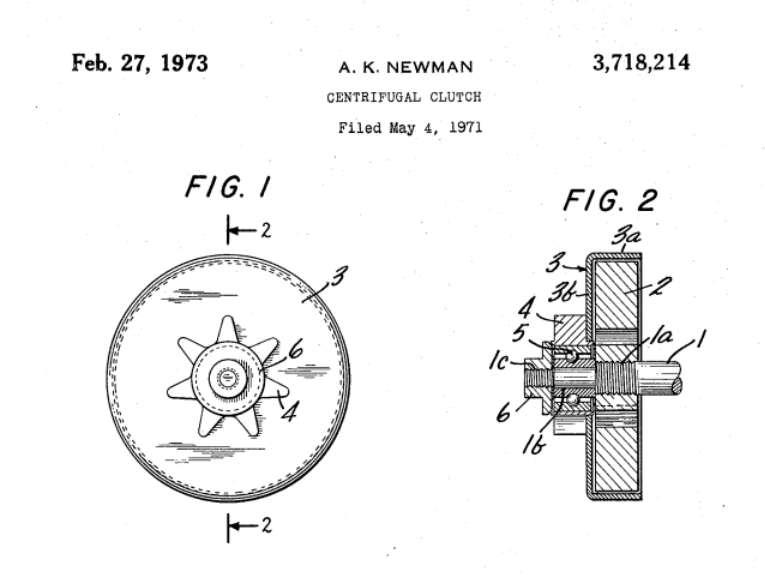

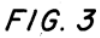

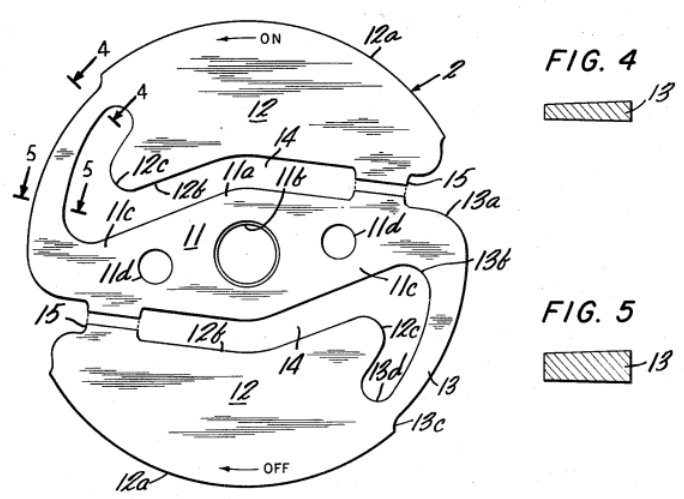

*Abbildung 4-6: Fliehkraftkupplung U.S. Patent 3718214 [22]*

# **4.2.2 Ergebnisse Fliehkraftkupplung**

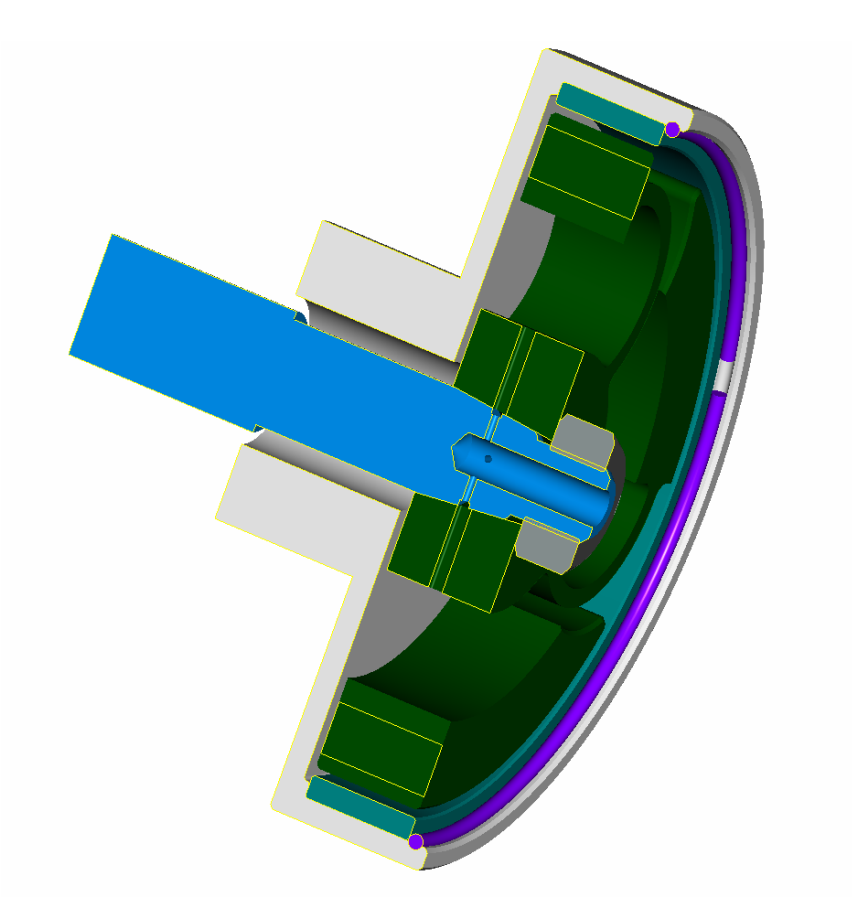

*Abbildung 4-7: Mittenschnitt durch die erste Version der Fliehkraftkupplung*

<span id="page-67-0"></span>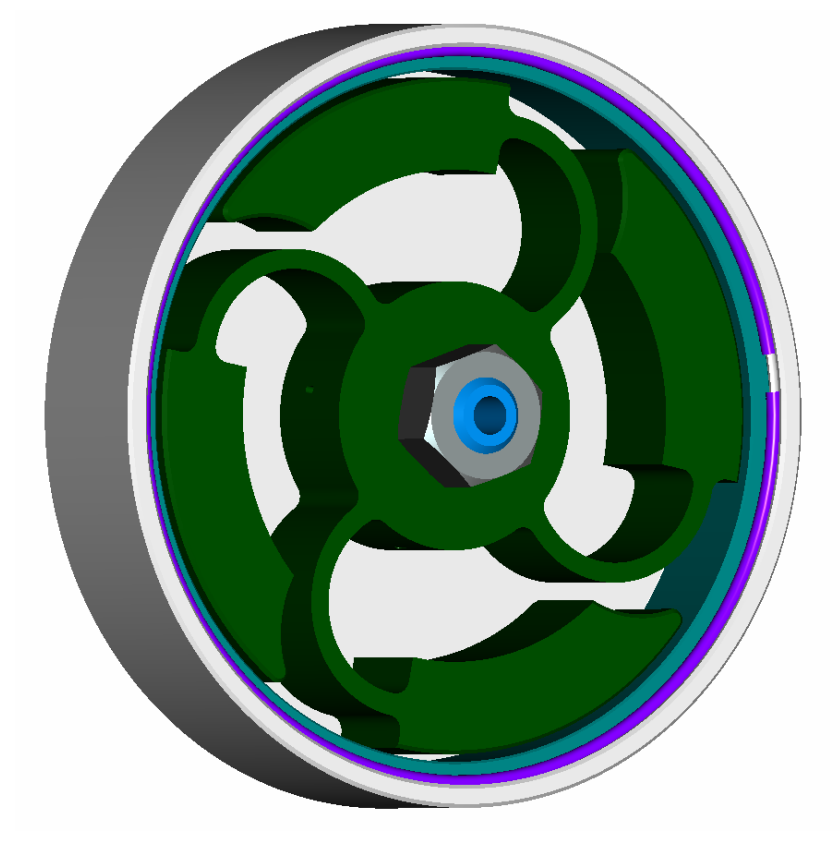

*Abbildung 4-8: Ansicht der ersten Version der Fliehkraftkupplung*

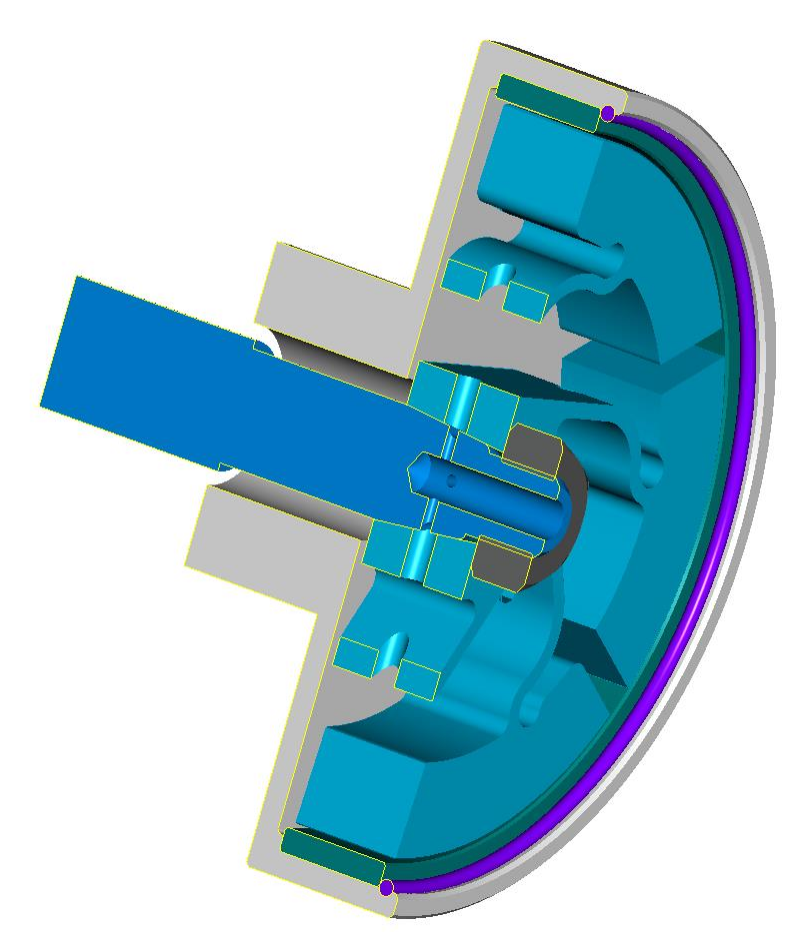

*Abbildung 4-9: Mittenschnitt durch die zweite Version der Fliehkraftkupplung*

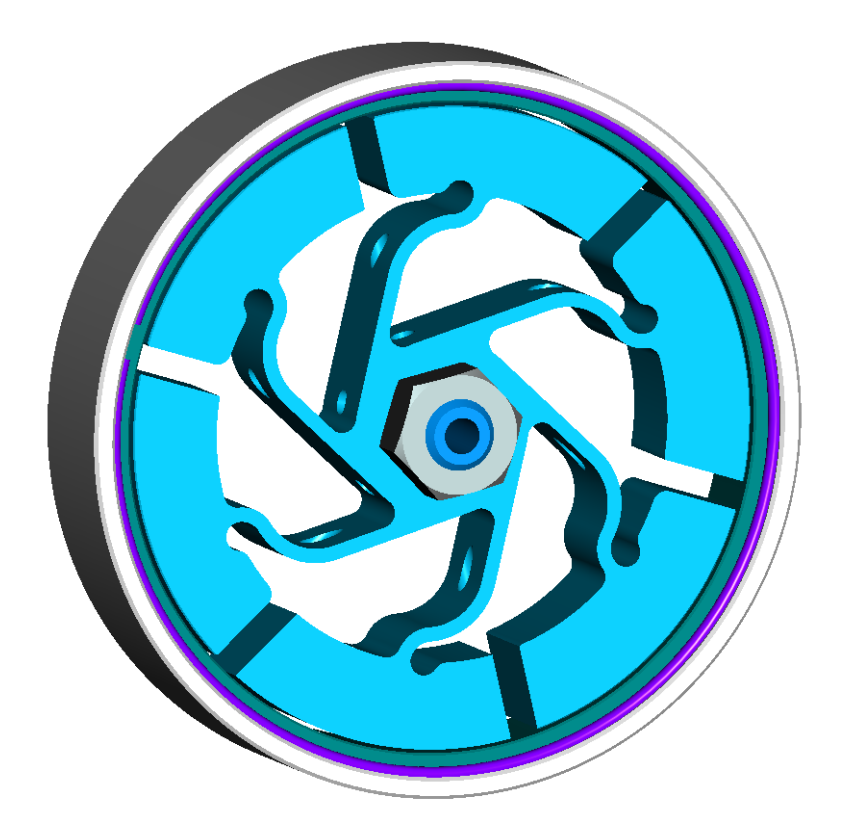

*Abbildung 4-10: Ansicht der zweiten Version der Fliehkraftkupplung*

Das besondere an diesen Konstruktionen ist, dass der Kupplungsbelag aussen in der Trommel und nicht an den Backen angebracht ist. Das seitliche Verrutschen nach Innen ist durch einen Absatz und nach Aussen durch einen Ring gesichert. Es ist sehr einfach, diesen Belag zu tauschen und hat ausserdem den Vorteil, dass bei Rutschen des Belages, sich die Reibfläche ungefähr verdoppelt und somit mehr Drehmoment übertragen werden kann. In der ersten Version sind alle vier Backen über C-förmige, relativ dünne Stege mit der Nabe verbunden. Diese Stege ersetzen die ansonsten angebrachten Federn. In der [Abbildung 4-7](#page-67-0) ist die Bohrung in der Kurbelwelle und die vier Bohrungen radial mit umlaufender Nut zu sehen, welche durch die Bohrungen in der Mitte der Backen die Kupplung mit Kühl-Öl versorgen sollen. Die Drehmomentübertragung an der zentralen Nabe erfolgt über einen Konus auf der Kurbelwelle, gesichert durch eine M10x1 Mutter. Da diese Konstruktion der ungedämpften Backen schwingungsfähig ist und durch die einseitige Lagerung der einzelnen Backen das ungleiche Anliegen am Kupplungsbelag auslösen kann, ist die zweite Version entstanden. Diese hat sechs Backen und ist somit weniger anfällig auf das Kippen (Nicken) und somit asymmetrische Auftreffen auf den Kupplungsbelag. Die Bohrungen für das Kühl-Öl sind genau durch die Zwischenräume in den Backen bis in das Nabenzentrum gerichtet. Die Anbindung der Backen an den Nabenteil wurde etwas steifer und somit höherfrequent aufgebaut. Der Belag, die Sicherung, der Kupplungskorb sowie die Kurbelwelle bleiben gleich.

# **4.3 Puch Alu Zylinder**

## **4.3.1 Einleitung Puch Aluminium Doppelkolben Zylinder**

Ziel der Zweitaktspülung ist es einerseits das Restgas aus dem Zylinder zu verdrängen, bei andererseits so geringen Spülverlusten wie möglich. Dabei sollten sich Frischgas und Restgas nicht vermischen (Ideal der Verdrängungsspülung). In der Realität kommt es zur Vermischung (Verdünnungsspülung).

Der Doppelkolbenmotor hat durch seine Ähnlichkeit zur Gleichstromspülung (Längsspülung) und auf Grund der großen Weglänge zwischen Überströmfenstern und Auslassfenstern einen hervorragenden Fanggrad (TR Trapping Efficiency), allerdings wird durch die große Weglänge und die Drosselung beim Übertritt vom Überströmzylinder zum Auslasszylinder (über den Bereich des Brennraumes) die Ausspülung des Auslasszylinders stark behindert und so sind die erreichbaren Luftaufwände (SR Scavenge Ratio) des freiansaugenden Doppelkolben-Zweitaktmotors nicht ausreichend um den Auslasszylinder auszuspülen und es ergeben sich nur Zweitakt-Mitteldrücke von max. 6,5 bar. Es entstehen Restgaszonen (besonders im Auslasszylinder) und im mittleren Drehzahl- Lastbereich ist eine (damals unerwünschte) HCCI Verbrennung –ungezündet- möglich. Aus dem oben genannten Grund der Drosselung beim Überströmen in den Auslasszylinder kann der Doppelkolbenmotor nicht hoch verdichtet werden – da bei kleinerem Übertrittsquerschnitt die Ausspülung noch weiter behindert würde. Zur Verbesserung dieses Mangels wurden im Tuning Kit Stage 2 zwei Durchtrittsöffnungen im Mittelsteg angebracht um das Abströmen der Restgase aus dem Überströmzylinder zu erleichtern und dem Übertritt der Frischladung einen zweiten Weg zu ermöglichen.

Die Puch 250 SGS Super mit Aluminium Zylinder Chrombeschichtet war mit 24,3 PS das leistungsstärkste Modell der Puch 250 Doppelkolben Motoren. Zusammen mit dem Modell MC hatten diese zwei Vergaser, alle anderen Modelle nur einen. Die damalige Werksrennmaschine war auch mit zwei Vergasern bestückt (Links 34mm Rechts 36mm AMAL) und hatte eine Leistung von 24,3 PS bei 6800 U/min [18]

Um die Leistung noch zu steigern wurde beim Zylinder, welcher im Rahmen dieser Arbeit konstruiert wurde, die Bohrung von ursprünglich 45mm auf 52mm vergrössert und die Zylinderachsen auf 56mm auseinandergesetzt. Mit dem 78mm Hub der SGS Serien-Kurbelwelle ergibt dies einen Hubraum von 331ccm für den Tuning-Kit der Stufe II. Zusätzlich wurde darauf geachtet, dass die Spülung des Zylinders verbessert wird und die Aussenform, die Rippen und die Flanschlagen, soweit als möglich authentisch bleiben. Im nächsten Bild ist ein Schnitt in Auslasskanalmitte des Original Aluminium Zylinders von 1969 dargestellt.

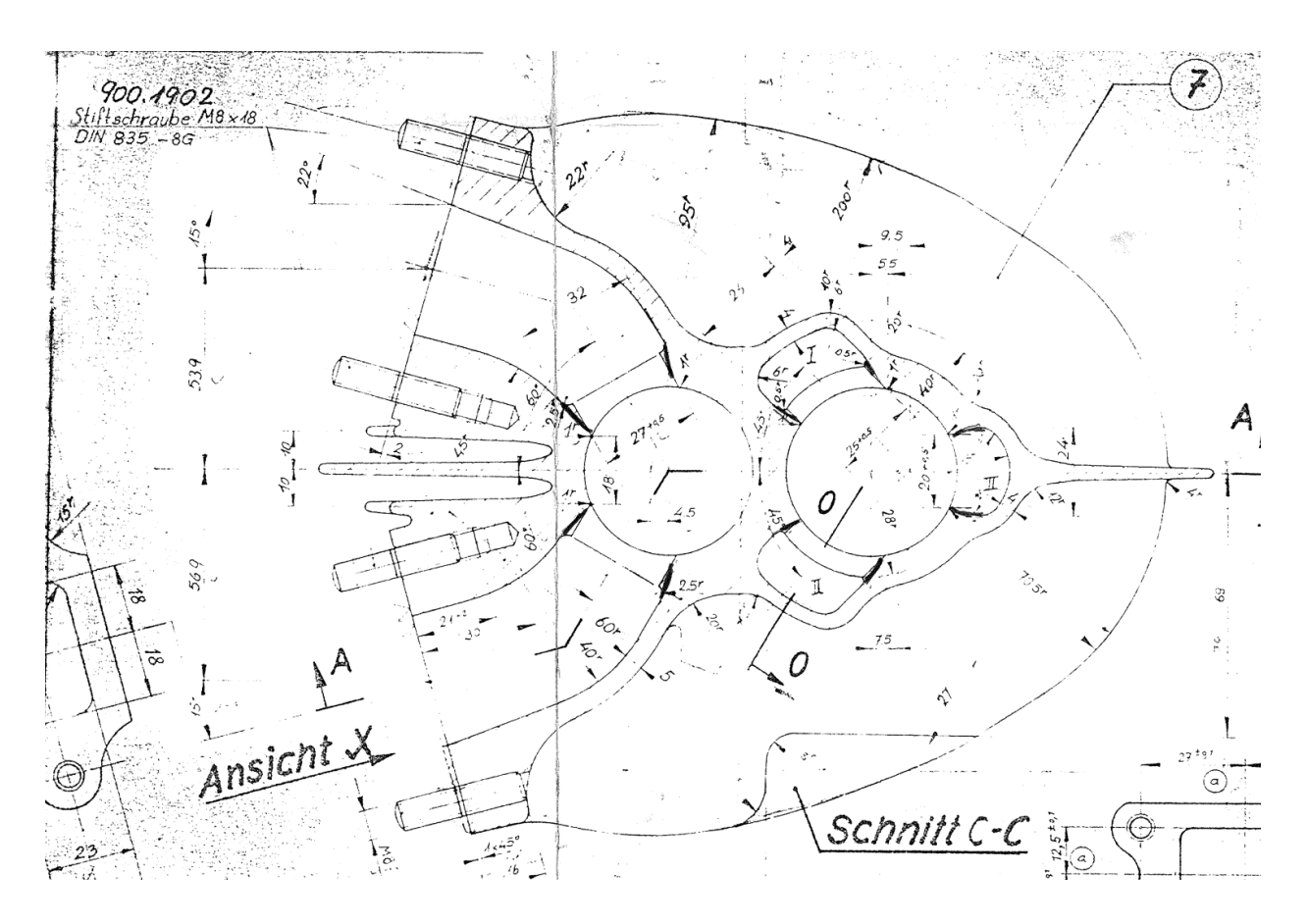

*Abbildung 4-11: Original - Zeichnung: 403.1.10.205 Aluminium spez. Guss - Schnitt auf Auslasskanalhöhe [19]*

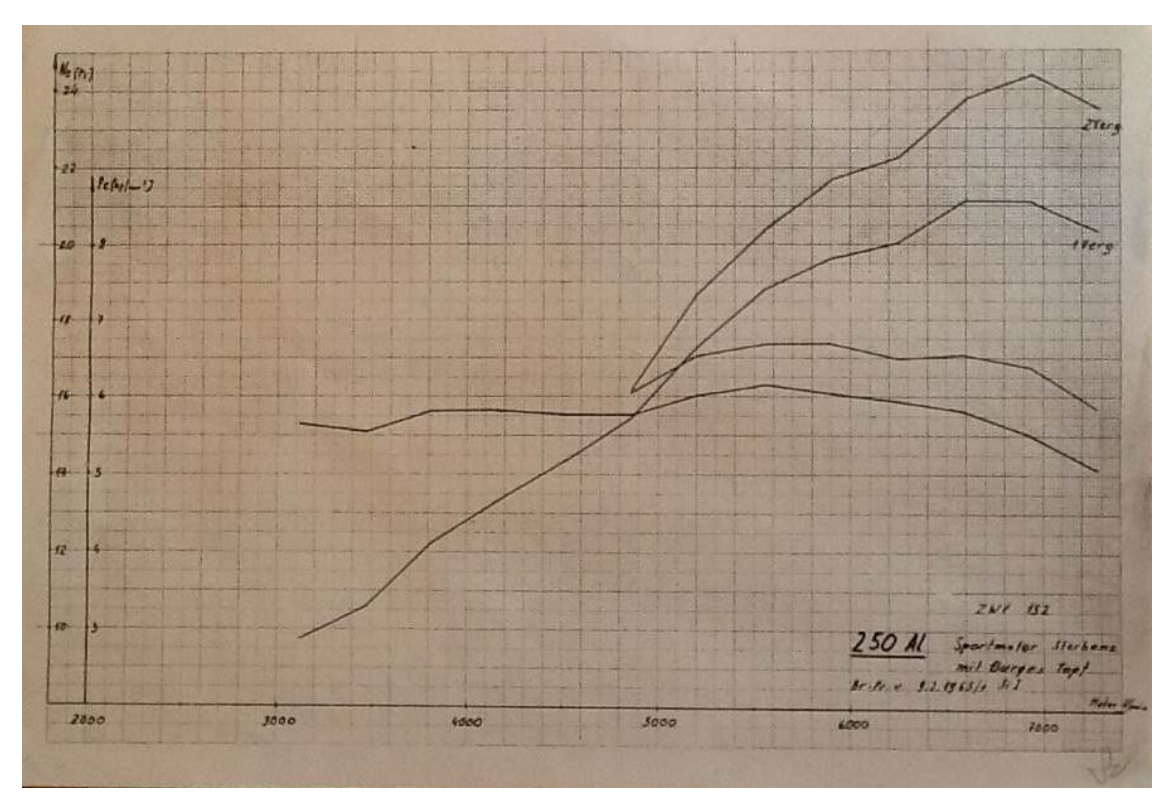

*Abbildung 4-12: Leistungs- und Drehmomentkurve Puch 250 Alu-Chromzylinder Sportmotor Messung A.Sterbenz mit einem Vergaser und 2 Vergasern, Burges-Topf, 9.2.1965 [18]*
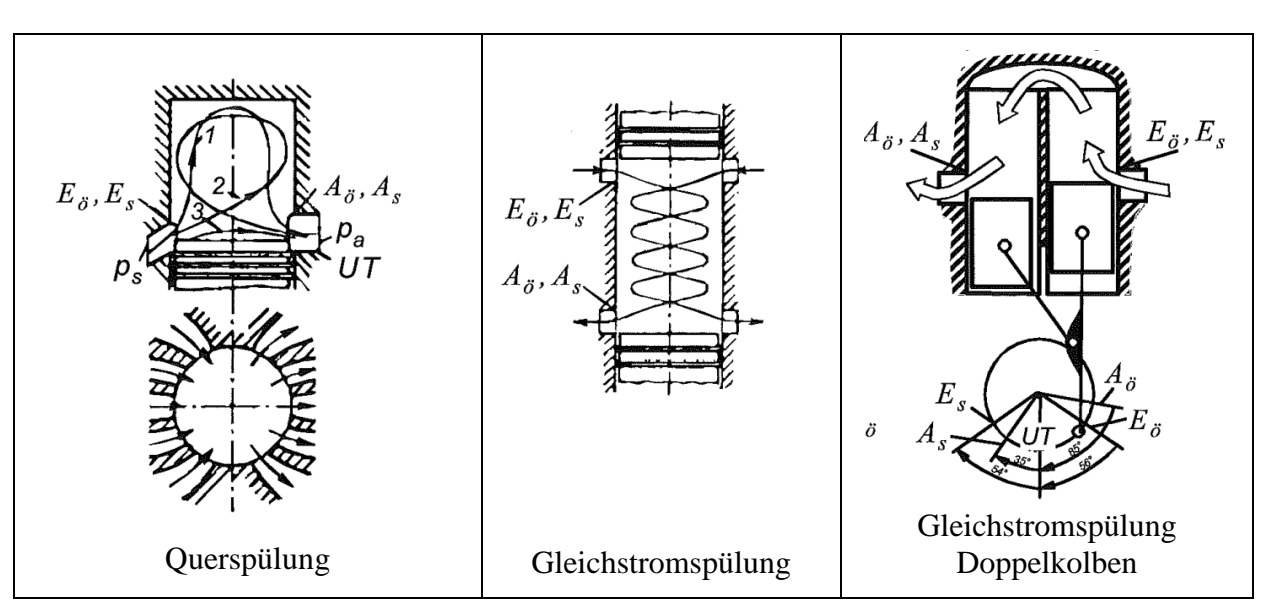

Im Idealfall stellt die Spülung eines Zweitaktmotors eine Verdrängungspülung dar. Dies wird jedoch nie erreicht, sodass sich eine Verdünnungsspülung einstellt.

<span id="page-72-0"></span>*Abbildung 4-13: Querspülung, Gleichstromspülung, Gleichstromspülung Doppelkolben [4]*

Bei der Querspülung liegen Ein- und Auslass gegenüber. Bei dieser Art der Spülung bildet sich kurz nach Einlass Öffnen eine Strömung aus die die Zylinderwände kühlt. Danach bildet sich eine Schleife von Einlass zum Auslass und im UT führt diese Art der Spülung zu einem Kurzschluss bei dem keine Spülungwirkung mehr vorhanden ist.

Bei der Gleichstromspülung mit zwei gegenläufigen Kolben steuert ein Kolben den Einlass und der gegenüberliegende den Auslass. Diese Spülung weist einen hohen Fanggrad auf und der Restgasanteil im Zylinder wird – bei entsprechender Kanalgestaltung (Junkers) minimiert. Dem gegenüber steht der hohe Aufwand in der Triebwerks-Konstruktion, welcher in Kauf genommen werden muss.

Wird das gerade Zylinderrohr gedanklich um 180° gebogen ensteht das Grundprizip des Doppelkolbenmotors. Durch das Voreilen des Aulasskolbens öffnet sich der Auslass bevor neues Frischgas einströmt und danach wird der Auslass vor dem Einströmschlitz geschlossen. Somit sollte sichergestellt werden, dass wenig Frischgas durch den Auslass verlorgen geht (später Spülverlust) und das Restgas ausgespült wird.

Die zuvor beschriebenen Vorteile der Spülung des Doppelkolbenmotors können in der Realität nicht gänzlich genutzt werden. So ist aus CFD-Rechnungen bekannt, dass bei höheren Drehzahlen der Auslasszylinder praktisch gar nicht ausgepült wird und somit sehr viel Restgas enthält. Der Fanggrad ist sehr hoch aber der Restgasanteil auch. Die schlechte Ausspülung des Auslasszylinders ist durch die zu kleine Übertrittsöffnung zwischen den beiden Zylinderbohrungen zu erklären. Auch ist die Asymmetrie der Steuerzeiten (bedingt durch die grosse Schränkung der Zylinderachsen) nur bei Aufladung vorteilhaft.

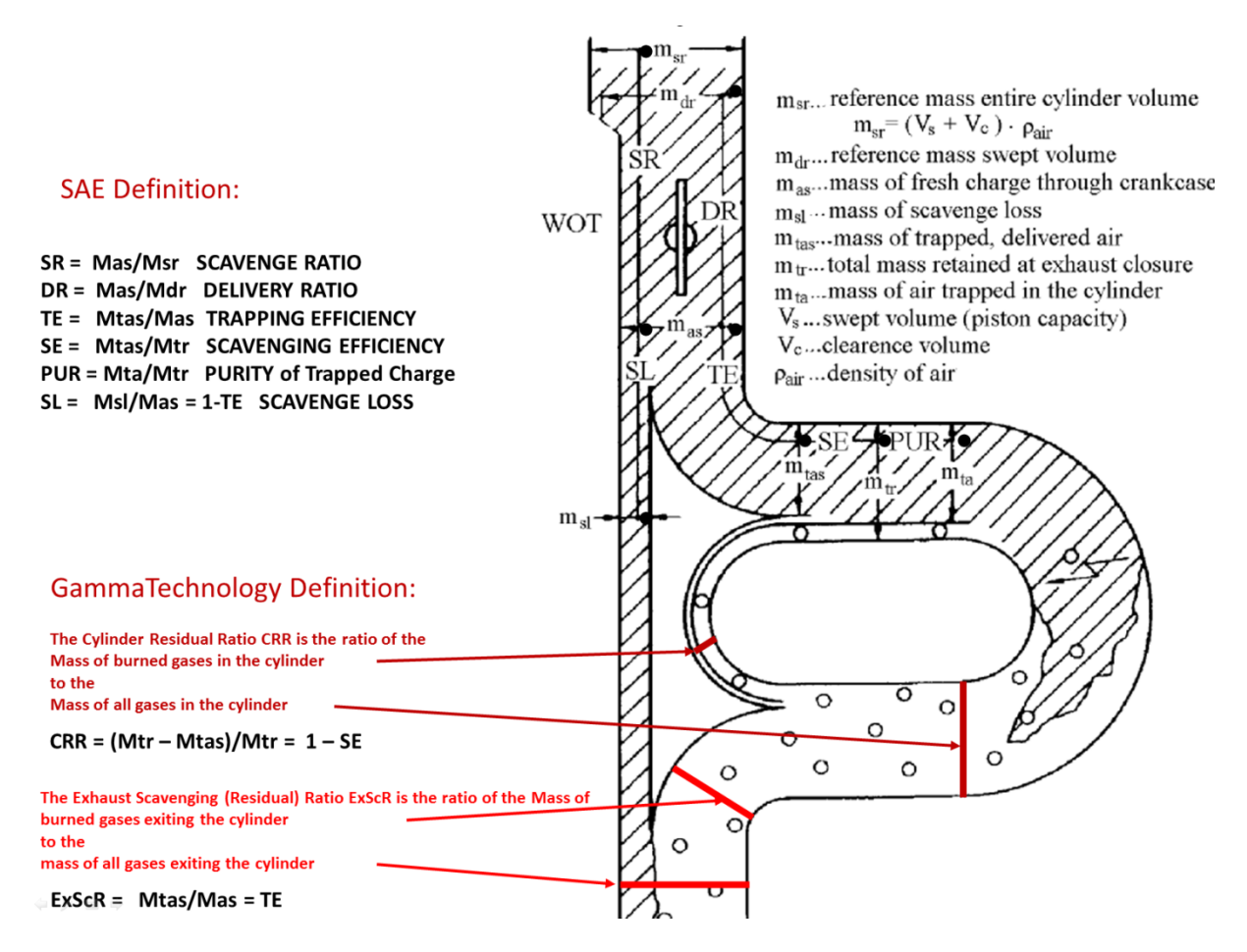

<span id="page-73-0"></span>*Abbildung 4-14: SAE und Gamma Technology Definition [F.Laimboeck SAE SP-847],[3]*

In der [Abbildung 4-14](#page-73-0) sind die Definitionen des Ladungswechsels von SAE und die von Gamma Technology dargestellt und erklärt.

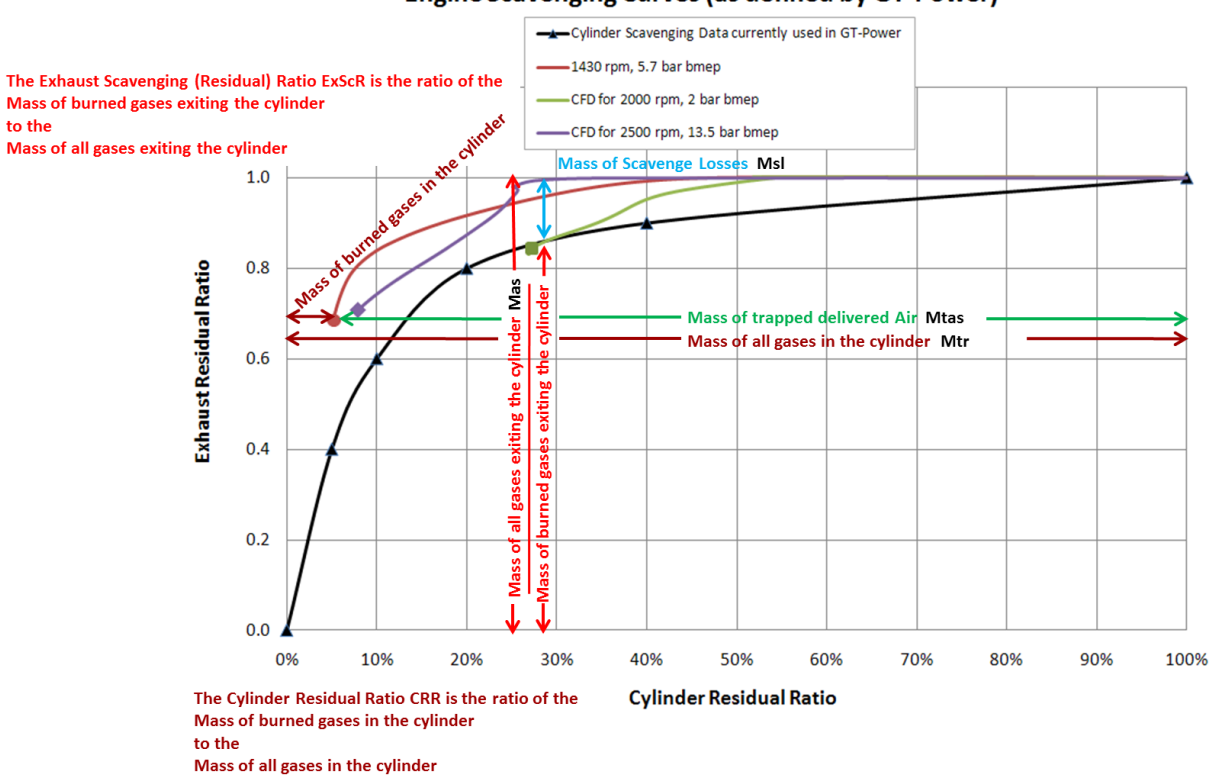

#### **Engine Scavenging Curves (as defined by GT-Power)**

<span id="page-74-0"></span>*Abbildung 4-15: Ergebnisse einer CFD-Rechnung eines Gegenkolben Motors mit Längsspülung und Turboaufladung. [3]*

In [Abbildung 4-15](#page-74-0) ist in schwarz ein gemittelter pessimistischer Spülverlauf - zur Verwendung in der Simulation GT-Power - bis zur 100% Ausspülung - dargestellt. Die farbigen Kurven stellen den Spülverlauf vom Beginn der Spülung (CRR 100% und ERR 1,0) bis zum Schliessen aller Steuerschlitze und dem Erreichen eines bestimmten Scavenge Ratio. Die Grüne Kurve stellt einen Teillastpunkt dar. Die Scavenge Ratio reicht nur aus um den Zylinder zu 72% auszuspülen. Es verbleiben 28% Restgas im Zylinder bei 17% Spülverlust. Die violette Kurve stellt einen höheren Lastpunkt dar. Im Vergleich zur grünen Kurve ist der Restgasanteil geringer geworden jedoch haben sich die Spülverluste erhöht. Somit verbleiben ca. 8% Restgas im Zylinder und ca. 28% Spülverluste, wobei der hohe SR (Scavenge Ratio) Wert von der Turboaufladung und dem hohen Spül-/Ladedruck herrührt.

In der nachfolgenden Abbildungen ist ein Puch Alu Zylinder abgebildet, der als Neuauflage einer Ersatzteilfirma [15] mit 45mm Bohrung, den ursprünglichen Kanalformen (3 Überströmkanäle), Flanschlagen und authentischen Kühlrippen angeboten wird.

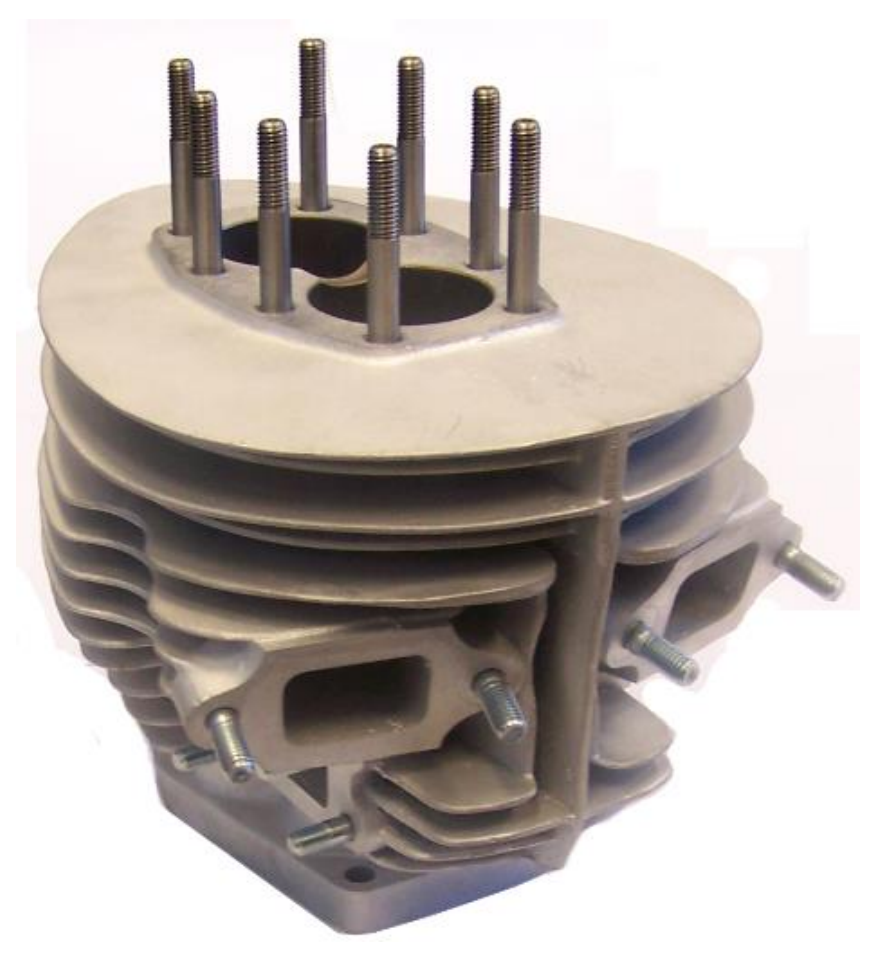

*Abbildung 4-16: Neuauflage eines Puch Alu Zylinders [15]*

<span id="page-75-0"></span>Aus den vorhandenen Daten sowie diversen Original - Zeichnungen von Puch wurde mit Hilfe von Pro/E ein Kinematikmodell erstellt und die Steuerzeiten der jeweiligen Zylinder ermittelt. Diese Ergebnisse sind in den nächsten beiden Tabellen dargestellt. In der ersten Tabelle sind die Daten der ursprünglichen Puch Zylinder und in der Zweiten die Tuning-Kits.

## **4.3.2 Ergebnisse Puch Alu Zylinder**

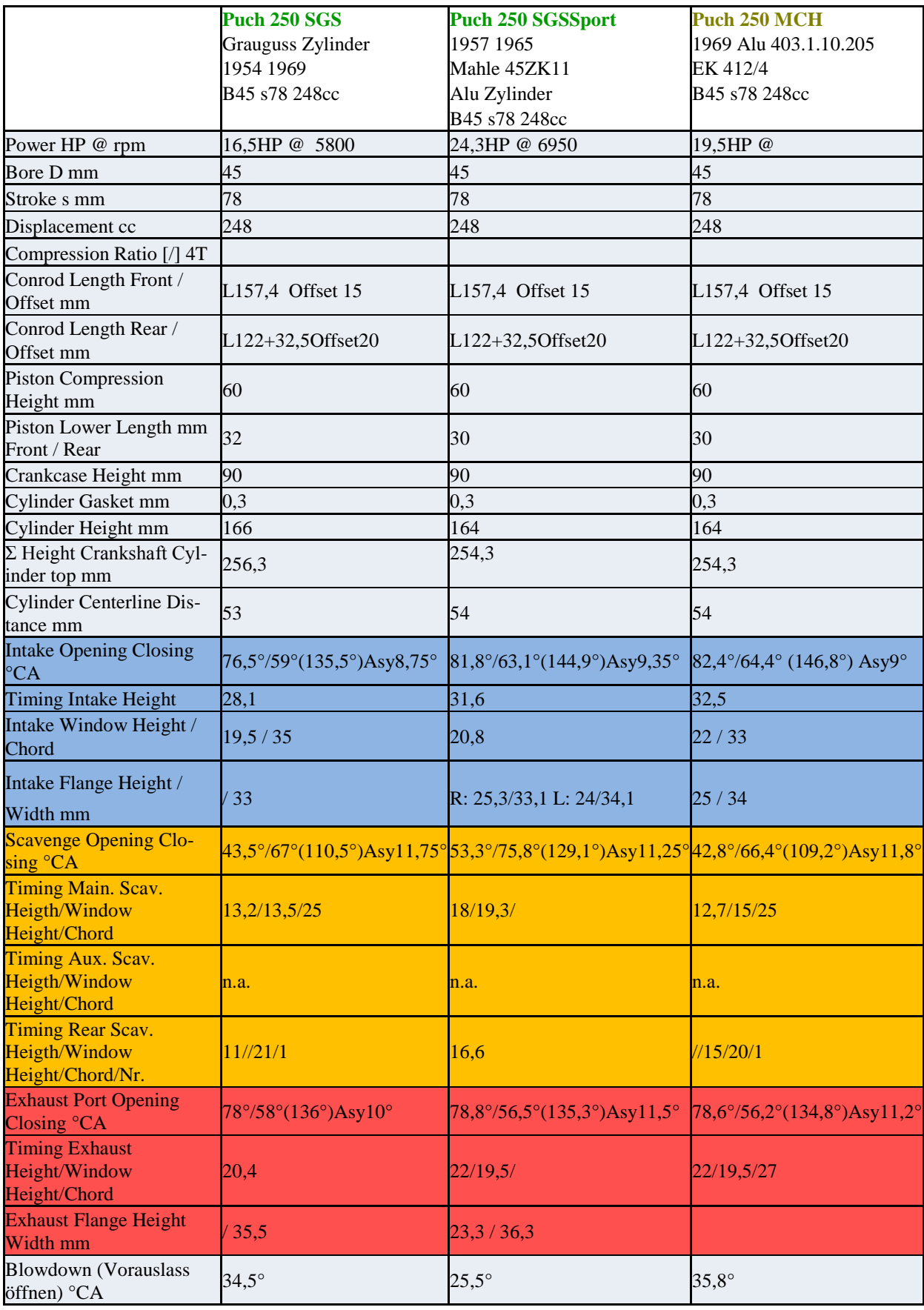

<span id="page-76-0"></span>*Tabelle 4-3: Daten der Original Puch Zylinder*

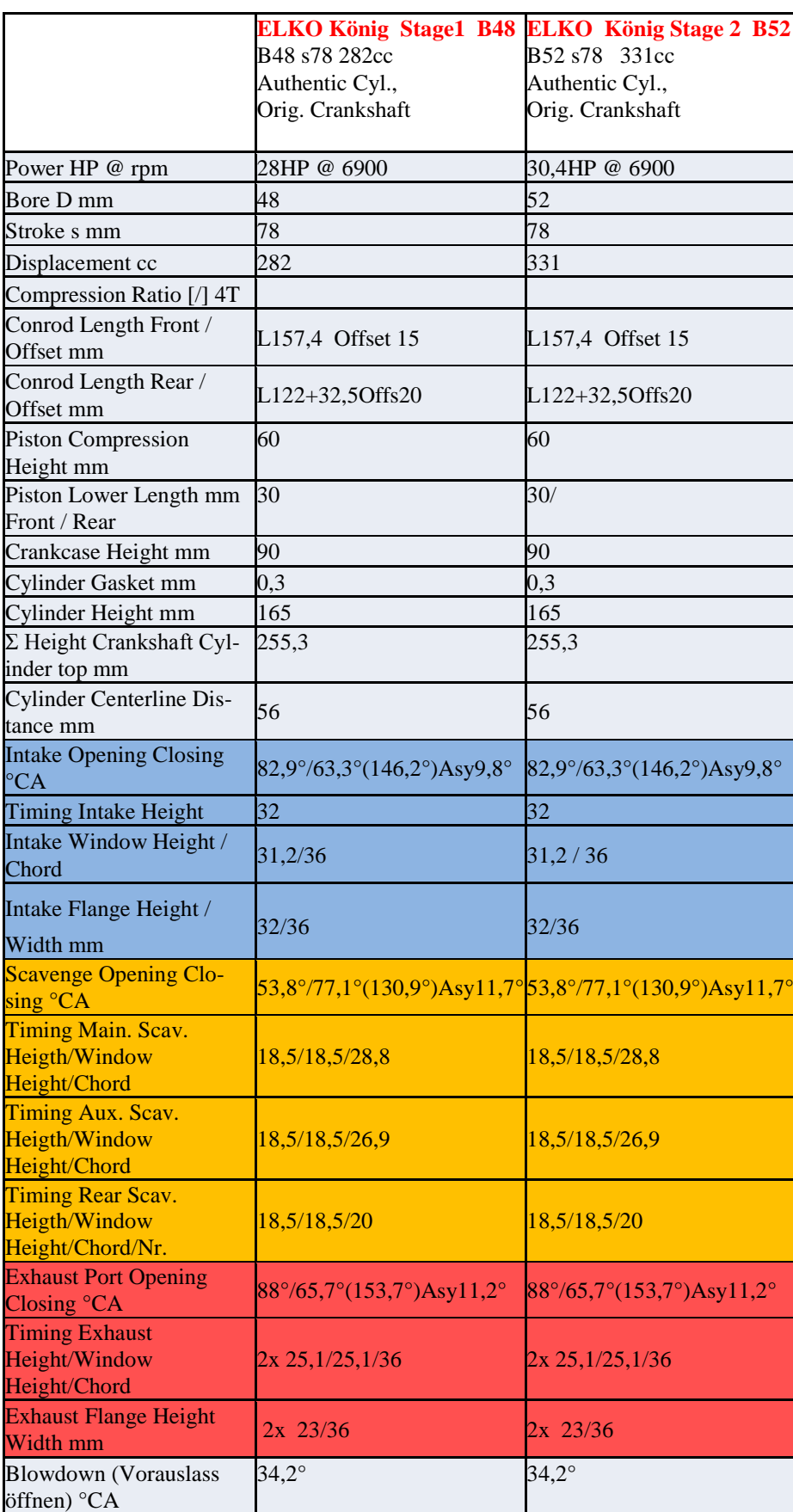

<span id="page-77-0"></span>*Tabelle 4-4: Daten der B48 und B52 Zylinder*

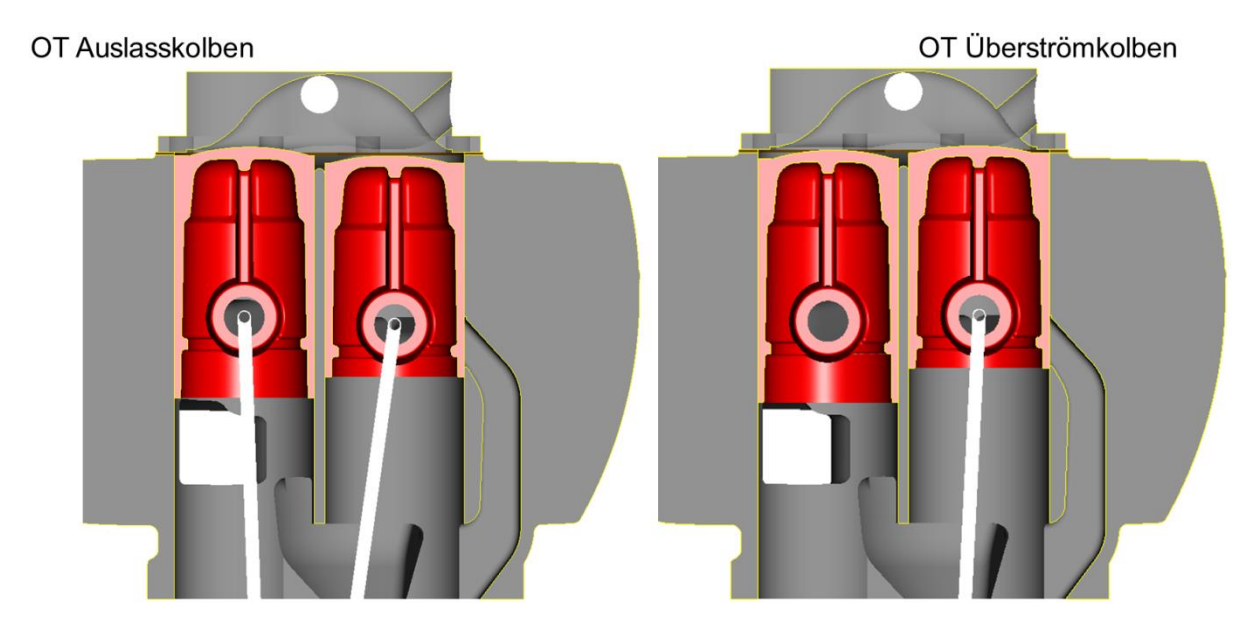

*Abbildung 4-17: Schnittdarstellung Kinematikmodell OT*

<span id="page-78-0"></span>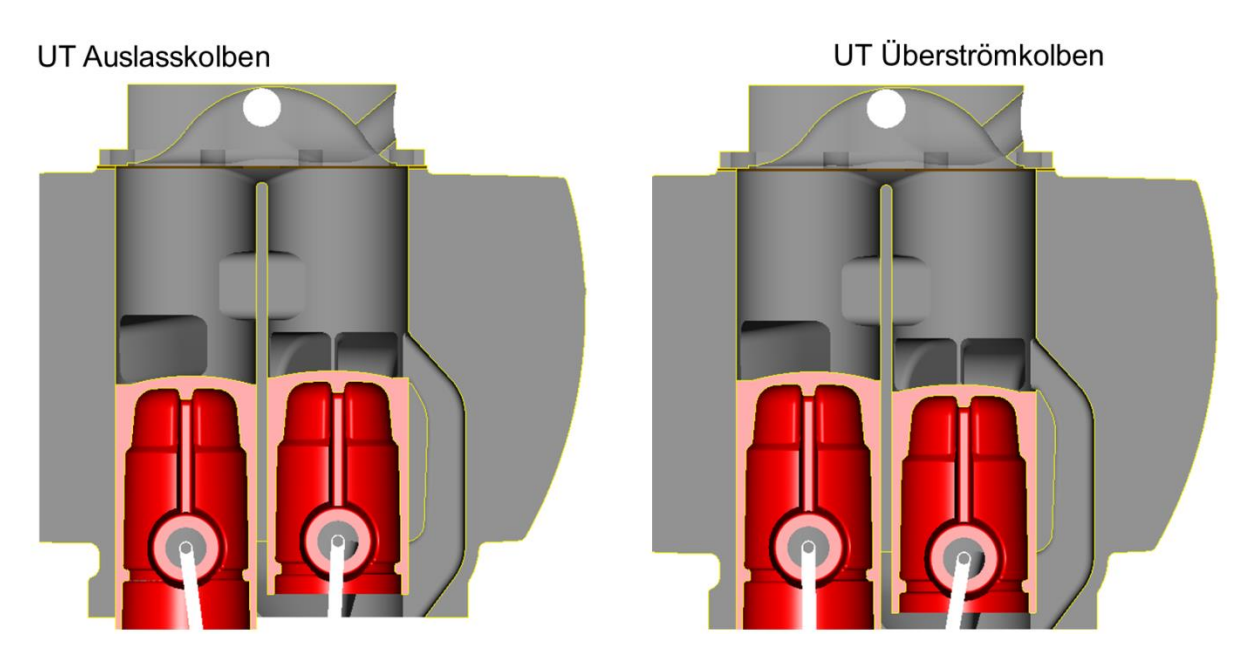

<span id="page-78-1"></span>*Abbildung 4-18: Schnittdarstellung Kinematikmodell UT*

Die obigen zwei Abbildungen zeigen die UT bzw. OT Stellungen der Kolben im Kinematikmodell. Der Überströmkolben ist an der Unterlänge etwa 15mm gekürzt worden und als Kopfdichtung wird eine 1mm dicke Kupferdichtung vorgesehen. Der Quetschspalt und somit die Kolbenform sollte möglichst eine 0,9-1,1 mm äquidistante Fläche zum Original Brennraum (Zylinderkopf) ergeben.

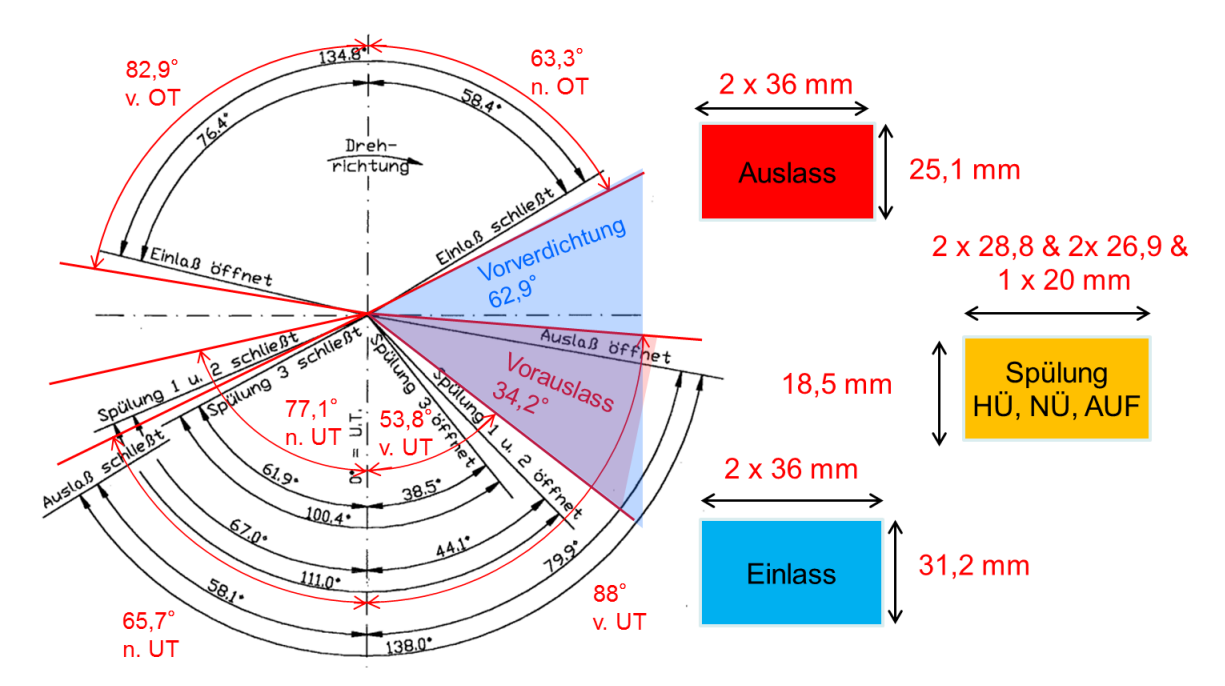

<span id="page-79-1"></span>*Abbildung 4-19: Steuerzeiten und Kanal-Fensterabmessungen Puch 250 SG Grauguss und Tuning Kit Stage 2 (in rot) [17]*

Um die Spülung des Doppelkolbenmotors zu optimieren wurden zwei Massnahmen verfolgt. Zum ersten wurden grosse Steg-Durchtrittkanäle mit einem Steg für den Stoss des Kolbenrings zwischen den beiden Zylinderröhren konstruiert, um die Engstelle im Brennraum zu umgehen. Der gerundete Sattel, wie in [Abbildung 4-23](#page-81-0) ersichtlich, stellt eine Engstelle für die Strömung und somit den Ladungswechsel dar, kann jedoch nicht beliebig vergrössert werden, da die Kolbenringe sonst an dieser Stelle ausfedern und somit durchblase- und bruchgefährdet wären.

<span id="page-79-0"></span>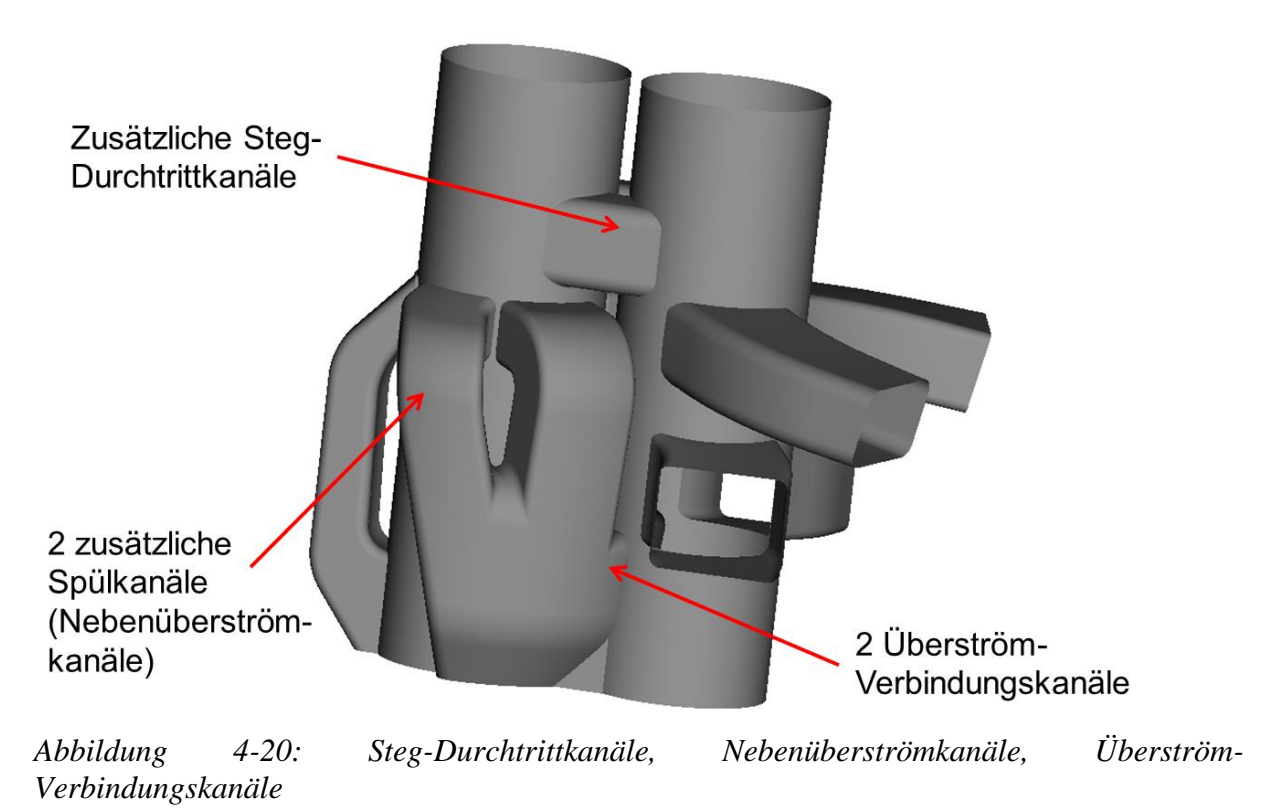

Zusätzlich hinzugekommen sind zwei Nebenüberströmkanäle die in Summe einen höheren Überström-Zeitquerschnitt ergeben. Um den Einströmsituation aus dem Kurbelgehäuse zu verbessern wurden diese Kanäle bis zum vorderen (Auslass-) Zylinder weitergezogen. Diese Kanalanordnung ist in [Abbildung 4-20](#page-79-0) ersichtlich.

In der [Abbildung 4-21](#page-80-0) sind die Ein- und Auslasskanäle zu erkennen. Die Abmessungen der Fenster sind so wie die zugehörigen Steuerzeiten für diese Kanäle der [Abbildung 4-19](#page-79-1) wie auch der [Tabelle 4-4](#page-77-0) zu entnehmen. Die Steuerzeiten wurden gegenüber der Puch 250 SG verlängert und es ergibt sich ein Vorauslass von 34,2° und eine Vorverdichtung von 62,9°. Die Verlängerung der Steuerzeiten und die möglichst grosszügige Gestaltung der Kanäle soll den Ladungswechsel, genauer gesagt den Kanal-Kurbelwinkel-Querschnitt und somit den Zeitquerschnitt, verbessern. Um höhere Drehzahlen erreichen zu können muss einerseits der Vorauslass und anderseits der Zeitquerschnitt ausreichend ausgeführt werden um eine Leistungssteigerung zu erreichen.

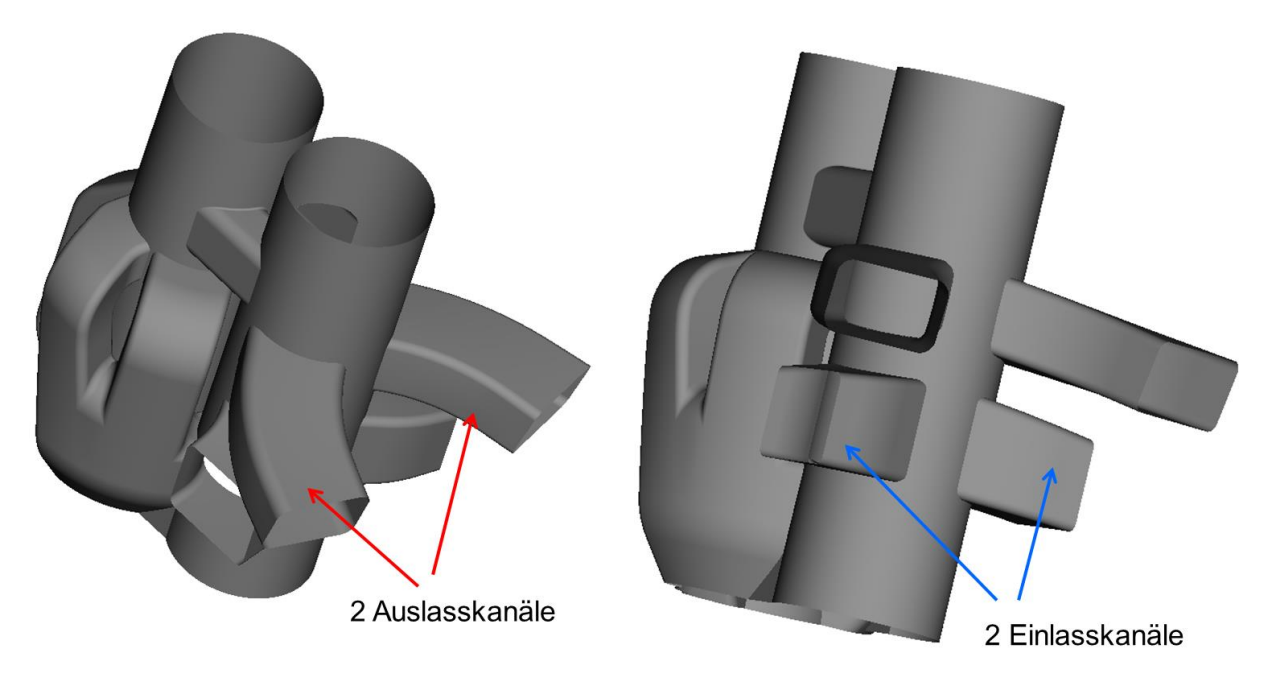

*Abbildung 4-21: Einlass- und Auslasskanäle*

<span id="page-80-0"></span>Für das authentische Erscheinungsbild und vor allem die Passgenauigkeit der Zylinder wurden aus den Original Zeichnungen die Flanschlagen beibehalten. Für den Einlassflansch wurden für beide Verschraubungsarten - Rechteckig oder Trapezförmig - die Auflageflächen sowie die Gewinde für die Verschraubungen vorgesehen.

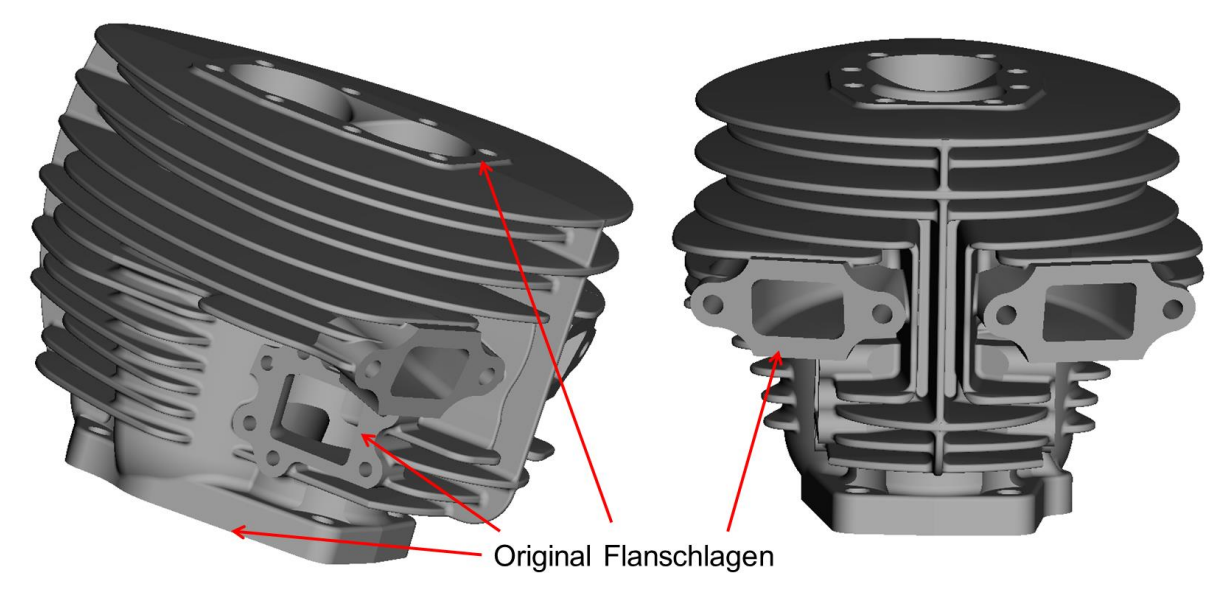

*Abbildung 4-22: Ansicht Flanschlagen des Zylinders*

<span id="page-81-1"></span>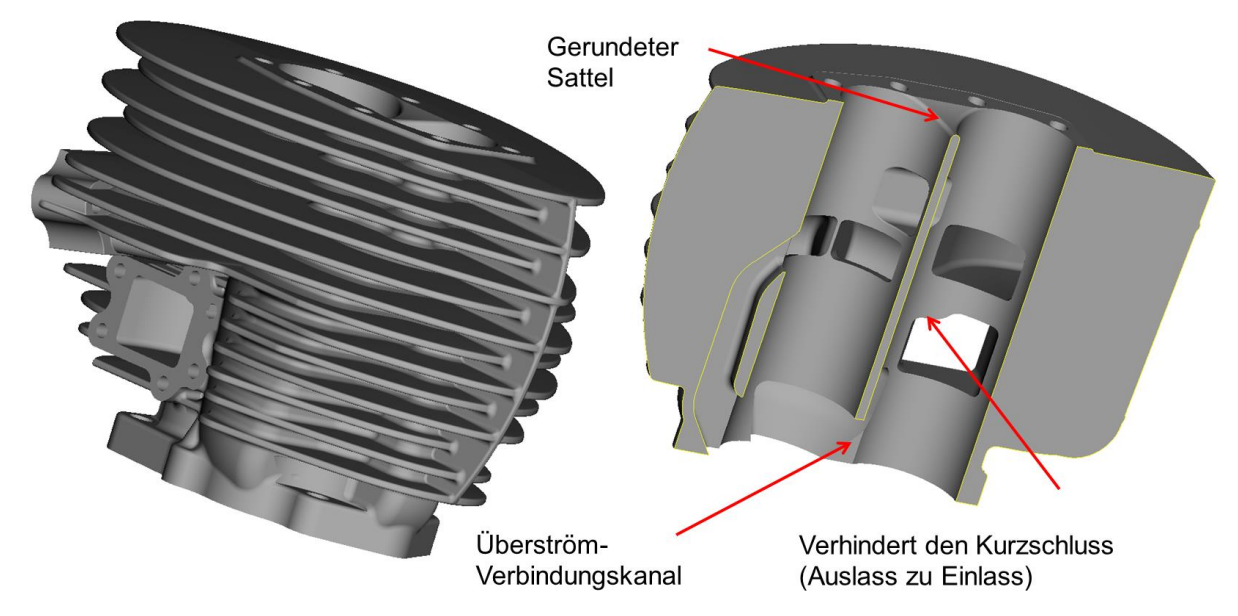

<span id="page-81-0"></span>*Abbildung 4-23: Ansicht von hinten und Schnitt durch Zylinderachsen*

Hier sind der gerundete Sattel sowie der Überströmverbindungskanal dargestellt. Im oberen Bild ist ein weiteres Detail zu erkennen, das den Kurzschluss zwischen Ein- und Auslass durch den Kolbenbolzen verhindert. Für diesen Zweck wurde die Kante des Einlasskanals so angepasst, dass beim Überfahren des Kolbenbolzens nicht beide Fenster zugleich durch die Bohrung des Kolbenbolzens verbunden sind.

## **5 Schlussfolgerungen und Ausblick**

### **5.1 1D Ladungswechselrechnung**

In der nachfolgenden Tabelle sind die Ergebnisse der Zweizylinder Simulation für die Tuning Kit Anwendung zusammengefasst.

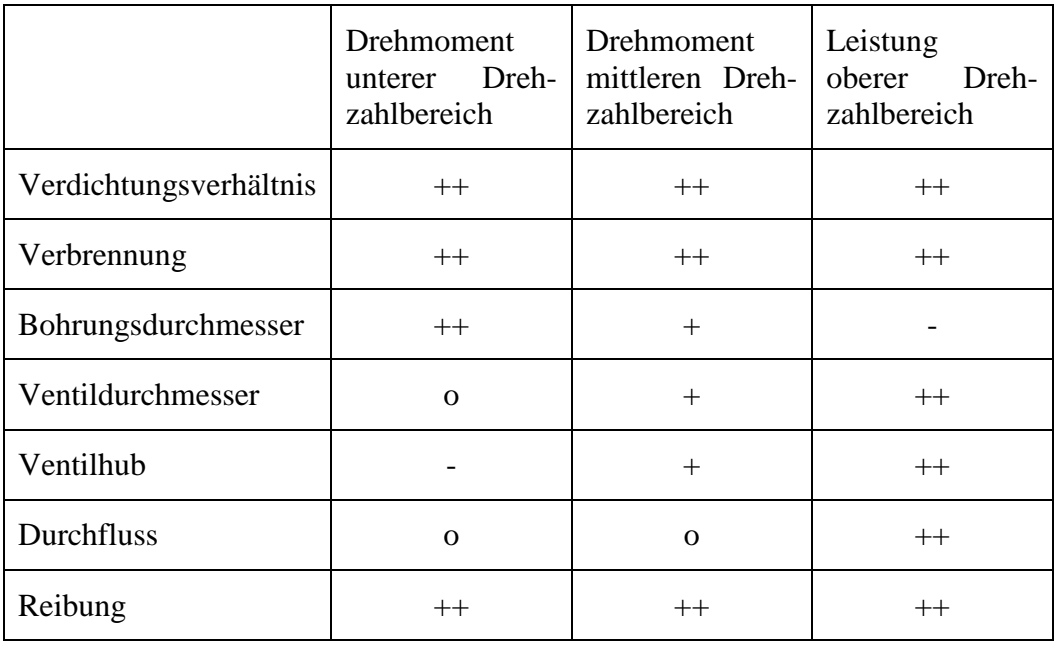

+ vorteilhaft o neutral - unvorteilhaft

<span id="page-82-0"></span>*Tabelle 5-1: Matrix der Einfluss der Parameter*

Das Verdichtungsverhältnis, die Verbrennung und die Reibung verbessern den Wirkungsgrad wie in Formel [\(2-17\)](#page-10-0) beschrieben. Dies hat zur Folge, dass sich das Drehmoment und die Leistung über den ganzen Drehzahlbereich verbessern. Der bessere Durchfluss, der grössere Ventilhub sowie der grössere Ventildurchmesser zeigen vor allem im oberen Drehzahlbereich Vorteile. Die geometrischen Änderungen - wie die konischen Auspuffkrümmer oder Engstellen im Ein- oder Auslass - beeinflussen die Leistung und das Drehmoment auch, jedoch entsteht ein Kompromiss - wenn am einen Ende etwas dazu gewonnen werden soll entsteht am anderen Ende eine Einbusse. Das bedeutet, dass sich durch Auslegung auf etwas höhere Spitzenleistung sich das Drehmoment im mittleren Bereich dafür verschlechtert und umgekehrt.

### **5.2 Vollmantelkolben**

Die Konstruktion des Vollmantelkolbens verspricht einiges an Potential was die Masse betrifft. Vor allem die Variante aus Titan ist deutlich leichter gegenüber der Serienversion in Aluminium. Ob diese Konstruktion auch die nötige Festigkeit bzw. Kühlwirkung erbringt, muss im weiteren Projektablauf noch mittels FEM und CFD- Simulationen überprüft werden. Durch die Verwendung von Stahl oder Titan wären auch die hohen Temperaturen am Kolbenboden ein geringeres Problem. Demgegenüber steht natürlich die relativ aufwendige Herstellung des Vollmantelkolbens. Ob sich der Innen- und Aussenmantel gasdicht und ohne zu grossen Verzug herstellen lassen werden, wird sich bei den ersten Prototypen zeigen.

#### **5.3 Puch Alu Zylinder**

Durch die grosszügige Gestaltung der Kanäle und angepassten Steuerzeiten sollte mit den zwei Steg-Durchtrittöffnungen der schlechten Ausspülung entgegengewirkt werden. Um die Leistungssteigerung zu erreichen, werden die grösseren Bohrungen und die zwei Vergaser, sowie die neuen Kolben mit zwei - anstatt der üblichen drei Kolbenringe realisiert. Der Überströmkolben wurde aus gewichts- und strömungstechnischen Gründen um 15mm gekürzt, sodass das Einströmen in die Überströmkanäle besser funktionieren sollte.

## **6 Anhang**

# **Formelzeichen, Indizes und Abkürzungen**

## **Lateinische Formelzeichen**

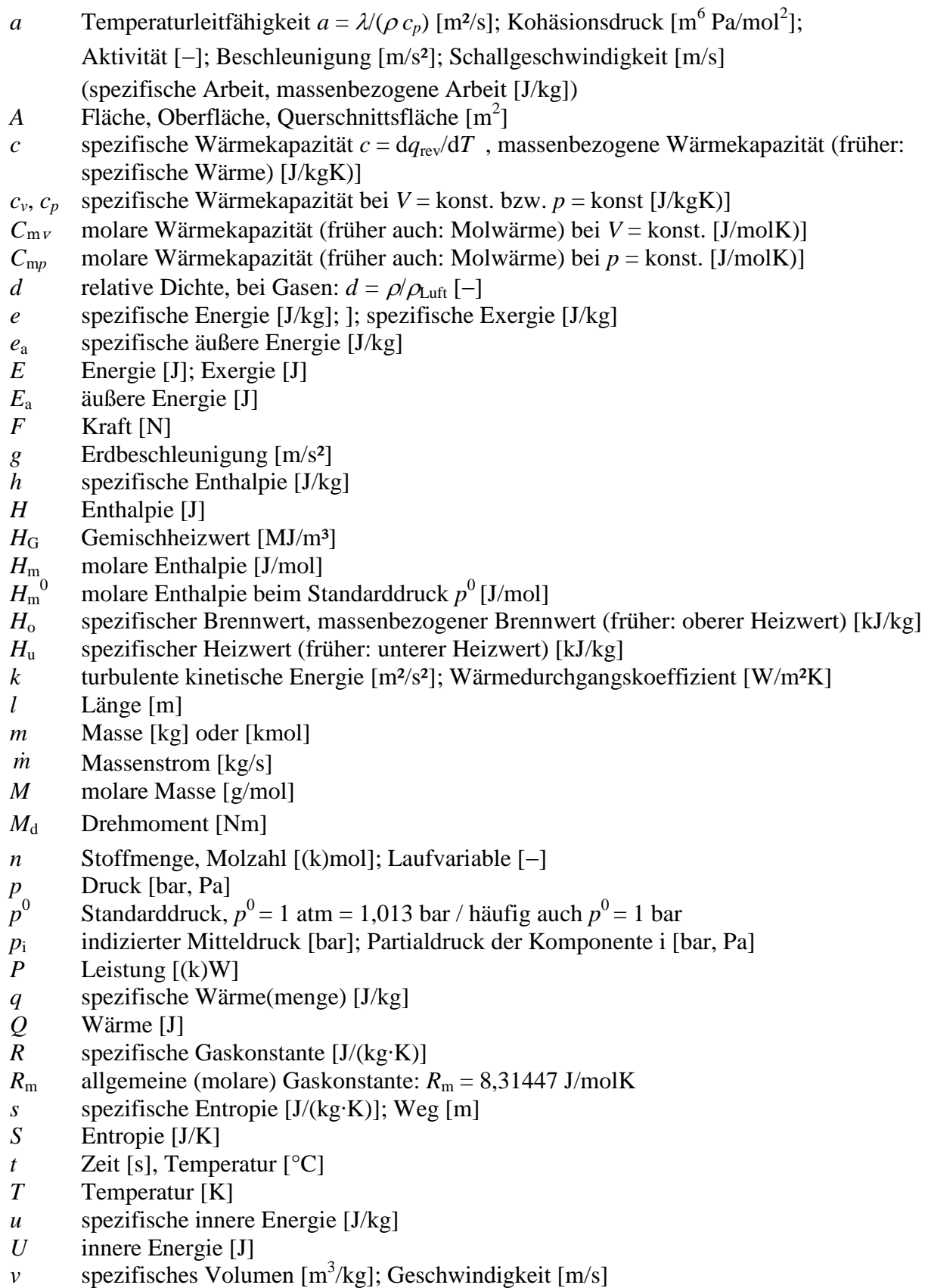

- *V* **Volumen**  $[m^3]$
- *w* spezifische Arbeit [J/kg]; Geschwindigkeit [m/s]
- *W* Arbeit [J]
- *x* Koordinate [m]; Dampfziffer, Dampfgehalt  $x = m''/m$  [-]; absolute Feuchte,  $x = m_d/m_1[-]$
- *y* Koordinate [m]
- *z* Koordinate [m]

#### **Griechische Formelzeichen**

- $\alpha$  Wärmeübergangskoeffizient [W/m<sup>2</sup>K]
- $\varepsilon$  Verdichtungsverhältnis [-]; Dissipation [m<sup>2</sup>/s<sup>3</sup>]
- $\eta$  (dynamische) Viskosität [Ns/m<sup>2</sup> = kg/ms = Pa·s]; Wirkungsgrad [-]
- $\eta_{\rm C}$  Wirkungsgrad des Carnot-Prozesses [-]
- $\eta_e$ ,  $\eta_i$  effektiver Wirkungsgrad, indizierter (innerer) Wirkungsgrad [-]
- $\eta_{\rm g}$  Gütegrad [-]
- $\eta_{\rm m}$  mechanischer Wirkungsgrad [-]
- $\eta_{s-i,K}$  innerer isentroper Wirkungsgrad des Kompressors (Verdichters) [-]
- $\eta_{s-i,T}$  innerer isentroper Wirkungsgrad der Turbine [-]
- $\eta_{\text{th}}$  thermodynamischer Wirkungsgrad [-]
- $\eta_{\rm v}$  Wirkungsgrad des vollkommenen Motors [-]
- $\kappa$  Isentropenexponent  $[-]$
- $\lambda$  Wärmeleitfähigkeit [W/mK]; Wellenlänge [m]; Luftverhältnis, Luftzahl [-]
- $\mu$  Durchflusszahl [-]; Überströmkoeffizient [-]
- v kinematische Zähigkeit, kinematische Viskosität  $v = \frac{\eta}{\rho} [\text{m}^2/\text{s}]$
- $\rho$  Dichte [kg/m<sup>3</sup>]
- $\sigma$  Versperrungsziffer [-]; Spannung [N/m<sup>2</sup>]
- $\tau$  Schubspannung [N/m<sup>2</sup>]
- 6 Kurbelwinkel [° KW]; Geschwindigkeitsbeiwert [-]; relative Feuchte,  $\varphi = p_d/p_d$  [-]
- $\omega$  Winkelgeschwindigkeit [s<sup>-1</sup>]
- $\zeta$  exergetischer Wirkungsgrad [-]; Verlustbeiwert [-]
- $\zeta_u$  Umsetzungsgrad [-]
- $\Phi$  Equivalence Ratio  $\Phi = 1/\lambda$  [-]

#### **Operatoren und Bezeichnungen**

- d vollständiges Differential
- unvollständiges Differential
- partielles Differential
- $\Pi$  Produkt
- $\Sigma$  Summe
- Differenz zweier Größen; Laplace-Operator  $\partial$  partielles Differential<br>  $\Pi$  Produkt<br>  $\Sigma$  Summe<br>  $\Delta$  Differenz zweier Größen; Laplace-Op<br>
Zustand (im Querschnitt, am Punkt) "<br>
zeitliche Ableitung<br>
Weitere Indices und Abkürzungen<br>
Weitere Indices und Abkürzungen
- Zustand (im Querschnitt, am Punkt) ´, 1. Ableitung
- Zustand (im Querschnitt, am Punkt) ", 2. Ableitung
- **·** zeitliche Ableitung

#### **Weitere Indices und Abkürzungen**

- <sup>0</sup> Bezugs- oder Standardzustand
- 1 Zustand (im Querschnitt, am Punkt) 1
- 

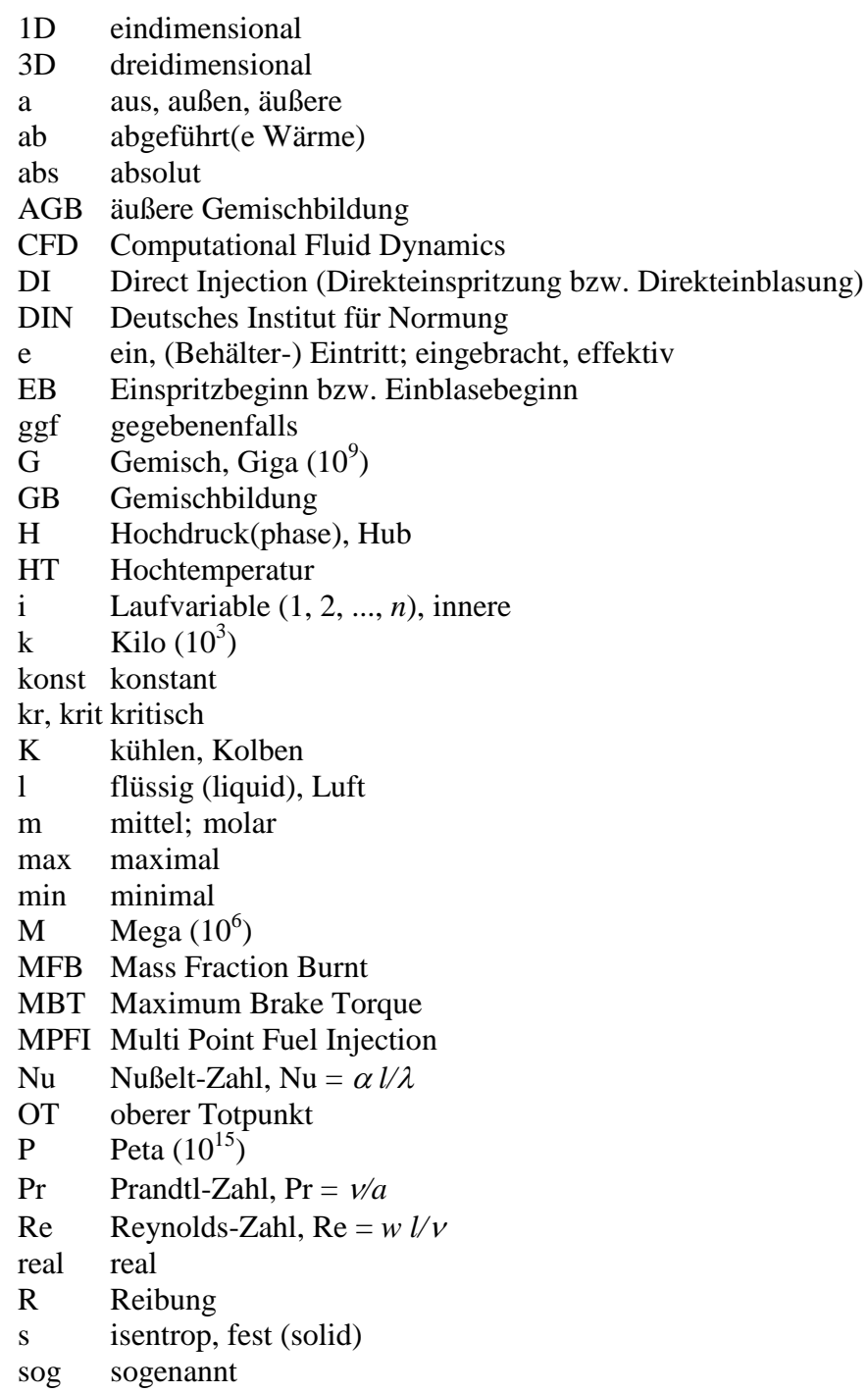

## **Literatur**

- AT 3663/84 Doppelkolben Zweitakt-Brennkraftmaschine, Steyr Daimler Puch AG, Laimböck, F., 1984
- AT 505592 B1 2-Stroke Steel Piston, ELKO Mahle König, Langer K., Ulrich R., 2009
- EcoMotors Int'l internal Report, 2010
- Eichlseder, H.: Kolbenmaschinen, Vorlesungsskriptum, TU Graz, 2007
- Eichlseder, H.: Verbrennungskraftmaschinen VA, Vorlesungsskriptum, TU Graz, 2005
- ELKO Mahle König interner Konstruktionsbericht KOPAS
- Gamma Technologies; GT-Suite v7.3 Flow Theory Manual
- Laimböck, F., LaiLA Laverda Konstruktion, Ventilerhebung
- Laimböck, F., Puch Festvortrag, 27.3.1987, Museumseröffnung Puch Sammlung, F.Ehn
- MAHLE 244 aus Mahle Kolbenkunde Materialspezifikation 1992
- MAHLE GmbH, Kolben und motorische Erprobung 1. Auflage, Vieweg+Teubner Verlag Wiesbaden, ISBN 978-3-8348-1452-4, 2011
- Merker, G.; Schwarz Ch.: Grundlagen Verbrennungsmotoren. 4. Auflage, Vieweg+Teubner Verlag Wiesbaden, ISBN 978-3-8348-0740-3
- Österreichisches Giesserei Institut Leoben, interner Bericht, 2013
- Pischinger, R; Klell, M.; Sams, Th.: Thermodynamik der Verbrennungskraftmaschine. 3. Auflage. In der Reihe: List, H. (Hrsg.): Der Fahrzeugantrieb. Springer Verlag Wien New York, ISBN 9783211992760, 2009
- RBO online Shop, [http://www.puch-ersatzteile.eu/puch/nachkriegsmotorrader-bis-](http://www.puch-ersatzteile.eu/puch/nachkriegsmotorrader-bis-1967/tuningteile/zylinder-renngetriebe-zubehor/aluzylinder-2-vergaser-sgss-mit-kolben,%20%20Zugegriffen%20am%2005.04.13)[1967/tuningteile/zylinder-renngetriebe-zubehor/aluzylinder-2-vergaser-sgss-mit-kolben,](http://www.puch-ersatzteile.eu/puch/nachkriegsmotorrader-bis-1967/tuningteile/zylinder-renngetriebe-zubehor/aluzylinder-2-vergaser-sgss-mit-kolben,%20%20Zugegriffen%20am%2005.04.13)  [Zugegriffen am 05.04.13](http://www.puch-ersatzteile.eu/puch/nachkriegsmotorrader-bis-1967/tuningteile/zylinder-renngetriebe-zubehor/aluzylinder-2-vergaser-sgss-mit-kolben,%20%20Zugegriffen%20am%2005.04.13)
- Schreiber, G.: Untersuchung von Verbesserungspotentialen hinsichtlich Verbrauch und Drehmoment bei Ottomotoren mit Hilfe 1-dimensionaler Simulationsrechnung, Kaiserslautern, TU Kaiserslautern, Dissertation, 2006
- Slancar, M.: Der Puch-Doppelkolbenmotor. 1. Auflage, Weishaupt Verlag Gnas, ISBN 3-7059-0061-7, 1998
- Sterbenz, A. Leistungsmessung ,1965
- Steyr-Daimler-Puch AG Zeichnugsnummmer, ,Alu Zylinder 250ccm
- US 16416 Motornahe Drosselklappe mit integrierter Kanalabschaltung, Semidirekte Einspritzung, ELKO Mahle König, Laimböck, F., 2012
- 21 US 61/577.976 Gefräster Zylinderkopf, Stechend bearbeitete Kanäle und Brennraum, ELKO Mahle König, Laimböck, F, Lins S. Patent, 2012
- 22 US Patent 3718214 Centrifugal clutch, A. Newman.: 1973 Textron
- 23 Zapp Sonderwerkstoff TiAl6V4: [http://www.zapp.com/fileadmin/downloads/01-](http://www.zapp.com/fileadmin/downloads/01-Produkte/Sonderwerkstoffe/Download/TiAl6V4_d_02.12.pdf) [Produkte/Sonderwerkstoffe/Download/TiAl6V4\\_d\\_02.12.pdf,](http://www.zapp.com/fileadmin/downloads/01-Produkte/Sonderwerkstoffe/Download/TiAl6V4_d_02.12.pdf) Zugegriffen am 7.5.2013

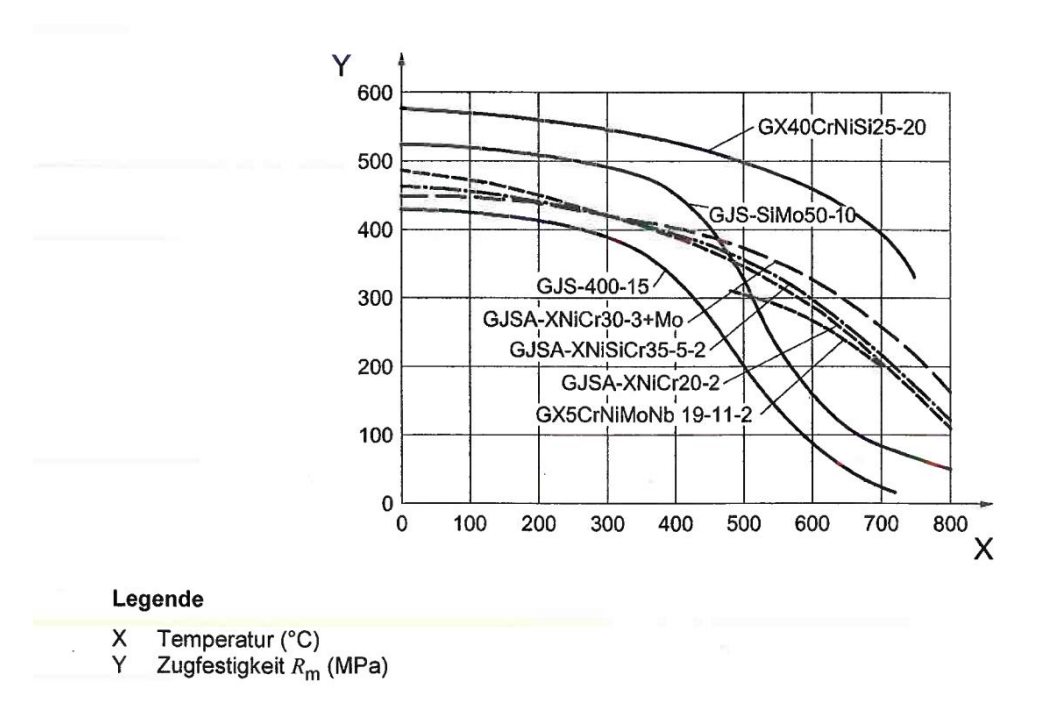

<span id="page-88-0"></span>*Abbildung 6-1: Typische Werte für die Temperaturabhängigkeit der Zugfestigkeit von ferritischen und austenitischen Gusseisen und zwei Stahlgusssorten [13]*

### **Werkstattzeichnungen Vollmantelkolben**

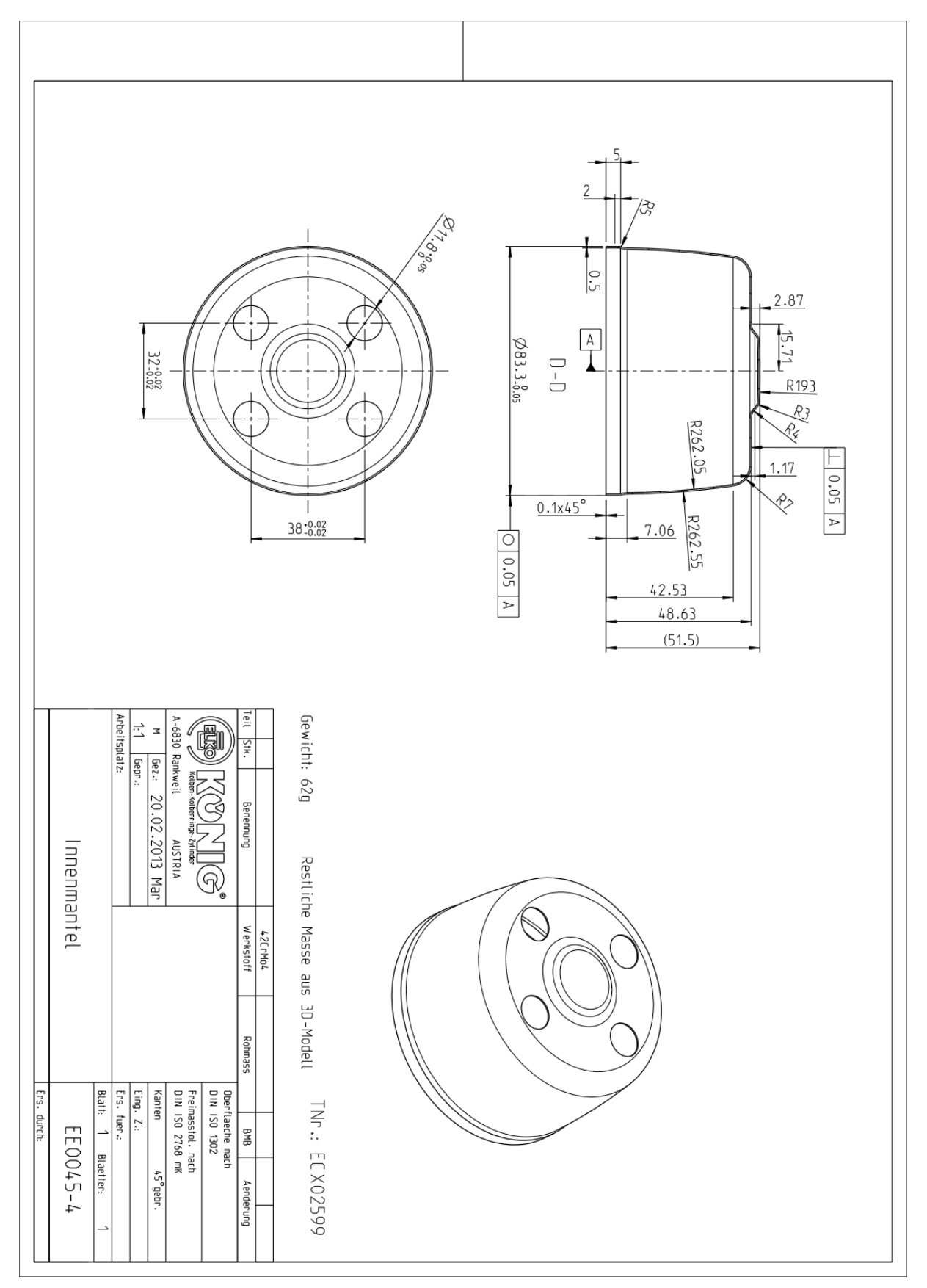

<span id="page-89-0"></span>*Abbildung 6-2: Werkstattzeichnung Innenmantel*

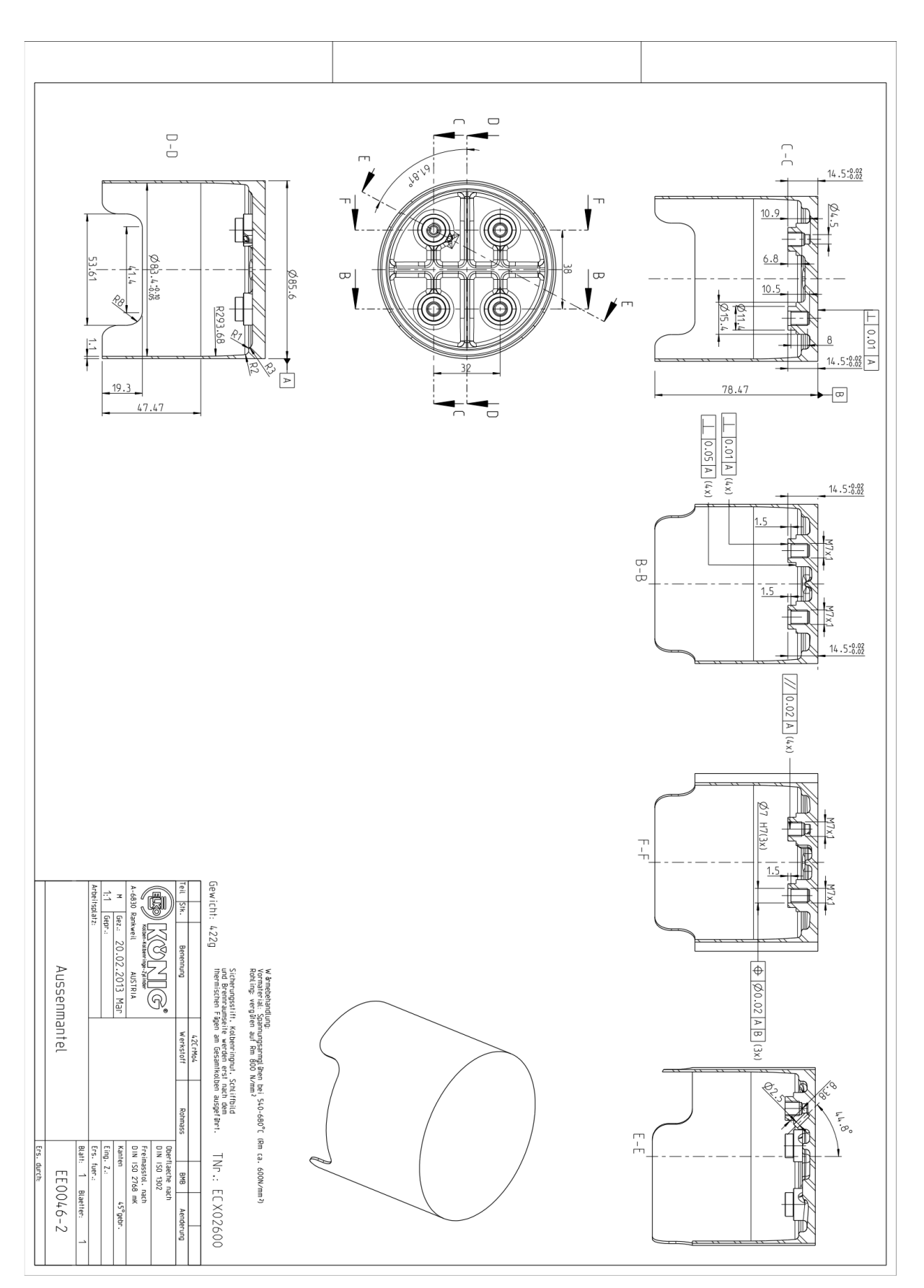

<span id="page-90-0"></span>*Abbildung 6-3: Werkstattzeichnung Aussenmantel*

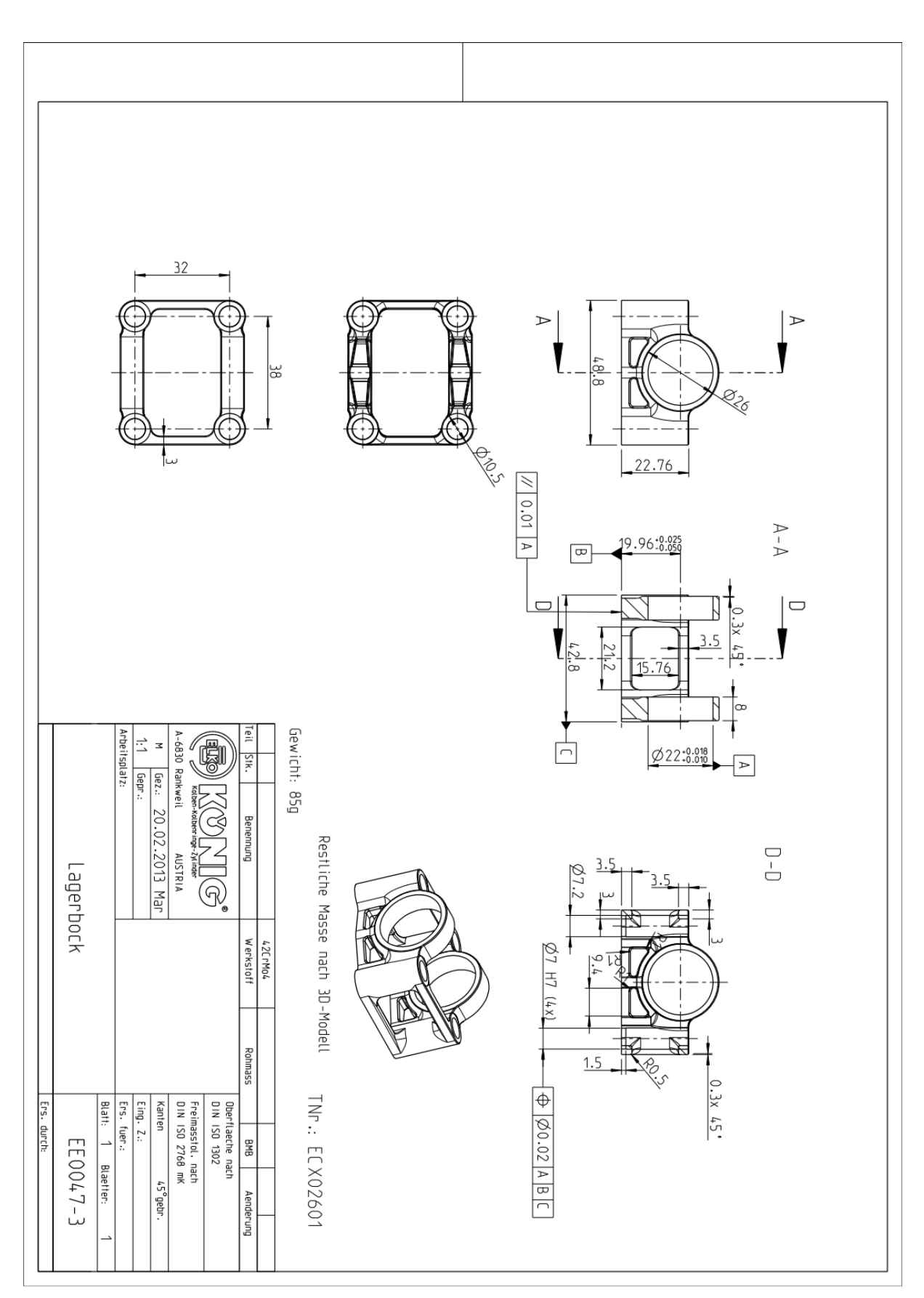

<span id="page-91-0"></span>*Abbildung 6-4: Werkstattzeichnung Lagerbock*

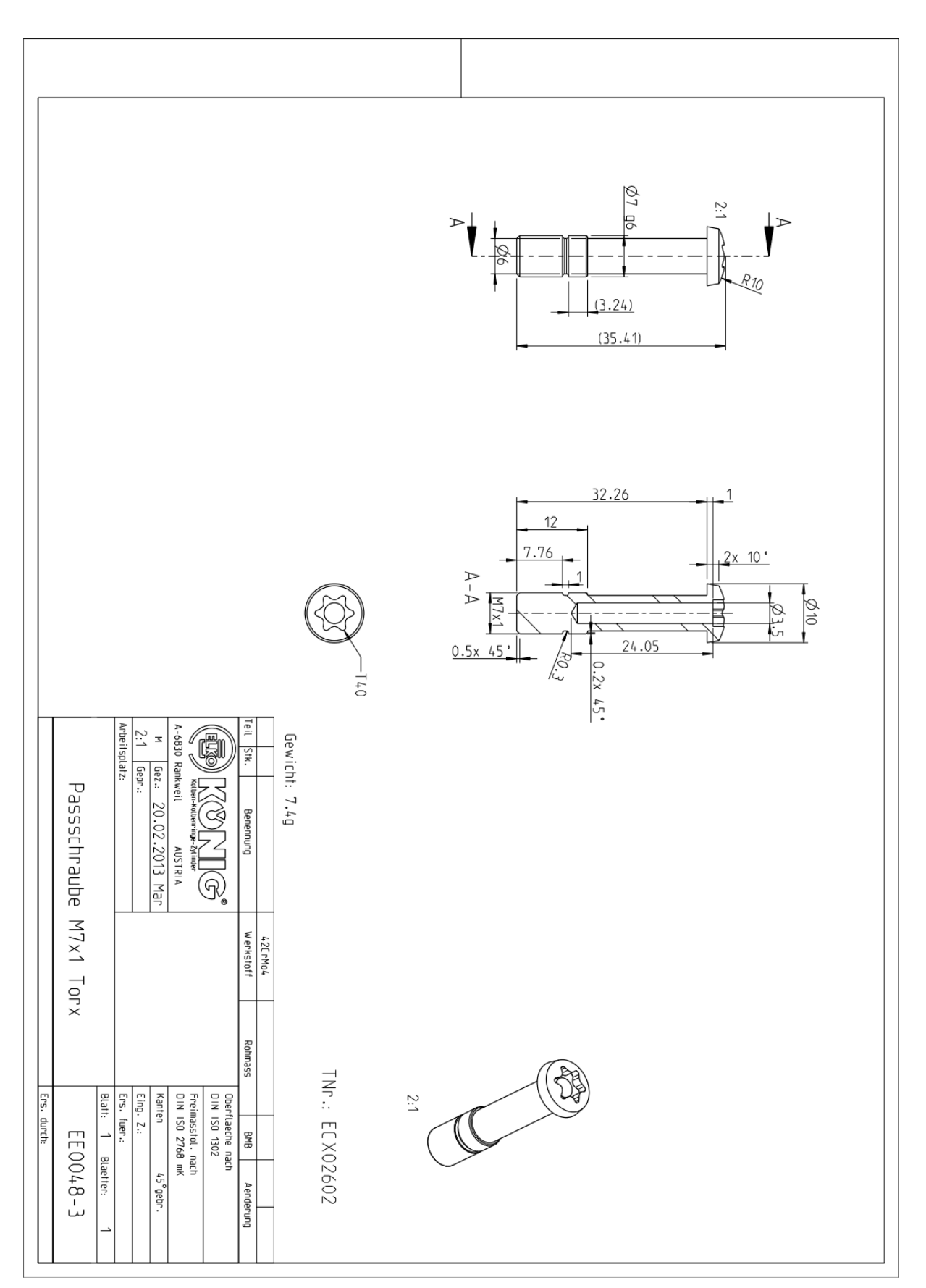

<span id="page-92-0"></span>*Abbildung 6-5: Werkstattzeichnung Passschraube*

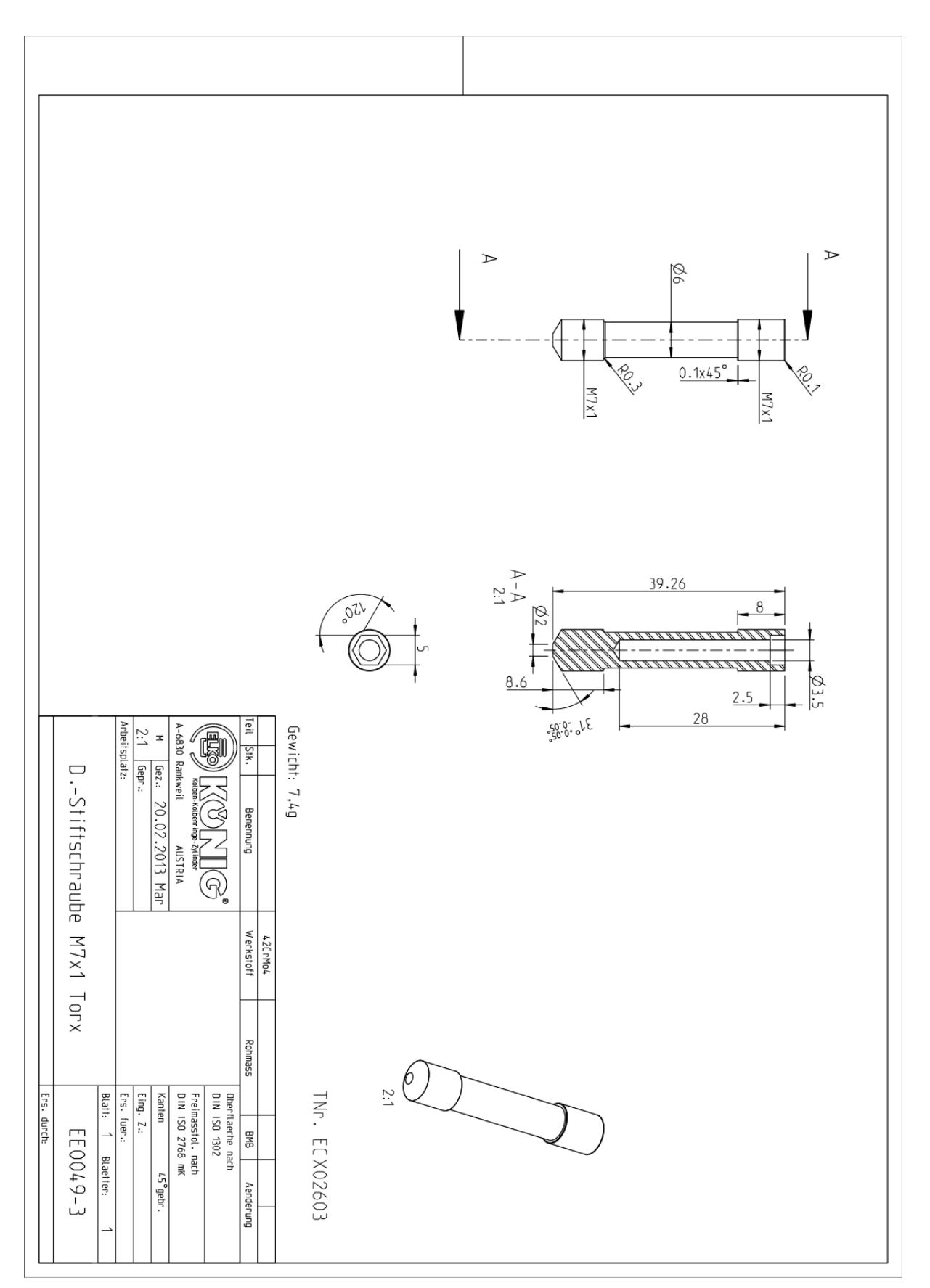

<span id="page-93-0"></span>*Abbildung 6-6: Werkstattzeichnung Stiftschraube*

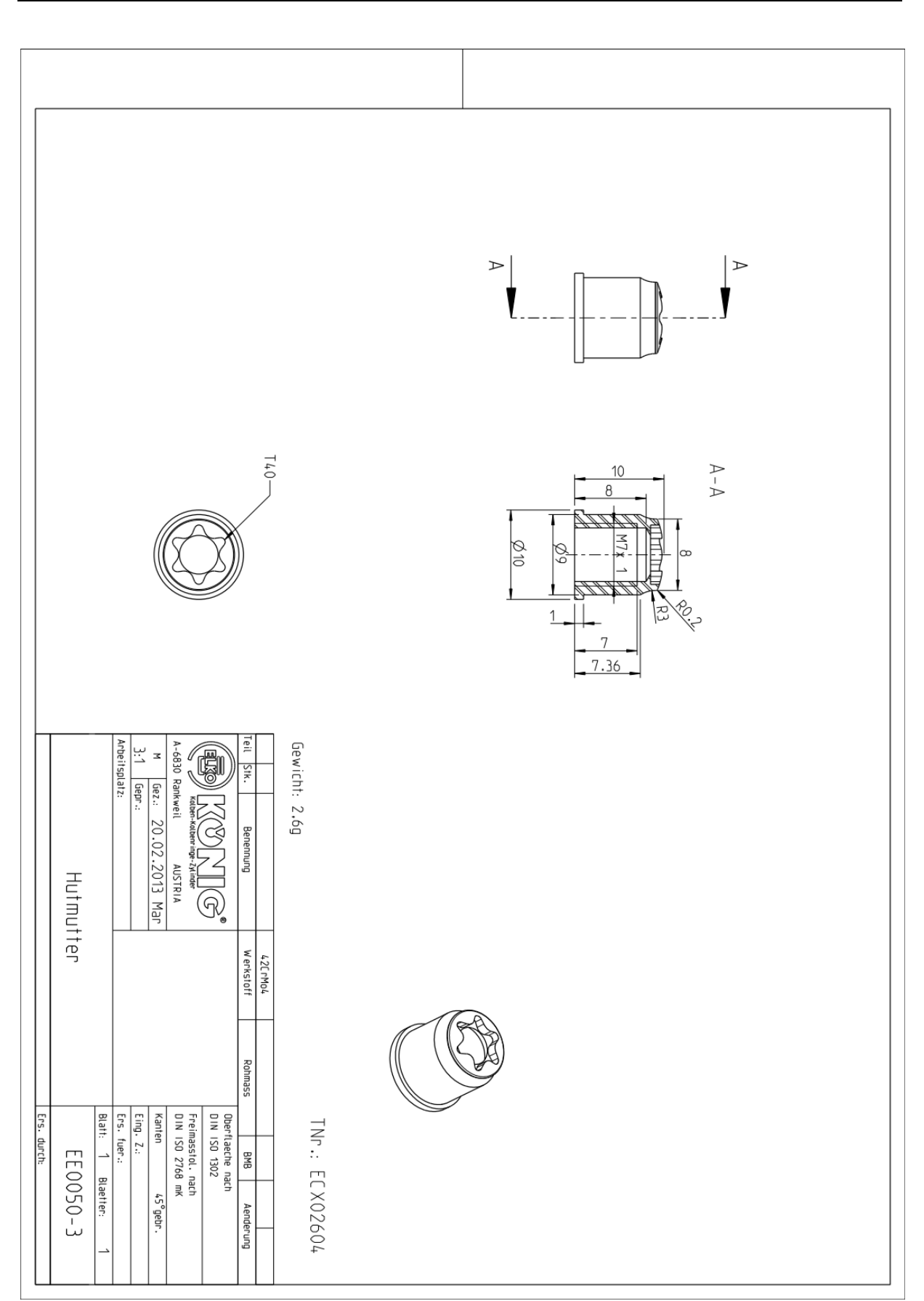

<span id="page-94-0"></span>*Abbildung 6-7: Werkstattzeichnung Hutmutter*

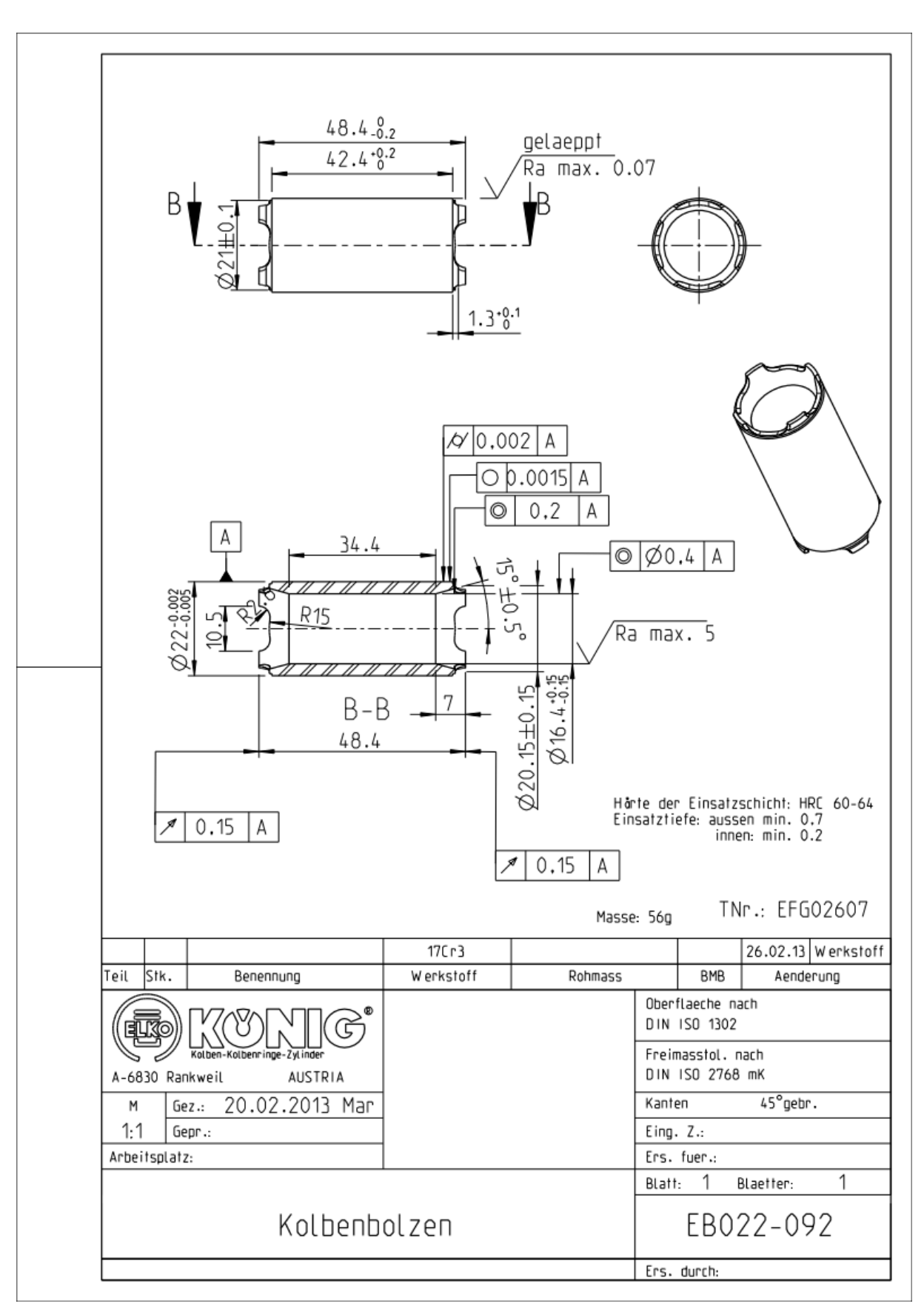

<span id="page-95-0"></span>*Abbildung 6-8: Werkstattzeichnung Kolbenbolzen (Patenanmeldung ELKO Mahle König KG)*

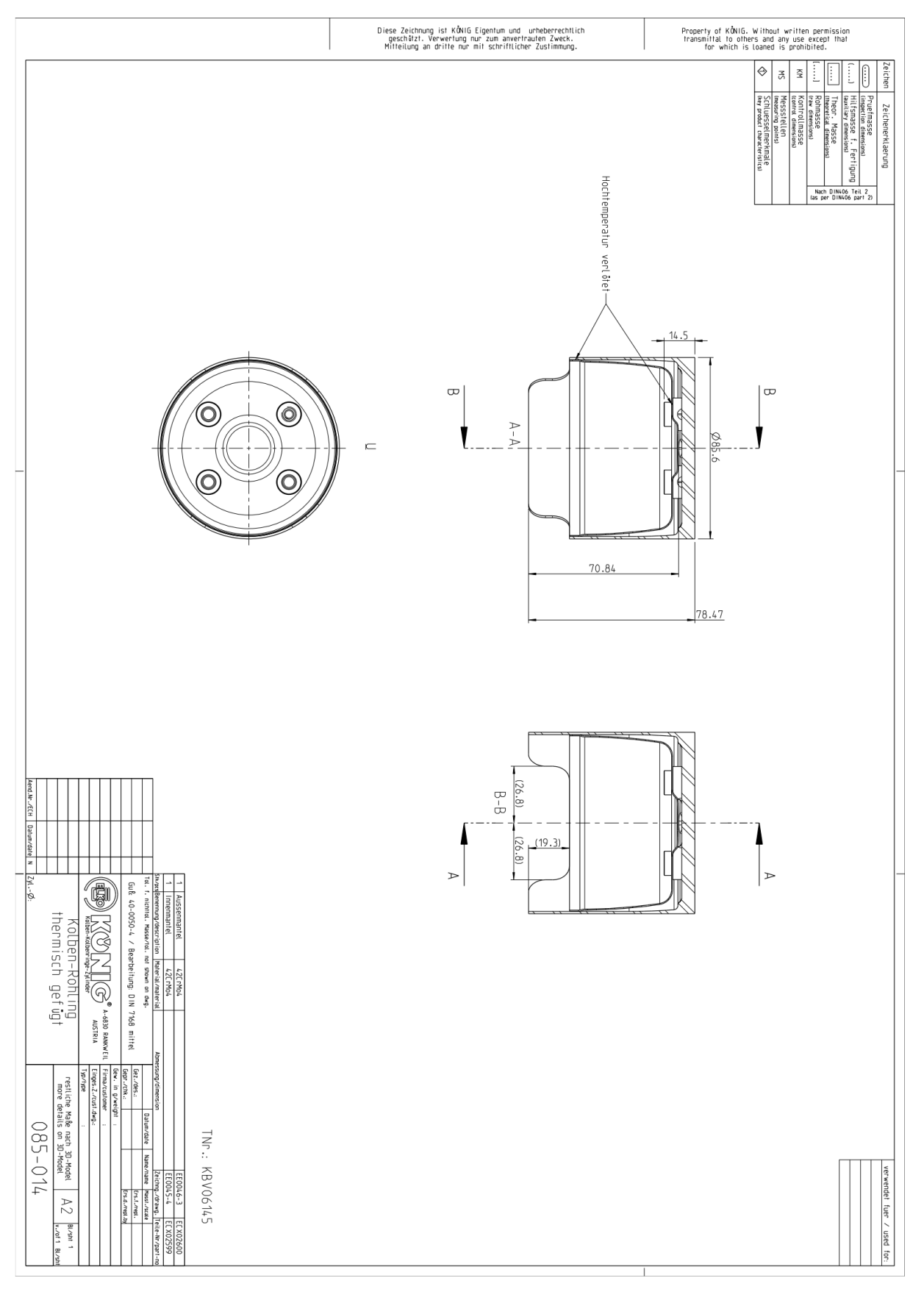

<span id="page-96-0"></span>*Abbildung 6-9: Werkstattzeichnung Kolben-Rohling- thermisch gefügt*

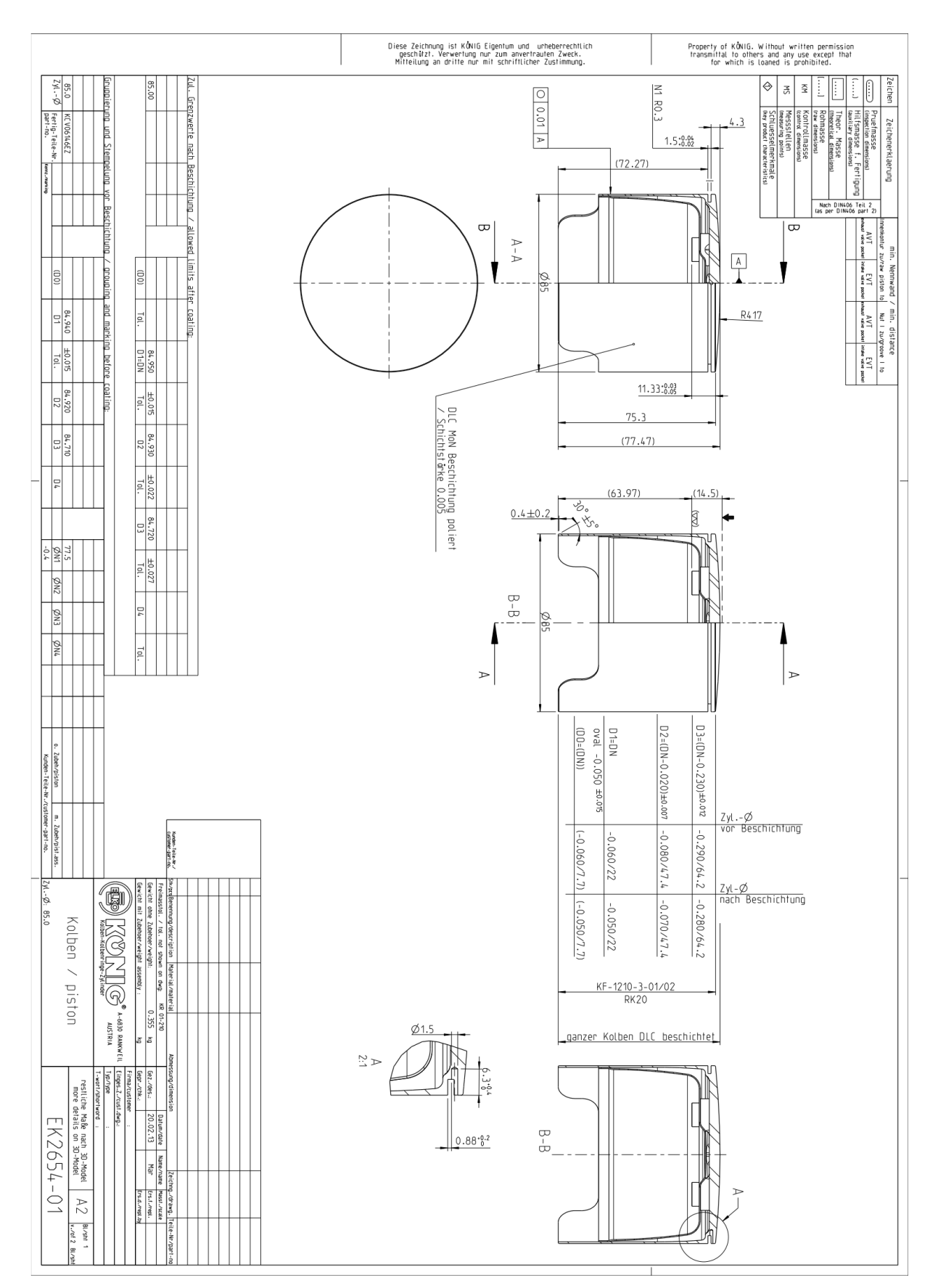

<span id="page-97-0"></span>*Abbildung 6-10: Werkstattzeichnung Kolben*

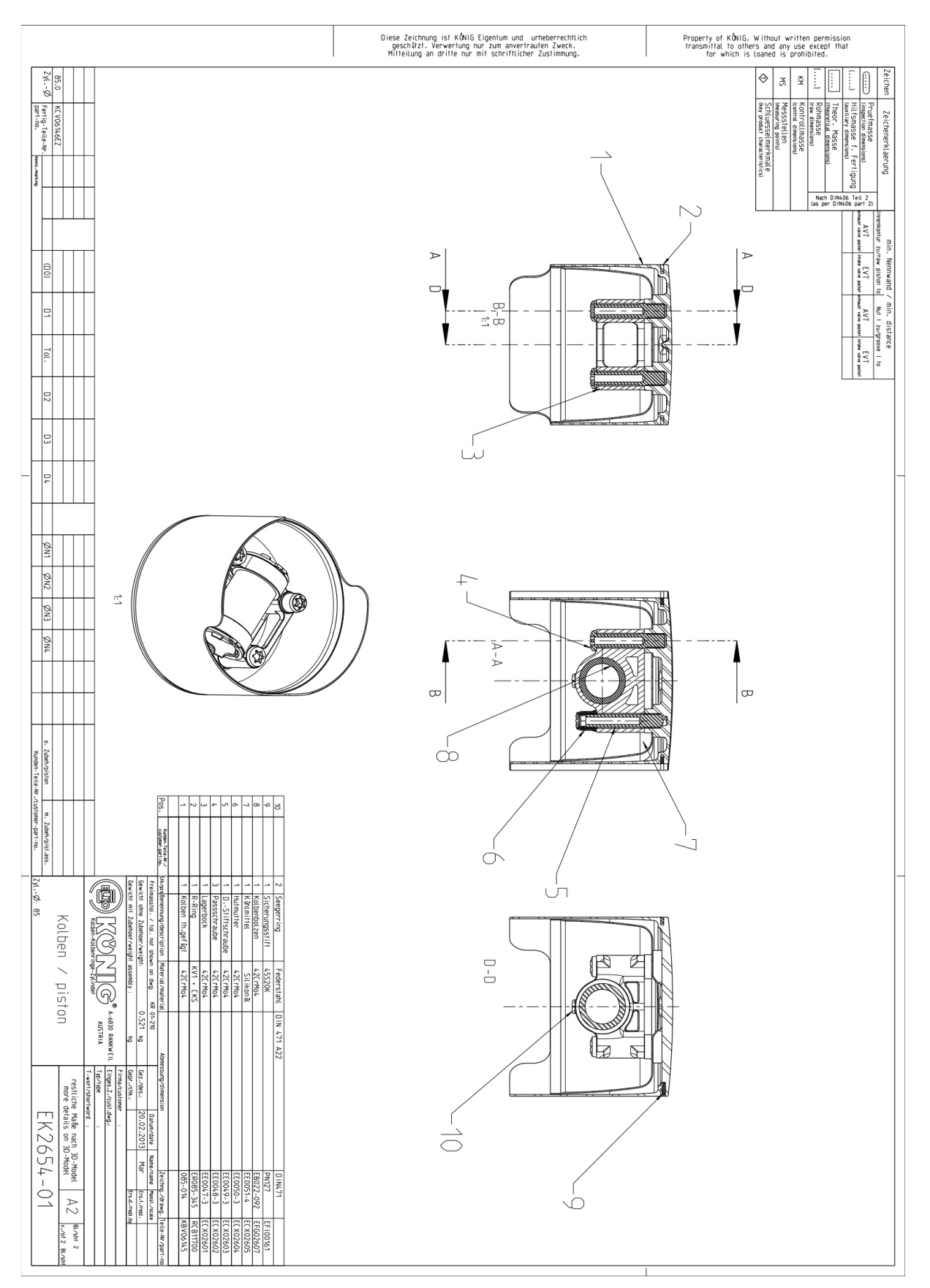

<span id="page-98-0"></span>*Abbildung 6-11: Werkstattzeichnung Kolben Zusammenbau*

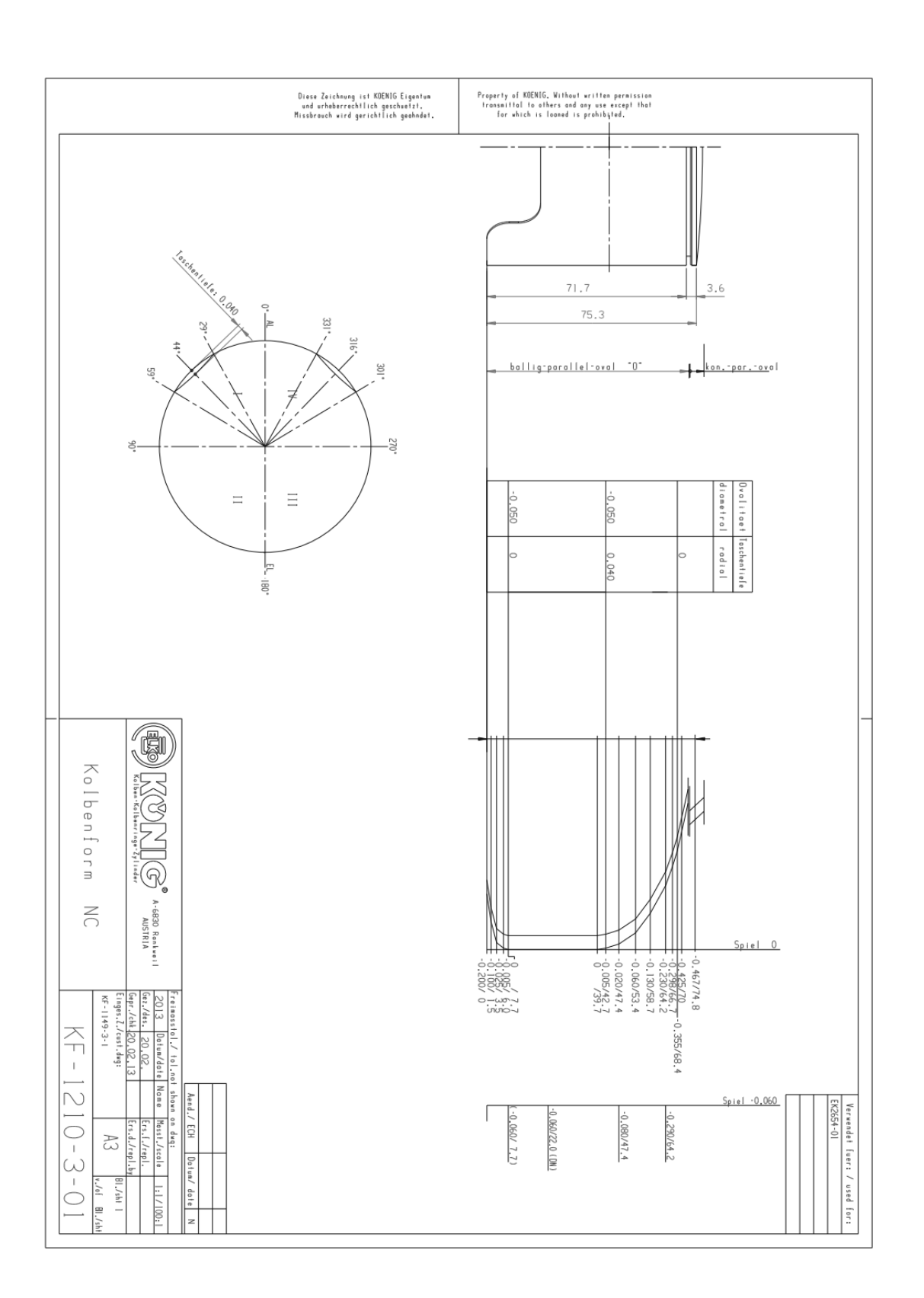

<span id="page-99-0"></span>*Abbildung 6-12: Kolbenform*

# **Abbildungsverzeichnis**

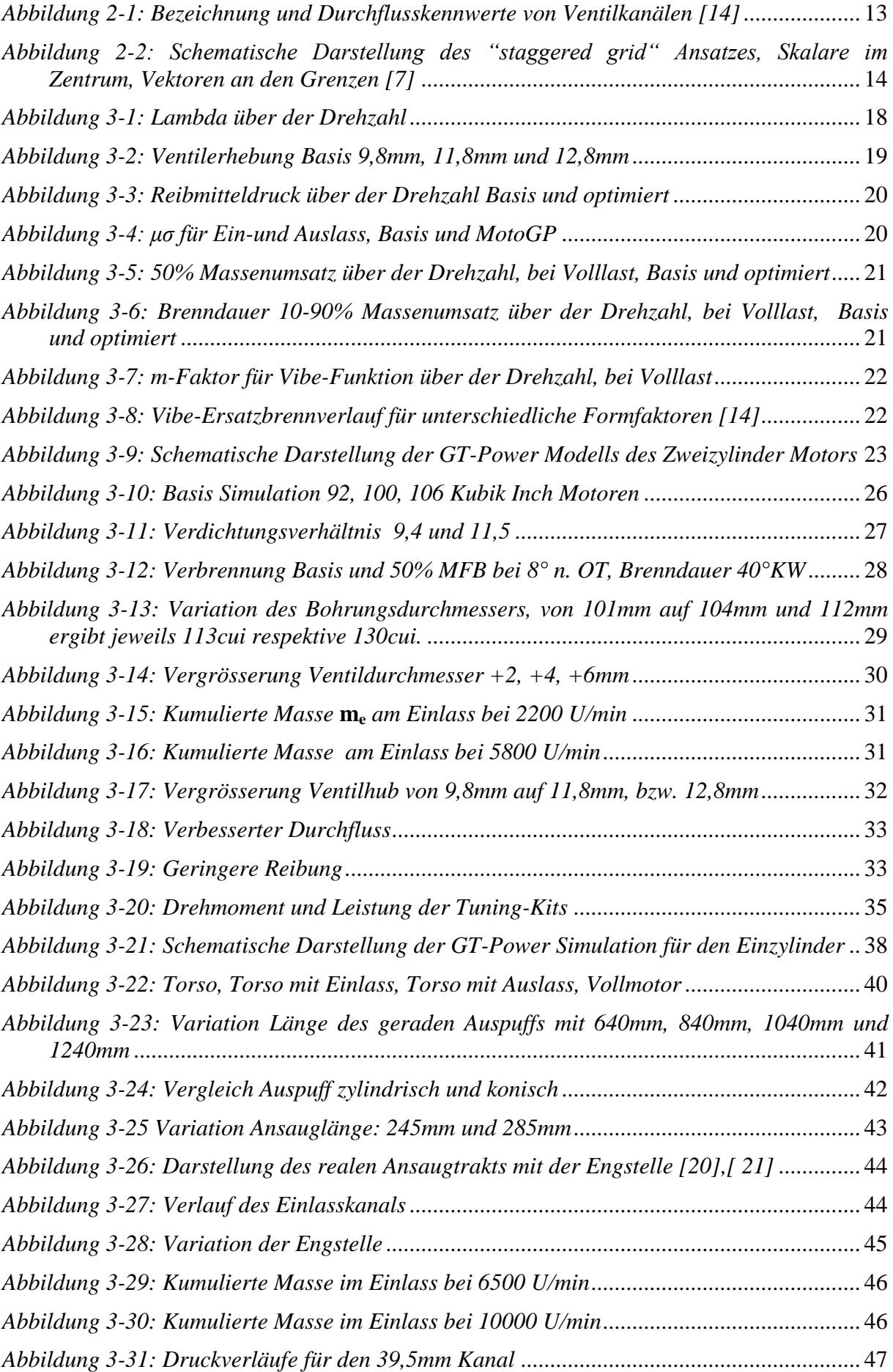

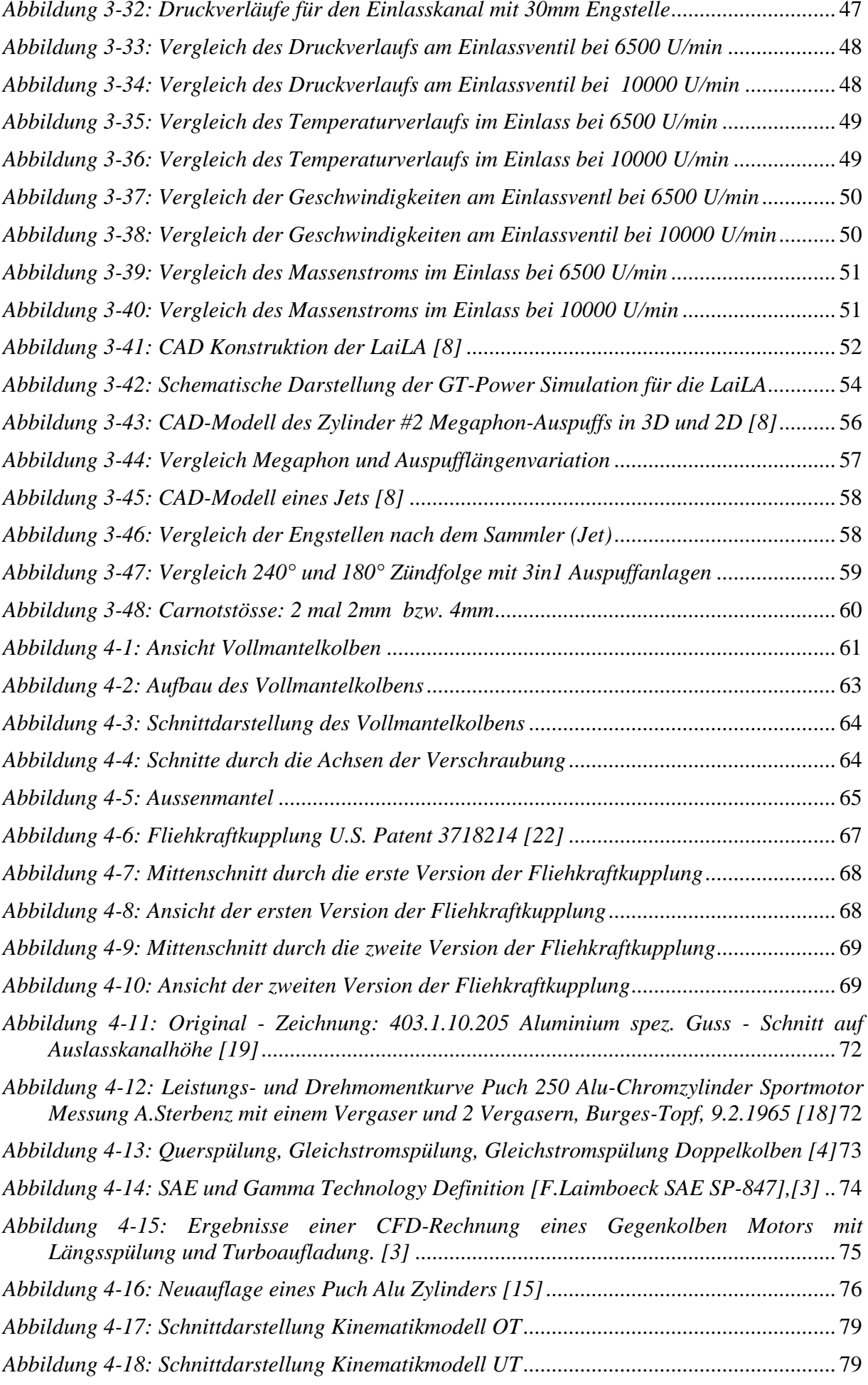

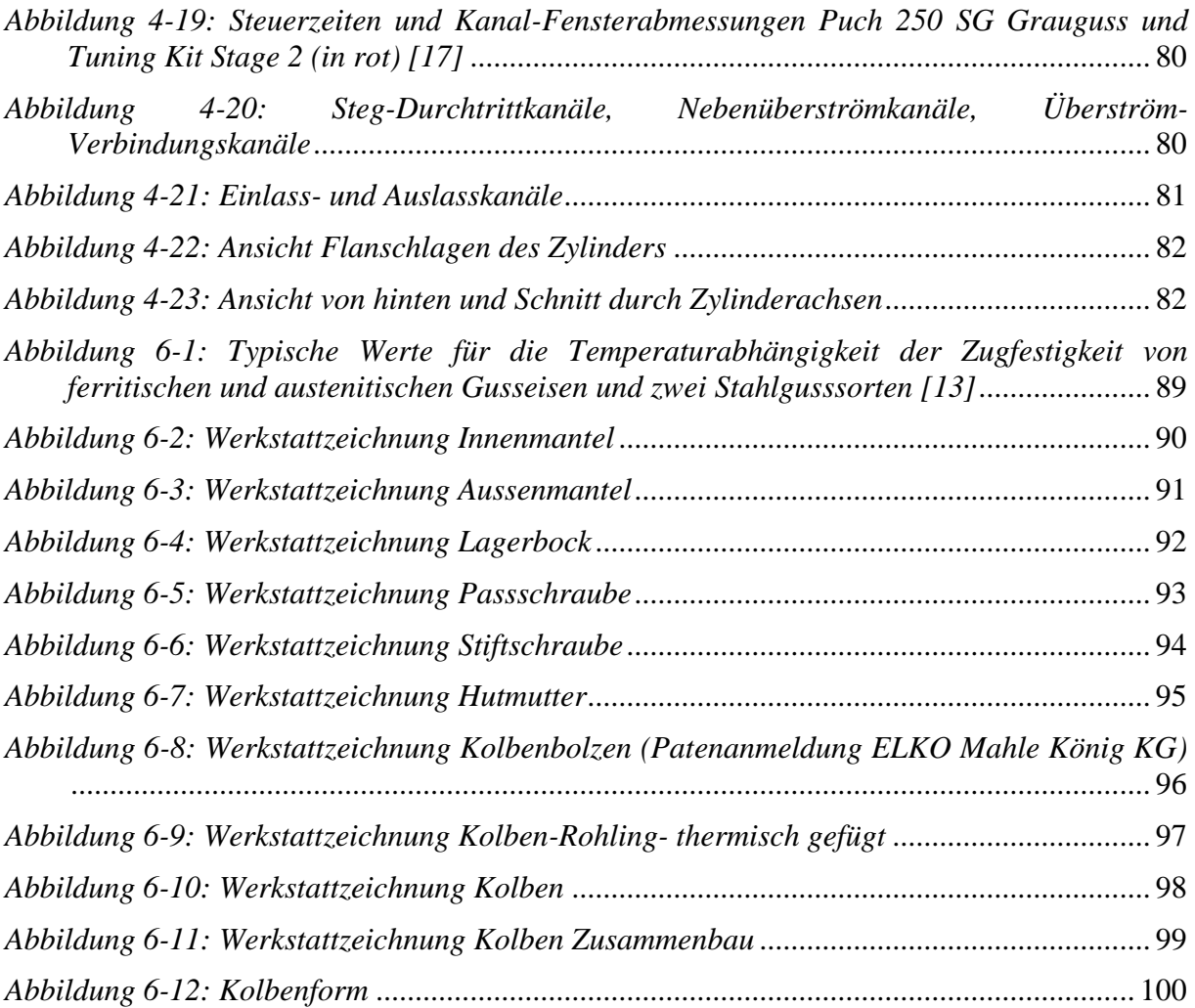

# **Tabellenverzeichnis**

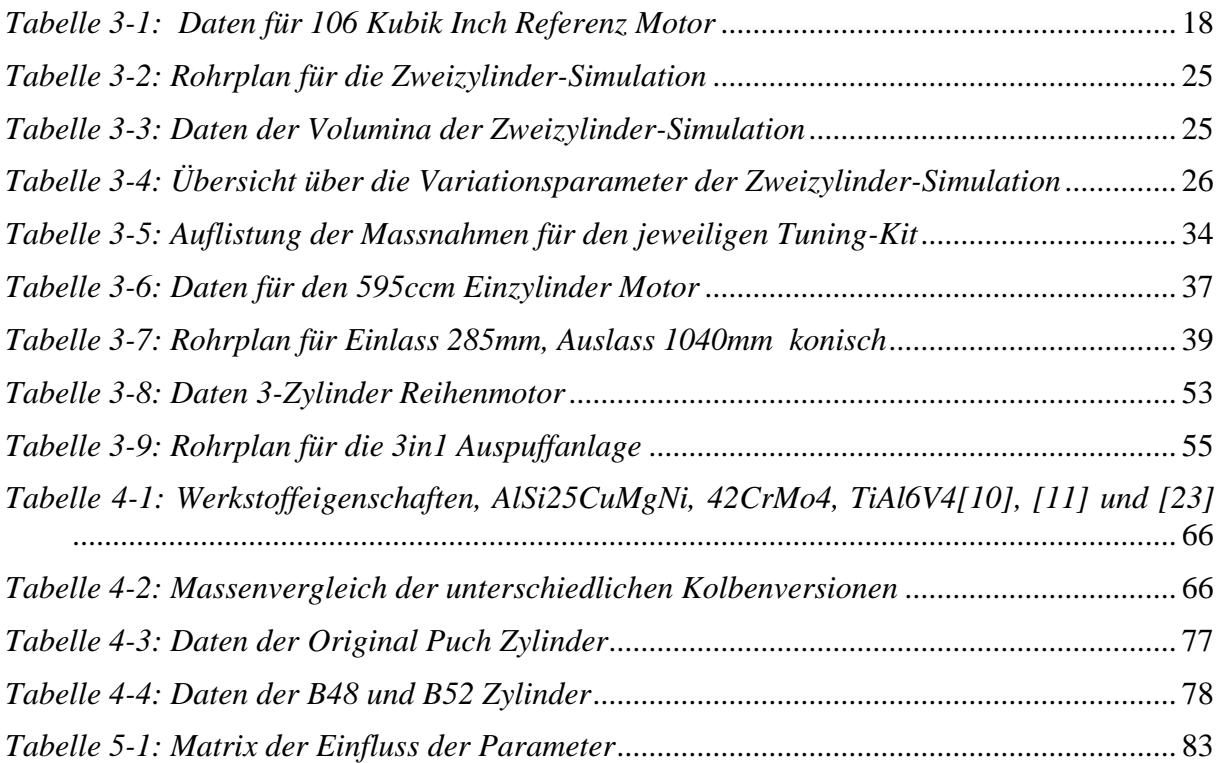